# ETSI GS NFV-SOL 014 V4.5.1 (2023-12)

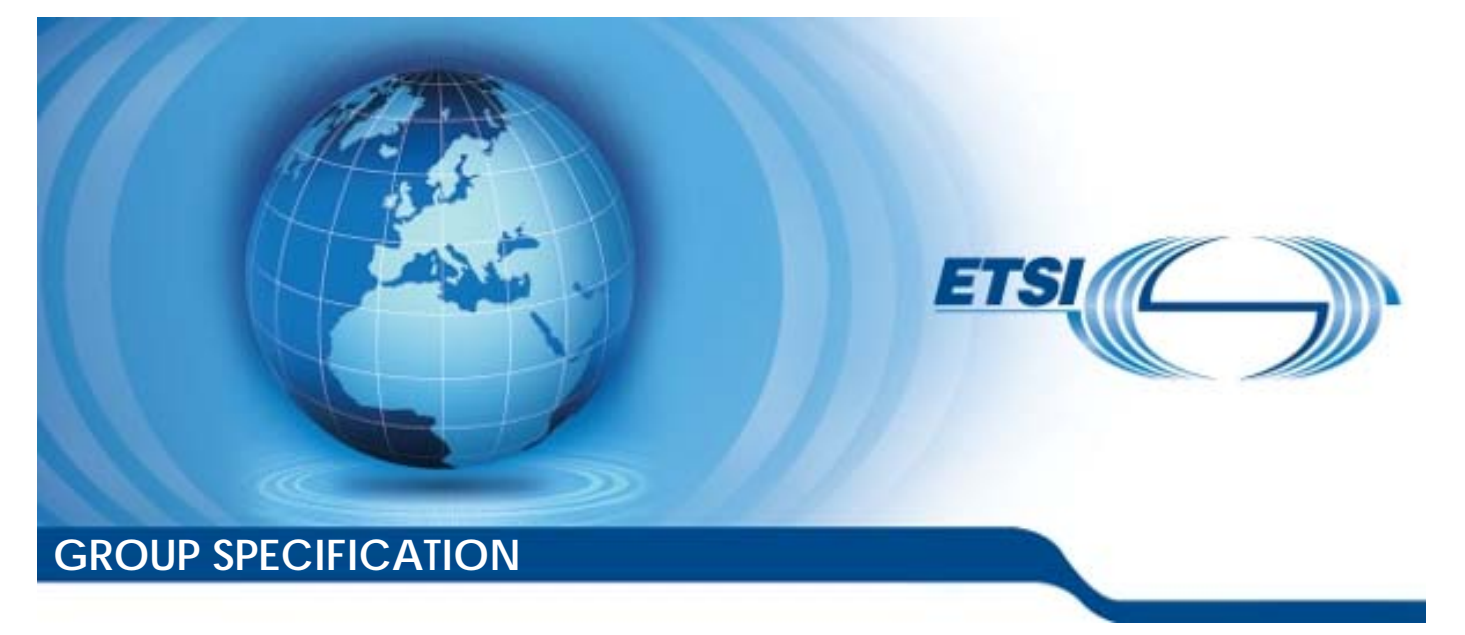

**Network Functions Virtualisation (NFV) Release 4; Protocols and Data Models; YAML data model specification for descriptor-based virtualised resource management** 

*Disclaimer* 

The present document has been produced and approved by the Network Functions Virtualisation (NFV) ETSI Industry Specification Group (ISG) and represents the views of those members who participated in this ISG. It does not necessarily represent the views of the entire ETSI membership.

Reference

RGS/NFV-SOL014ed451

Keywords

management, model, NFV

#### *ETSI*

650 Route des Lucioles F-06921 Sophia Antipolis Cedex - FRANCE

Tel.: +33 4 92 94 42 00 Fax: +33 4 93 65 47 16

Siret N° 348 623 562 00017 - APE 7112B Association à but non lucratif enregistrée à la Sous-Préfecture de Grasse (06) N° w061004871

#### *Important notice*

The present document can be downloaded from: <https://www.etsi.org/standards-search>

The present document may be made available in electronic versions and/or in print. The content of any electronic and/or print versions of the present document shall not be modified without the prior written authorization of ETSI. In case of any existing or perceived difference in contents between such versions and/or in print, the prevailing version of an ETSI deliverable is the one made publicly available in PDF format at [www.etsi.org/deliver](http://www.etsi.org/deliver).

Users of the present document should be aware that the document may be subject to revision or change of status. Information on the current status of this and other ETSI documents is available at <https://portal.etsi.org/TB/ETSIDeliverableStatus.aspx>

If you find errors in the present document, please send your comment to one of the following services: <https://portal.etsi.org/People/CommiteeSupportStaff.aspx>

If you find a security vulnerability in the present document, please report it through our Coordinated Vulnerability Disclosure Program: <https://www.etsi.org/standards/coordinated-vulnerability-disclosure>

#### *Notice of disclaimer & limitation of liability*

The information provided in the present deliverable is directed solely to professionals who have the appropriate degree of experience to understand and interpret its content in accordance with generally accepted engineering or other professional standard and applicable regulations.

No recommendation as to products and services or vendors is made or should be implied.

No representation or warranty is made that this deliverable is technically accurate or sufficient or conforms to any law and/or governmental rule and/or regulation and further, no representation or warranty is made of merchantability or fitness for any particular purpose or against infringement of intellectual property rights.

In no event shall ETSI be held liable for loss of profits or any other incidental or consequential damages.

Any software contained in this deliverable is provided "AS IS" with no warranties, express or implied, including but not limited to, the warranties of merchantability, fitness for a particular purpose and non-infringement of intellectual property rights and ETSI shall not be held liable in any event for any damages whatsoever (including, without limitation, damages for loss of profits, business interruption, loss of information, or any other pecuniary loss) arising out of or related to the use of or inability to use the software.

#### *Copyright Notification*

No part may be reproduced or utilized in any form or by any means, electronic or mechanical, including photocopying and microfilm except as authorized by written permission of ETSI.

The content of the PDF version shall not be modified without the written authorization of ETSI.

The copyright and the foregoing restriction extend to reproduction in all media.

© ETSI 2023. All rights reserved.

# Contents

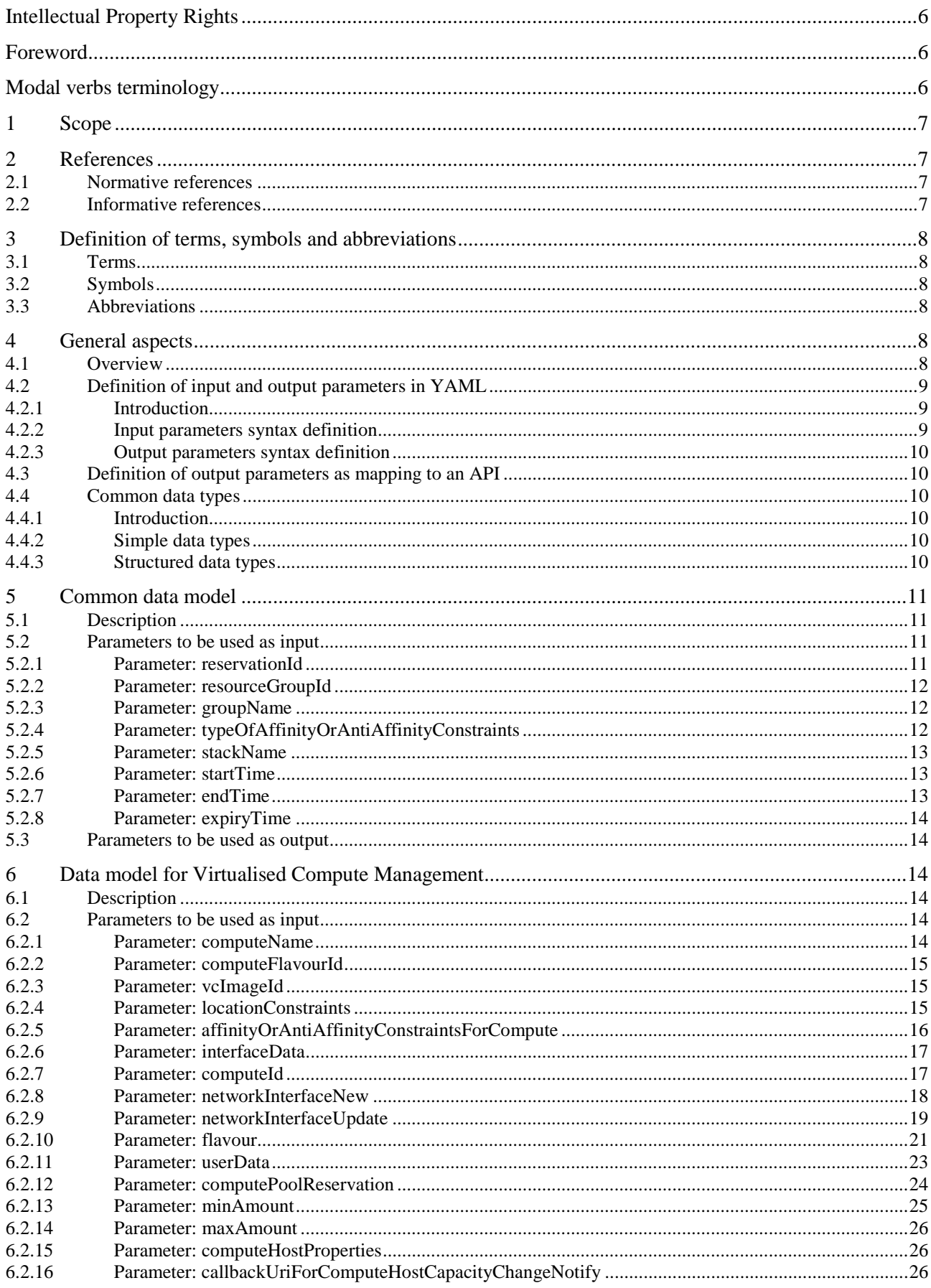

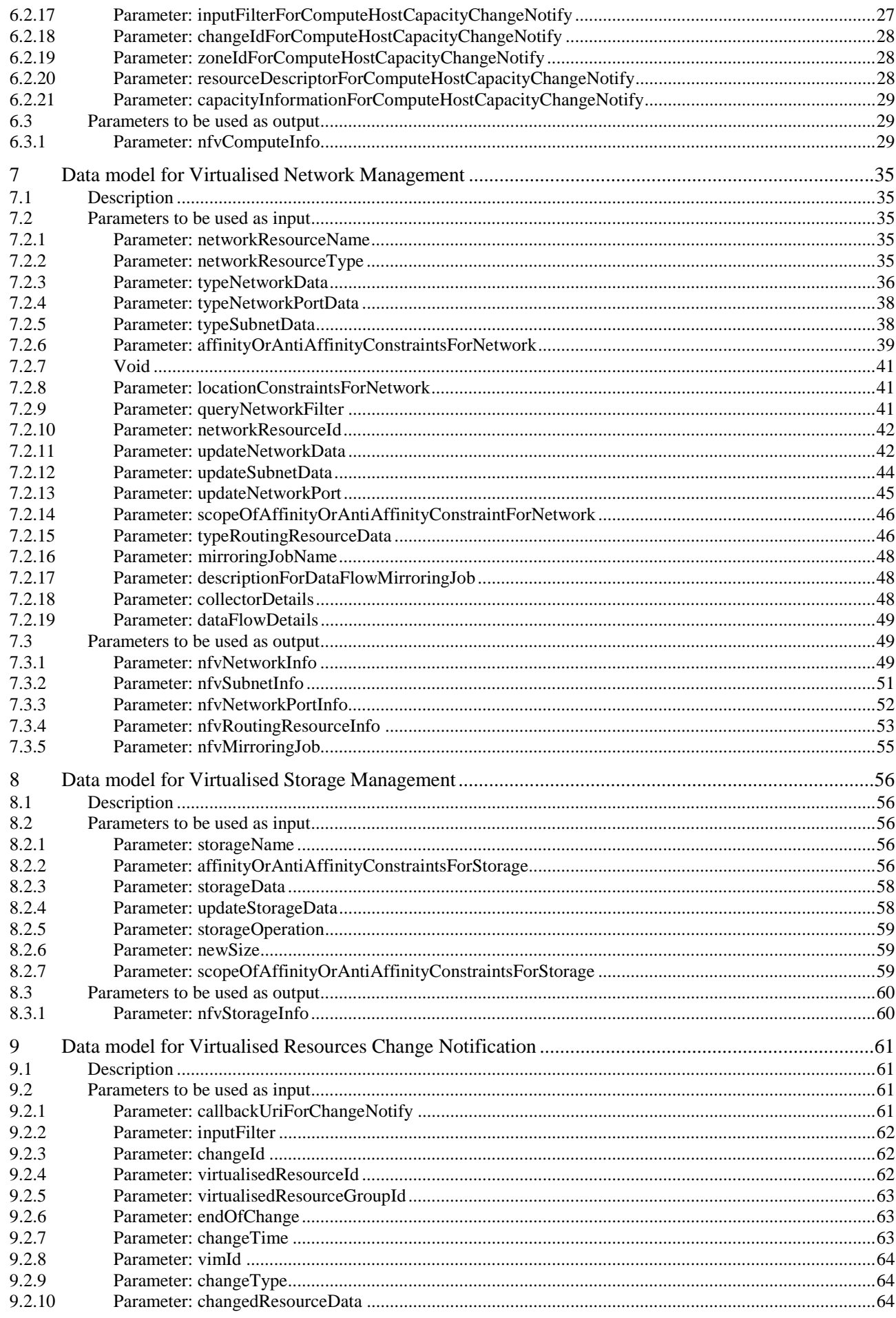

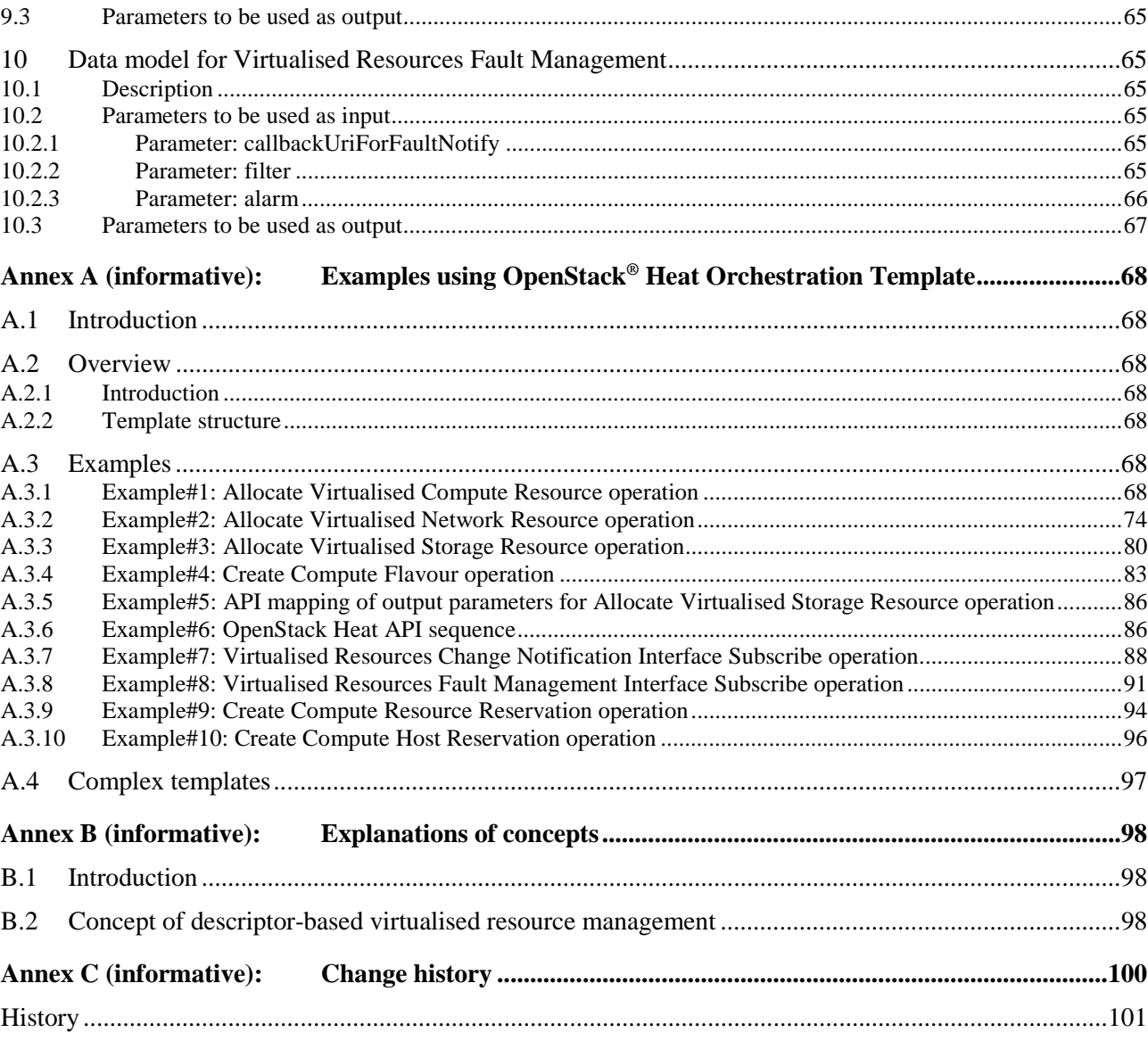

# <span id="page-5-0"></span>Intellectual Property Rights

#### Essential patents

IPRs essential or potentially essential to normative deliverables may have been declared to ETSI. The declarations pertaining to these essential IPRs, if any, are publicly available for **ETSI members and non-members**, and can be found in ETSI SR 000 314: *"Intellectual Property Rights (IPRs); Essential, or potentially Essential, IPRs notified to ETSI in respect of ETSI standards"*, which is available from the ETSI Secretariat. Latest updates are available on the ETSI Web server ([https://ipr.etsi.org/\)](https://ipr.etsi.org/).

Pursuant to the ETSI Directives including the ETSI IPR Policy, no investigation regarding the essentiality of IPRs, including IPR searches, has been carried out by ETSI. No guarantee can be given as to the existence of other IPRs not referenced in ETSI SR 000 314 (or the updates on the ETSI Web server) which are, or may be, or may become, essential to the present document.

#### **Trademarks**

The present document may include trademarks and/or tradenames which are asserted and/or registered by their owners. ETSI claims no ownership of these except for any which are indicated as being the property of ETSI, and conveys no right to use or reproduce any trademark and/or tradename. Mention of those trademarks in the present document does not constitute an endorsement by ETSI of products, services or organizations associated with those trademarks.

**DECT™**, **PLUGTESTS™**, **UMTS™** and the ETSI logo are trademarks of ETSI registered for the benefit of its Members. **3GPP™** and **LTE™** are trademarks of ETSI registered for the benefit of its Members and of the 3GPP Organizational Partners. **oneM2M™** logo is a trademark of ETSI registered for the benefit of its Members and of the oneM2M Partners. **GSM**® and the GSM logo are trademarks registered and owned by the GSM Association.

# Foreword

This Group Specification (GS) has been produced by ETSI Industry Specification Group (ISG) Network Functions Virtualisation (NFV).

# Modal verbs terminology

In the present document "**shall**", "**shall not**", "**should**", "**should not**", "**may**", "**need not**", "**will**", "**will not**", "**can**" and "**cannot**" are to be interpreted as described in clause 3.2 of the [ETSI Drafting Rules](https://portal.etsi.org/Services/editHelp!/Howtostart/ETSIDraftingRules.aspx) (Verbal forms for the expression of provisions).

"**must**" and "**must not**" are **NOT** allowed in ETSI deliverables except when used in direct citation.

# <span id="page-6-0"></span>1 Scope

The present document specifies a set of YAML-based data models for descriptor-based virtualised resource management fulfilling the requirements concerning the input and output information exchanged over the virtualised resource management interfaces specified in the ETSI GS NFV-IFA 005 [1], and the ETSI GS NFV-IFA 006 [2]. The present document focuses on data models used in the virtualised resource descriptors for the Virtualised Compute interfaces, Virtualised Network interfaces and Virtualised Storage interfaces, which are used to perform orchestration and lifecycle management for consumable virtualised resources comprised of compute, network and storage. The present document also focuses on data models used in the virtualised resource descriptors for the Virtualised Resources Change Notification interfaces and Virtualised Resources Fault Management interfaces. Other virtualised resource management interfaces, as well as data models for information specified in ETSI GS NFV-IFA 011 [[i.5\]](#page-7-0) and ETSI GS NFV-IFA 014 [[i.4\]](#page-7-0), are out of the scope of the present document.

# 2 References

### 2.1 Normative references

References are either specific (identified by date of publication and/or edition number or version number) or non-specific. For specific references, only the cited version applies. For non-specific references, the latest version of the referenced document (including any amendments) applies.

Referenced documents which are not found to be publicly available in the expected location might be found at [https://docbox.etsi.org/Reference.](https://docbox.etsi.org/Reference/)

NOTE: While any hyperlinks included in this clause were valid at the time of publication, ETSI cannot guarantee their long term validity.

The following referenced documents are necessary for the application of the present document.

- [1] [ETSI GS NFV-IFA 005:](https://www.etsi.org/deliver/etsi_gs/NFV-IFA/001_099/005/) "Network Functions Virtualisation (NFV) Release 4; Management and Orchestration; Or-Vi reference point - Interface and Information Model Specification".
- [2] [ETSI GS NFV-IFA 006:](https://www.etsi.org/deliver/etsi_gs/NFV-IFA/001_099/006/) "Network Functions Virtualisation (NFV) Release 4; Management and Orchestration; Vi-Vnfm reference point - Interface and Information Model Specification".
- [3] Void.
- [4] "[YAML Ain't Markup Language \(YAML™\) Version 1.2"](https://yaml.org/spec/1.2.2/), 3rd Edition. Oren Ben-Kiki, Clark Evans, Ingy döt Net.
- [5] [IETF RFC 8259:](https://www.rfc-editor.org/info/rfc8259) "The JavaScript Object Notation (JSON) Data Interchange Format".
- [6] [ETSI GS NFV-SOL 001:](https://www.etsi.org/deliver/etsi_gs/NFV-SOL/001_099/001/) "Network Functions Virtualisation (NFV) Release 4; Protocols and Data Models; NFV descriptors based on TOSCA specification".
- [7] [JSON Schema.](https://json-schema.org/)
- [8] [ETSI GS NFV-SOL 013:](https://www.etsi.org/deliver/etsi_gs/NFV-SOL/001_099/013/) "Network Functions Virtualisation (NFV) Release 4; Protocols and Data Models; Specification of common aspects for RESTful NFV MANO APIs".

### 2.2 Informative references

References are either specific (identified by date of publication and/or edition number or version number) or non-specific. For specific references, only the cited version applies. For non-specific references, the latest version of the referenced document (including any amendments) applies.

NOTE: While any hyperlinks included in this clause were valid at the time of publication, ETSI cannot guarantee their long term validity.

<span id="page-7-0"></span>The following referenced documents are not necessary for the application of the present document but they assist the user with regard to a particular subject area.

- [i.1] ETSI GR NFV 003: "Network Functions Virtualisation (NFV); Terminology for Main Concepts in NFV".
- [i.2] [Heat Orchestration Template \(HOT\) specification.](https://docs.openstack.org/heat/latest/template_guide/hot_spec.html)
- [i.3] [Openstack®-heat Orchestration Service APIs.](https://docs.openstack.org/api-ref/orchestration/)
- NOTE: The OpenStack<sup>®</sup> Word Mark and OpenStack Logo are either registered trademarks/service marks or trademarks/service marks of the OpenStack Foundation, in the United States and other countries and are used with the OpenStack Foundation's permission. ETSI is not affiliated with, endorsed or sponsored by the OpenStack Foundation, or the OpenStack community.
- [i.4] ETSI GS NFV-IFA 014: "Network Functions Virtualisation (NFV) Release 4; Management and Orchestration; Network Service Templates Specification".
- [i.5] ETSI GS NFV-IFA 011: "Network Functions Virtualisation (NFV) Release 4; Management and Orchestration; VNF Descriptor and Packaging Specification".

## 3 Definition of terms, symbols and abbreviations

### 3.1 Terms

For the purposes of the present document, the terms given in ETSI GR NFV 003 [i.1] apply.

### 3.2 Symbols

Void.

### 3.3 Abbreviations

For the purposes of the present document, the abbreviations given in ETSI GR NFV 003 [i.1] and the following apply:

JSON JavaScript Object Notation YAML YAML Ain't Markup Language

# 4 General aspects

### 4.1 Overview

The present document defines the data model for the following interfaces used over the Vi-Vnfm and Or-Vi reference point, using YAML [[4\]](#page-6-0) as a data-serialization language:

- Virtualised Compute interfaces.
- Virtualised Network interfaces.
- Virtualised Storage interfaces.
- Virtualised Resources Change Notification interfaces.
- Virtualised Resources Fault Management interfaces.

<span id="page-8-0"></span>The design of the data model for the above interfaces is based on the information model and requirements defined in ETSI GS NFV-IFA 005 [[1\]](#page-6-0) and ETSI GS NFV-IFA 006 [[2\]](#page-6-0). Protocols that use these data models are out of the scope of the present version of the present document.

In clause 4, general aspects are specified that apply to multiple data model on the Vi-Vnfm and Or-Vi reference point. The present document defines data models for input and output parameters derived from the above-mentioned information model. The data instances are used as input and output parameters specified in a virtualised resource descriptor, e.g. a HOT [[i.2](#page-7-0)]. As an alternative, output parameters can also be obtained from an API provided by the template system of the underlying VIM implementation, e.g. the HEAT API [[i.3](#page-7-0)], and be mapped to the data model defined in the present document.

In the subsequent clauses, the data model of the parameters to be used in virtualised resource descriptors as input and output for the individual interfaces are specified. Annex A provides examples of the use of the input and output parameters using HOT [[i.2\]](#page-7-0).

### 4.2 Definition of input and output parameters in YAML

#### 4.2.1 Introduction

Clause 4.2 specifies the types and section definitions in YAML that are applicable for the present document, in particular, for the declaration of the input and output parameters.

#### 4.2.2 Input parameters syntax definition

The set of parameters that are used as input to an operation for which a corresponding template is defined shall be prefixed by a tag named "nfv" and shall comply with the following YAML syntax definition:

```
nfv: 
   <parameter_name>: 
    type: < the type of parameter>
     description: <description of the parameter> 
     default: <default value of the parameter> 
     enum: 
       - <enumerated values 1> 
       - <enumerated values 2> 
 ... 
   <parameter_name_N>: 
 ...
```
Where applicable, then name of a structured input parameter ends with the string "Data" (e.g. subnetData). A description of the syntax definition fields for declaring an input parameter follows. The fields shall comply with the provisions set out in Table 4.2.2-1.

| <b>Field</b>                          | <b>Required</b> | <b>Description</b>                                                                    |  |  |
|---------------------------------------|-----------------|---------------------------------------------------------------------------------------|--|--|
| nfv                                   | ves             | The tag emphasizes a group of parameters defined in the present document.             |  |  |
| <parameter_name_1></parameter_name_1> | <b>ves</b>      | The name of the first parameter.                                                      |  |  |
| <parameter_name_n></parameter_name_n> | Ino             | The name of the last parameter.                                                       |  |  |
| type                                  | <b>ves</b>      | The type of each parameter. It shall be a simple data type as defined in              |  |  |
|                                       |                 | clause 4.4.2 or structured data types in clause 4.4.3.                                |  |  |
| description                           | ves             | A human readable description for each parameter.                                      |  |  |
| default                               | no              | A default value for each parameter.                                                   |  |  |
| enum                                  | no              | A set of enumerated values for a parameter to restrict the value. It is applicable to |  |  |
|                                       |                 | parameters of type string or number.                                                  |  |  |

**Table 4.2.2-1: Input parameters syntax definition** 

### <span id="page-9-0"></span>4.2.3 Output parameters syntax definition

If a set of output parameters of an operation is defined in a template, these parameters shall comply with the following YAML [\[4\]](#page-6-0) syntax definition:

```
 <parameter_name>: value 
  description: <description of the parameter> 
  type: <type>
```
Where applicable, then name of a structured output parameter ends with the string "Info" (e.g. nfvSubnetInfo). A description of the syntax definition fields for declaring an output parameter follows. The fields shall comply with the provisions set out in Table 4.2.3-1.

| <b>Field</b>   | <b>Required</b> | <b>Description</b>                                                  |
|----------------|-----------------|---------------------------------------------------------------------|
| parameter name | <b>ves</b>      | The name of the parameter, which shall start with the prefix "nfv". |
| type           | ves             | The type of the parameter.                                          |
| description    | ves             | A human readable description for the parameter.                     |

**Table 4.2.3-1: Output parameters syntax definition** 

# 4.3 Definition of output parameters as mapping to an API

The present document defines the set of attributes for each output parameter in the data model in clauses 6, 7 and 8. Besides providing the output parameters that are defined in the data model using the output parameters facility of a template (e.g. parameters in the "outputs" section of a HOT [\[i.2\]](#page-7-0)), it is also possible to obtain these parameters via VIM-levels APIs such as (such as the HEAT API [\[i.3\]](#page-7-0)). In the latter case, the output parameters of a VIM-level API can be mapped to the data model for the output parameters defined in the present document. Taking this approach can offer performance advantages in case many resources are required to be managed by the same template. The choice of the mapping of a parameter to a template output parameter, or to a VIM-level API is a deployment decision outside the scope of the present document.

### 4.4 Common data types

#### 4.4.1 Introduction

Clause 4.4 specifies the common data types that are used for declaring the parameters and grammar elements throughout the present document.

#### 4.4.2 Simple data types

The present document uses the following simple data types as defined in Table 4.4.2-1. In order to accommodate tags with a broader meaning, the YAML specification recommends JSON schema [[7\]](#page-6-0) to be supported as an option. JSON schema is commonly supported by modern computing languages. Virtualised resource descriptors complying with the present document shall comply with the YAML v1.2 [[4\]](#page-6-0) and JSON schema [[7\]](#page-6-0) specifications.

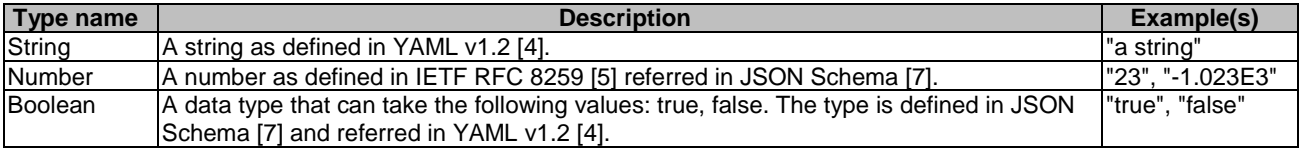

#### **Table 4.4.2-1: Simple data types**

#### 4.4.3 Structured data types

Following the format stated with the label of "nfv" in Table 4.4.3-1, individual structured data type is represented in the present document using ">" recursively as inlined definition.

<span id="page-10-0"></span>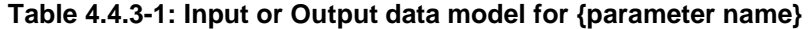

object in JSON schema [[7\]](#page-6-0) is a type representing mapping from "keys" to "values". The syntax of object for parameter definition is represented with the following definition:

```
{parameter name}: 
   description: <description of the parameter> 
   type: object 
   required: 
     - {1st mandatory attribute} 
    - \{2^{nd} mandatory attribute}
- - - properties: 
   {1st attribute}: 
        type: e.g. object 
       properties: 
          {sub attribute} 
  {2<sup>nd</sup> attribute}:
 …
```
array in JSON schema [[7\]](#page-6-0) is a type representing an ordered list of elements. The syntax of array for parameter definition is represented with the following definition:

```
{parameter name}: 
   description: <description of the parameter> 
   type: array 
 minItems: {lower bound of cardinality} 
 maxItems: {upper bound of cardinality} 
   items: 
   type: e.g. object
    properties: 
       {sub attribute}
```
# 5 Common data model

### 5.1 Description

This clause specifies data models for input and output parameters commonly used in different resource management.

### 5.2 Parameters to be used as input

#### 5.2.1 Parameter: reservationId

The parameter used when pointing to a virtualised compute, network or storage resource shall follow the indications provided in Table 5.2.1-1.

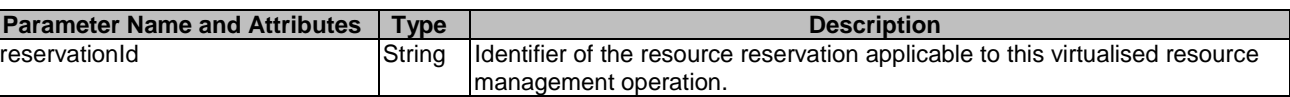

#### **Table 5.2.1-1: Input data model for reservationId**

<span id="page-11-0"></span>The syntax of the reservationId shall comply with the following definition:

```
 reservationId: 
   type: string 
   description: > 
     Identifier of the resource reservation applicable to this virtualised resource 
    management operation 
  default:
```
#### 5.2.2 Parameter: resourceGroupId

The parameter used when pointing to a logical grouping of virtual resources assigned to a tenant shall follow the indications provided in Table 5.2.2-1.

#### **Table 5.2.2-1: Input data model for resourceGroupId**

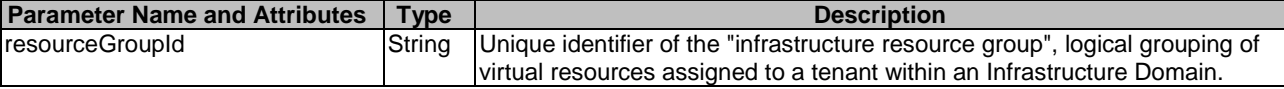

The syntax of the resourceGroupId shall comply with the following definition:

```
 resourceGroupId: 
   description: > 
     The identifier of the infrastructure resource group, logical grouping of virtual 
     resources assigned to a tenant within an Infrastructure Domain of this 
     virtualised resource management operation 
   type: string 
   default: ""
```
### 5.2.3 Parameter: groupName

The parameter used when giving a group name of a virtualised compute, network or storage resource affinity or anti-affinity constraints group to be created shall follow the indications provided in Table 5.2.3-1.

#### **Table 5.2.3-1: Input data model for groupName**

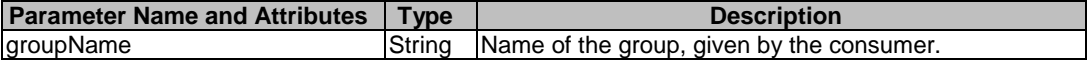

The syntax of the groupName shall comply with the following definition:

```
 groupName: 
   type: string 
   description: > 
     Name of the group, given by the consumer 
  default: "
```
#### 5.2.4 Parameter: typeOfAffinityOrAntiAffinityConstraints

The parameter used when indicating whether this is an affinity or anti-affinity group for virtualised compute, network or storage resources shall follow the indications provided in Table 5.2.4-1.

#### **Table 5.2.4-1: Input data model for typeOfAffinityOrAntiAffinityConstraints**

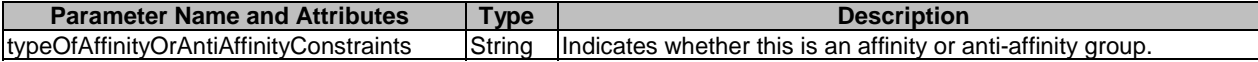

<span id="page-12-0"></span>The syntax of the typeOfAffinityOrAntiAffinityConstraints shall comply with the following definition:

```
 typeOfAffinityOrAntiAffinityConstraints: 
   description: > 
     Indicates whether this is an affinity or anti-affinity group. 
   type: string 
   enum: 
     - affinity 
     - anti-affinity
```
### 5.2.5 Parameter: stackName

The parameter used when pointing to a stack of virtual resources defined by a descriptor shall follow the indications provided in Table 5.2.5-1.

#### **Table 5.2.5-1: Input data model for stackName**

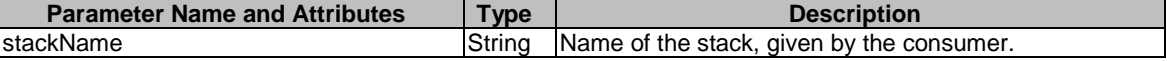

The syntax of the stackName shall comply with the following definition:

```
 stackName: 
   type: string 
   description: > 
    Name of the stack, given by the consumer 
   default: ""
```
#### 5.2.6 Parameter: startTime

The parameter used when giving a date and time when the consumption of the resources starts shall follow the indications provided in Table 5.2.6-1.

#### **Table 5.2.6-1: Input data model for startTime**

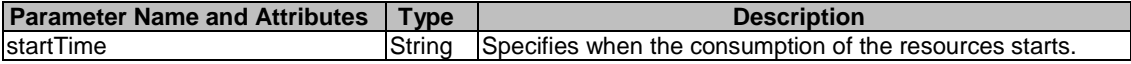

The syntax of the startTime shall comply with the following definition:

```
 startTime: 
   type: string 
   description: > 
    Specifies when the consumption of the resources starts 
  defan1: "
```
### 5.2.7 Parameter: endTime

The parameter used when giving a date and time when the reservation ends shall follow the indications provided in Table 5.2.7-1.

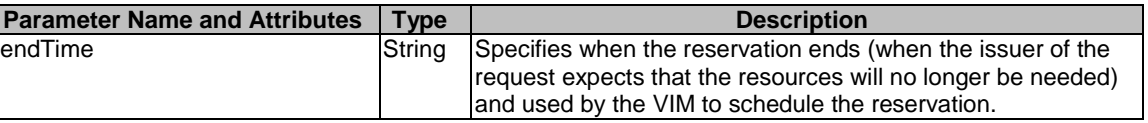

#### **Table 5.2.7-1: Input data model for endTime**

<span id="page-13-0"></span>The syntax of the endTime shall comply with the following definition:

```
 endTime: 
     type: string 
     description: > 
      Specifies when the reservation ends (when the issuer of the request expects that the resources 
will no longer be needed) and used by the VIM to schedule the reservation 
    default:
```
### 5.2.8 Parameter: expiryTime

The parameter used when giving a date and time when the VIM can release the reservation in case no allocation request against this reservation was made shall follow the indications provided in Table 5.2.8-1.

#### **Table 5.2.8-1: Input data model for expiryTime**

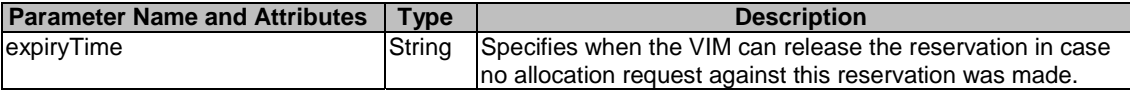

The syntax of the expiryTime shall comply with the following definition:

```
 expiryTime: 
     type: string 
     description: > 
       Specifies when the VIM can release the reservation in case no allocation request against this 
reservation was made 
    default:
```
### 5.3 Parameters to be used as output

None.

# 6 Data model for Virtualised Compute Management

### 6.1 Description

This clause specifies data models for input and output parameters for Virtualised Compute Management.

### 6.2 Parameters to be used as input

### 6.2.1 Parameter: computeName

The parameter used when providing a name for a virtualised compute resource to be allocated shall follow the indications provided in Table 6.2.1-1.

#### **Table 6.2.1-1: Input data model for computeName**

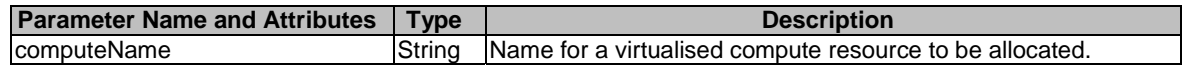

The syntax of the computeName shall comply with the following definition:

```
 computeName: 
   type: string 
   description: > 
     Name provided by the consumer for the virtualised compute resource to 
     allocate 
   default: ""
```
#### <span id="page-14-0"></span>6.2.2 Parameter: computeFlavourId

The parameter used when providing an identifier of the Compute Flavour for a virtualised compute resource to be allocated shall follow the indications provided in Table 6.2.2-1.

#### **Table 6.2.2-1: Input data model for computeFlavourId**

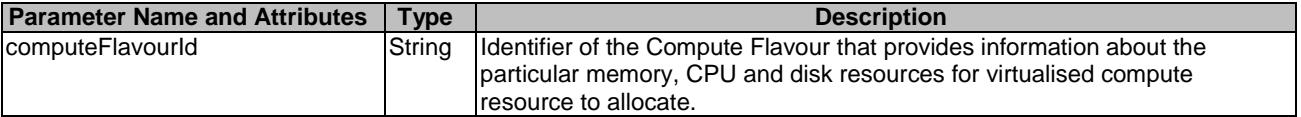

The syntax of the computeFlavourId shall comply with the following definition:

```
 computeFlavourId: 
  type: string 
  description: > 
    Identifier of the Compute Flavour that provides information about the particular 
    memory, CPU and disk resources for virtualised compute resource to allocate 
 default:
```
### 6.2.3 Parameter: vcImageId

The parameter used when providing an identifier of the virtualisation container software image for a virtualised compute resource to be allocated shall follow the indications provided in Table 6.2.3-1.

#### **Table 6.2.3-1: Input data model for vcImageId**

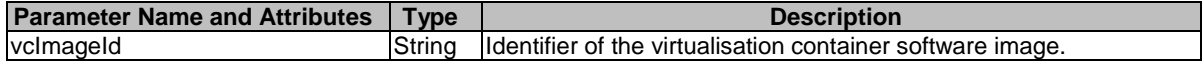

The syntax of the vcImageId shall comply with the following definition:

```
 vcImageId: 
 type: string 
 description: > 
   Identifier of the virtualisation container software image 
 default: ""
```
#### 6.2.4 Parameter: locationConstraints

The parameter used when providing a location constraints for a virtualised compute resource to be allocated shall follow the indications provided in Table 6.2.4-1.

#### **Table 6.2.4-1: Input data model for locationConstraints**

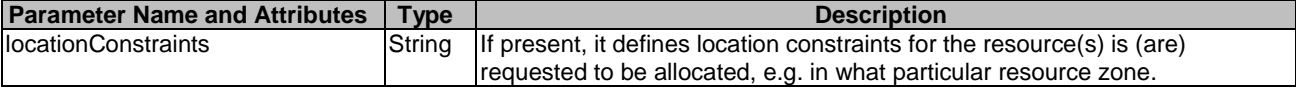

The syntax of the locationConstraints shall comply with the following definition:

```
 locationConstraints: 
     type: string 
    description: >
       If present, it defines location constraints for the resource(s) is (are) 
requested to be allocated, e.g. in what particular resource zone. 
     default: ""
```
### <span id="page-15-0"></span>6.2.5 Parameter: affinityOrAntiAffinityConstraintsForCompute

The parameter used when giving resource affinity or anti-affinity constraints related to virtualised compute resources shall follow the indications provided in Table 6.2.5-1. The parameter is a list of elements with affinity or anti affinity information of the virtualised compute resource to be allocated ETSI GS NFV-IFA 005 [[1\]](#page-6-0) and ETSI GS NFV-IFA 006 [[2\]](#page-6-0). All the listed constraints shall be fulfilled for a successful operation.

#### **Table 6.2.5-1: Input data model for affinityOrAntiAffinityConstraintsForCompute**

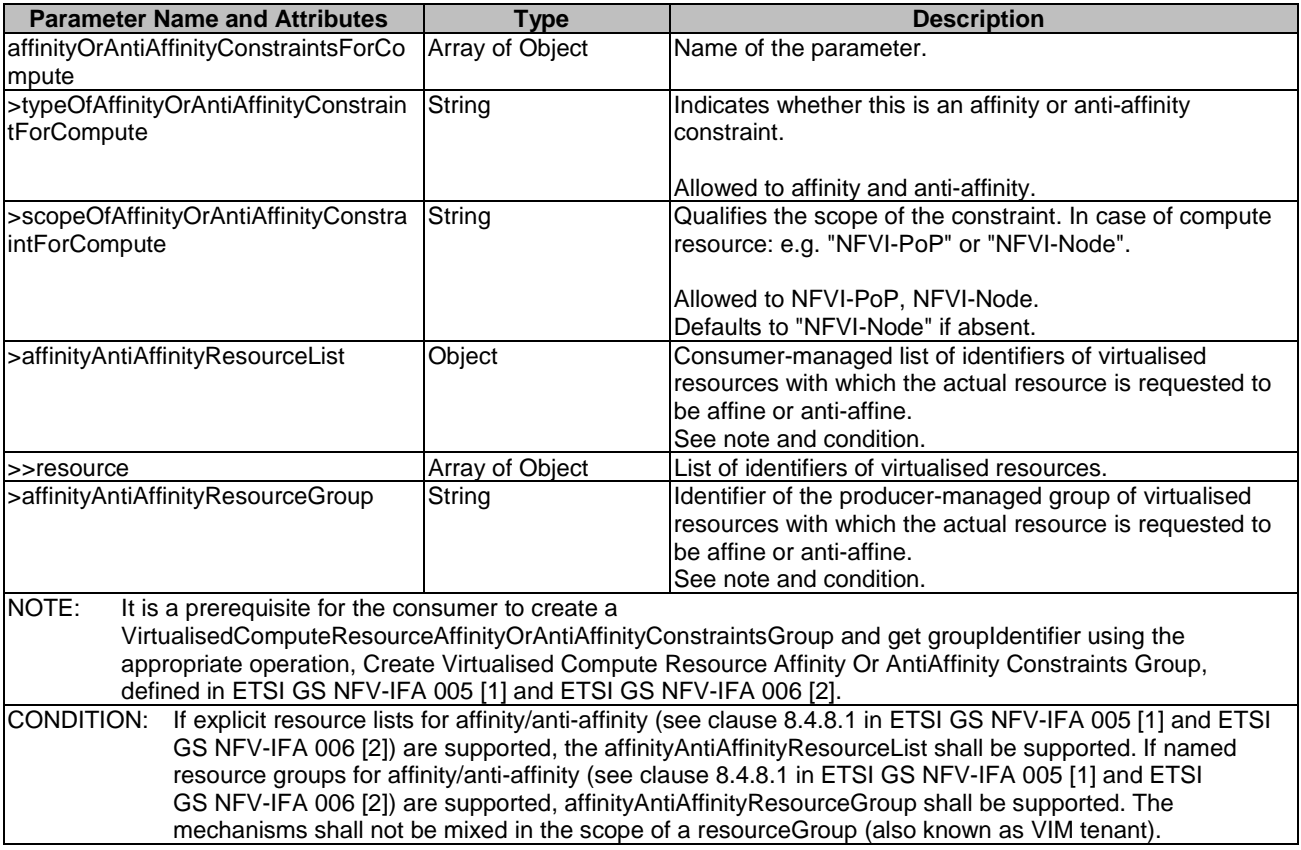

The syntax of the affinityOrAntiAffinityConstraintsForCompute shall comply with the following definition:

```
 affinityOrAntiAffinityConstraintsForCompute: 
    description: > 
      A list of elements with affinity or antiaffinity information of 
      the virtualised compute resource to allocate. 
    oneOf: 
       - type: array 
        minItems: 0 # lower bound of cardinality 
        maxItems: N # upper bound of cardinality 
         items: 
          type: object 
          required: 
             - typeOfAffinityOrAntiAffinityConstraintForCompute 
          properties: 
             typeOfAffinityOrAntiAffinityConstraintForCompute: 
               type: string 
               enum: 
                 - affinity 
                 - anti-affinity 
             scopeOfAffinityOrAntiAffinityConstraintForCompute: 
               type: string 
               enum: 
 - NFVI-PoP 
 - NFVI-Node 
               default: NFVI-Node 
             affinityAntiAffinityResourceList: 
               type: object 
               required: 
                 - resource
```

```
 properties: 
            resource: 
              type: array 
              minItems: 1 # lower bound of cardinality 
              maxItems: N # upper bound of cardinality 
              items: 
                type: string 
 - type: array 
  minItems: 0 # lower bound of cardinality 
  maxItems: N # upper bound of cardinality 
   items: 
     type: object 
     required: 
       - typeOfAffinityOrAntiAffinityConstraintForCompute 
     properties: 
       typeOfAffinityOrAntiAffinityConstraintForCompute: 
         type: string 
         enum: 
            - affinity 
            - anti-affinity 
       scopeOfAffinityOrAntiAffinityConstraintForCompute: 
         type: string 
         enum: 
           - NFVI-PoP 
            - NFVI-Node 
         default: NFVI-Node 
       affinityAntiAffinityResourceGroup: 
         type: string
```
#### 6.2.6 Parameter: interfaceData

The parameter used when giving interfaceData related to virtualised compute resources shall follow the indications provided in Table 6.2.6-1. The parameter is a list of data about network interface data which are specific to a Virtual Compute Resource instance.

NOTE: ">" is used to specify an "inlined definition".

#### **Table 6.2.6-1: Input data model for interfaceData**

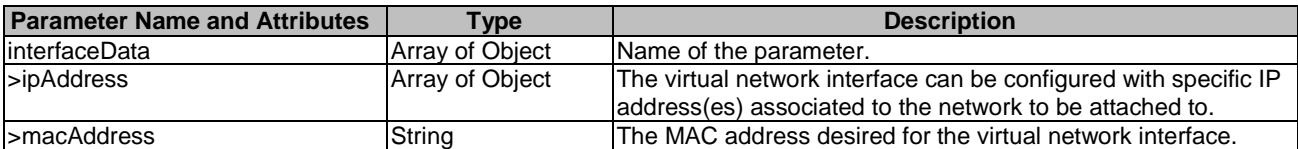

The syntax of the interfaceData shall comply with the following definition:

```
 interfaceData: # VirtualInterfaceData IE in ETSI GS NFV-IFA 005 and ETSI GS NFV-IFA 006 
  description: > 
    The data of network interfaces which are specific to a Virtual Compute 
    Resource instance 
  type: array 
  minItems: 0 # lower bound of cardinality 
  maxItems: N # upper bound of cardinality 
  items: 
    type: object 
    properties: 
       ipAddress: # IpAddress IE in SOL013 
        type: array<br>minItems: 0
                     # lower bound of cardinality
         maxItems: N # upper bound of cardinality 
         items: 
           type: string 
       macAddress: # MacAddress IE in ETSI GS NFV-SOL 013 
         type: string
```
#### 6.2.7 Parameter: computeId

The parameter used when pointing to an identifier of the virtualised compute resource to operate shall follow the indications provided in Table 6.2.7-1.

#### **Table 6.2.7-1: Input data model for computeId**

<span id="page-17-0"></span>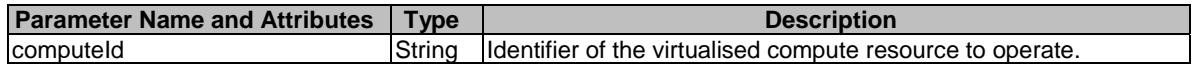

The syntax of the computeId shall comply with the following definition:

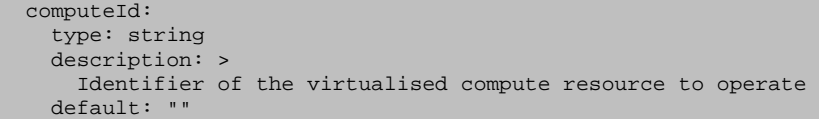

#### 6.2.8 Parameter: networkInterfaceNew

The parameter used when giving networkInterfaceNew related to virtualised compute resources shall follow the indications provided in Table 6.2.8-1. The parameter is a list of data about new virtual network interface(s) to add to the compute resource.

NOTE: ">" is used to specify an "inlined definition".

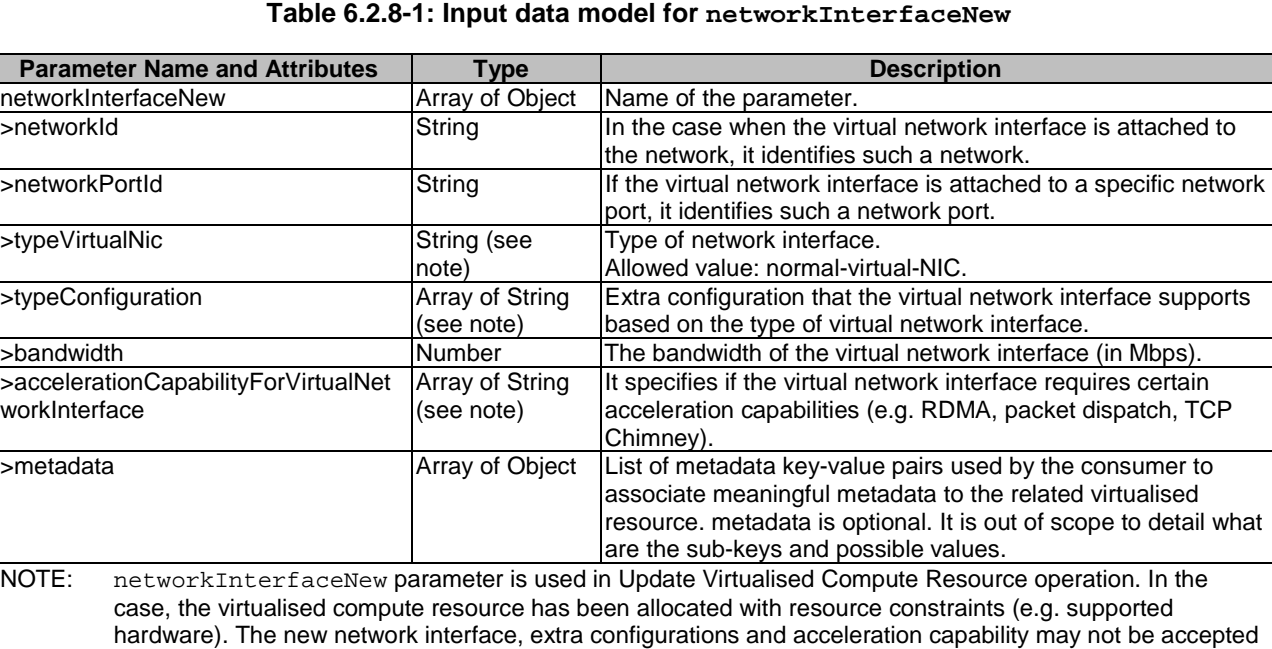

The syntax of the networkInterfaceNew shall comply with the following definition:

if those requests are unmatched to the constraints.

```
 networkInterfaceNew: # VirtualNetworkInterfaceData in ETSI GS NFV-IFA 005 and ETSI GS NFV-IFA 006 
   description: > 
    The new virtual network interface(s) to add to the compute resource. 
   type: array 
   minItems: 0 # lower bound of cardinality 
  maxItems: N # upper bound of cardinality
   items: 
     type: object 
     required: 
        - typeVirtualNic 
     properties: 
       networkId: 
         type: string 
       networkPortId: 
        type: string 
       typeVirtualNic: 
         type: string 
       typeConfiguration: 
         type: array
```

```
 minItems: 0 # lower bound of cardinality 
           maxItems: N # upper bound of cardinality 
           items: 
             type: string 
         bandwidth: 
           type: number 
         accelerationCapabilityForVirtualNetworkInterface: 
           type: array 
           minItems: 0 # lower bound of cardinality 
           maxItems: N # upper bound of cardinality 
           items: 
             type: string 
         metadata: 
           description: > 
             metadata is optional. It is out of scope to detail what are the sub-keys and possible 
values 
           type: array 
           minItems: 0 # lower bound of cardinality 
           maxItems: N # upper bound of cardinality 
           items: 
             type: object
```
### 6.2.9 Parameter: networkInterfaceUpdate

The parameter used when giving networkInterfaceUpdate related to virtualised compute resources shall follow the indications provided in Table 6.2.9-1. The parameter is a list of data about virtual network interface(s) to update on the compute resource.

NOTE: ">" is used to specify an "inlined definition".

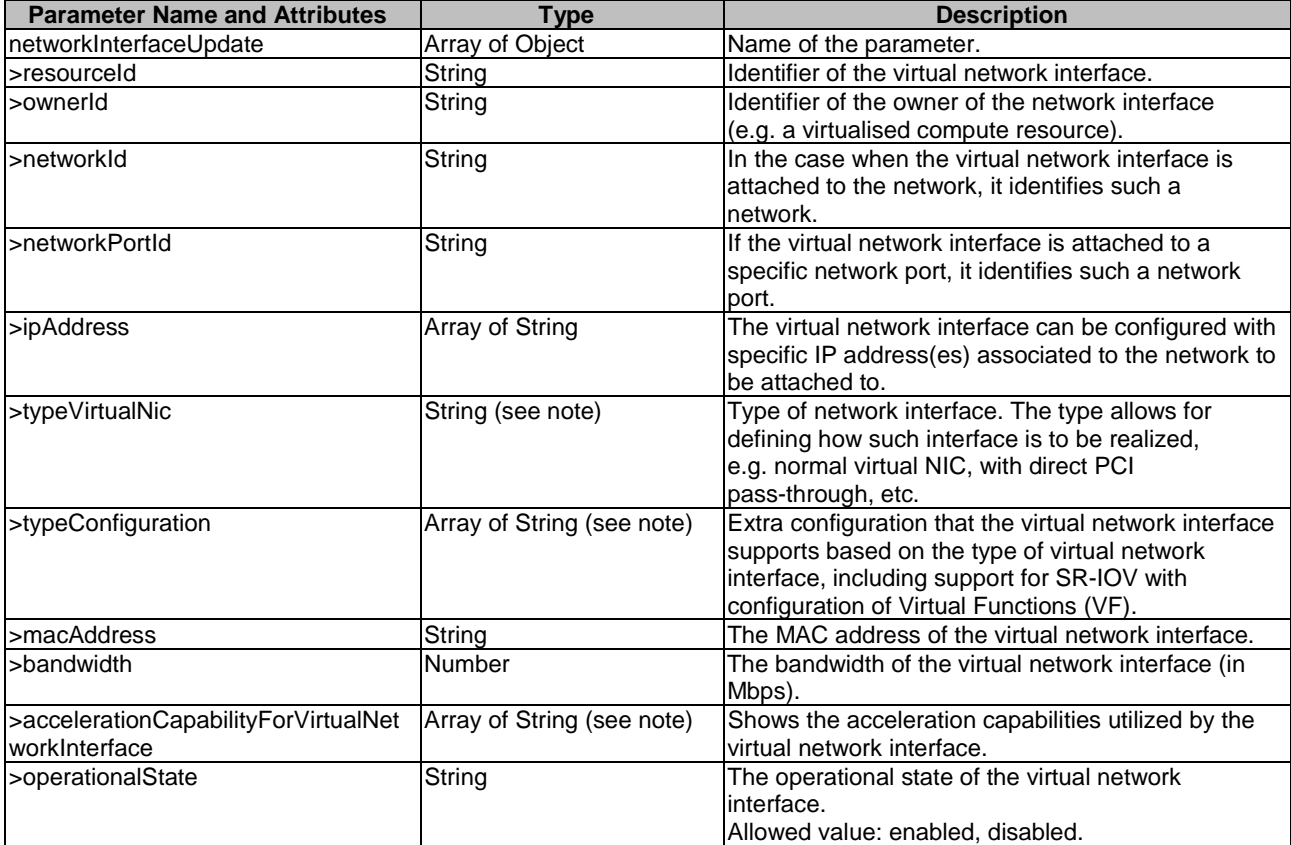

#### **Table 6.2.9-1: Input data model for networkInterfaceUpdate**

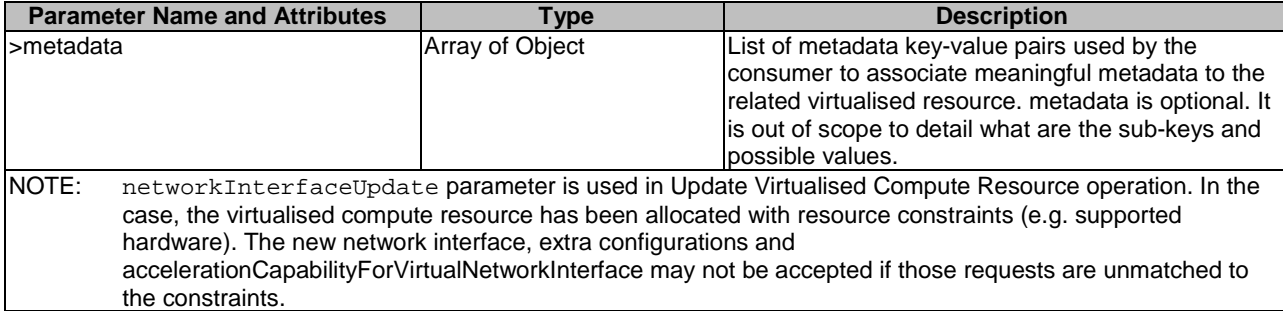

The syntax of the networkInterfaceUpdate shall comply with the following definition:

```
 networkInterfaceUpdate: # VirtualNetworkInterface IE in ETSI GS NFV-IFA 005 and ETSI GS NFV-IFA 
006 
     description: > 
       The virtual network interface(s) to update on the compute resource. 
    type: array<br>minItems: 0
                  # lower bound of cardinality
     maxItems: N # upper bound of cardinality 
     items: 
       type: object 
       required: 
         - resourceId 
         - ownerId 
         - typeVirtualNic 
         - macAddress 
         - bandwidth 
         - operationalState 
       properties: 
         resourceId: 
           type: string 
         ownerId: 
           type: string 
         networkId: 
           type: string 
         networkPortId: 
           type: string 
         ipAddress: # IpAddress IE in ETSI GS NFV-SOL 013 
           type: array 
           minItems: 0 # lower bound of cardinality 
           maxItems: N # upper bound of cardinality 
          items: 
             type: string 
         typeVirtualNic: 
           type: string 
          typeConfiguration: 
           type: array 
           minItems: 0 # lower bound of cardinality 
           maxItems: N # upper bound of cardinality 
           items: 
              type: string 
         macAddress: 
           type: string 
         bandwidth: 
           type: number 
         accelerationCapabilityForVirtualNetworkInterface: 
           type: array 
           minItems: 0 # lower bound of cardinality 
           maxItems: N # upper bound of cardinality 
           items: 
              type: string 
         operationalState: 
            type: string 
            enum: 
              - enabled 
              - disabled 
         metadata: 
           description: > 
             metadata is optional. It is out of scope to detail what are the sub-keys and possible 
values. 
           type: array 
           minItems: 0 # lower bound of cardinality 
           maxItems: N # upper bound of cardinality
```
 items: type: object

### <span id="page-20-0"></span>6.2.10 Parameter: flavour

The parameter used when requesting operations related to the creation of flavours shall follow the indications provided in Table 6.2.10-1. This parameter is applicable only for Or-Vi interface.

NOTE: ">" is used to specify an "inlined definition".

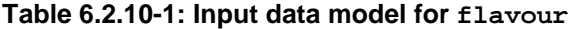

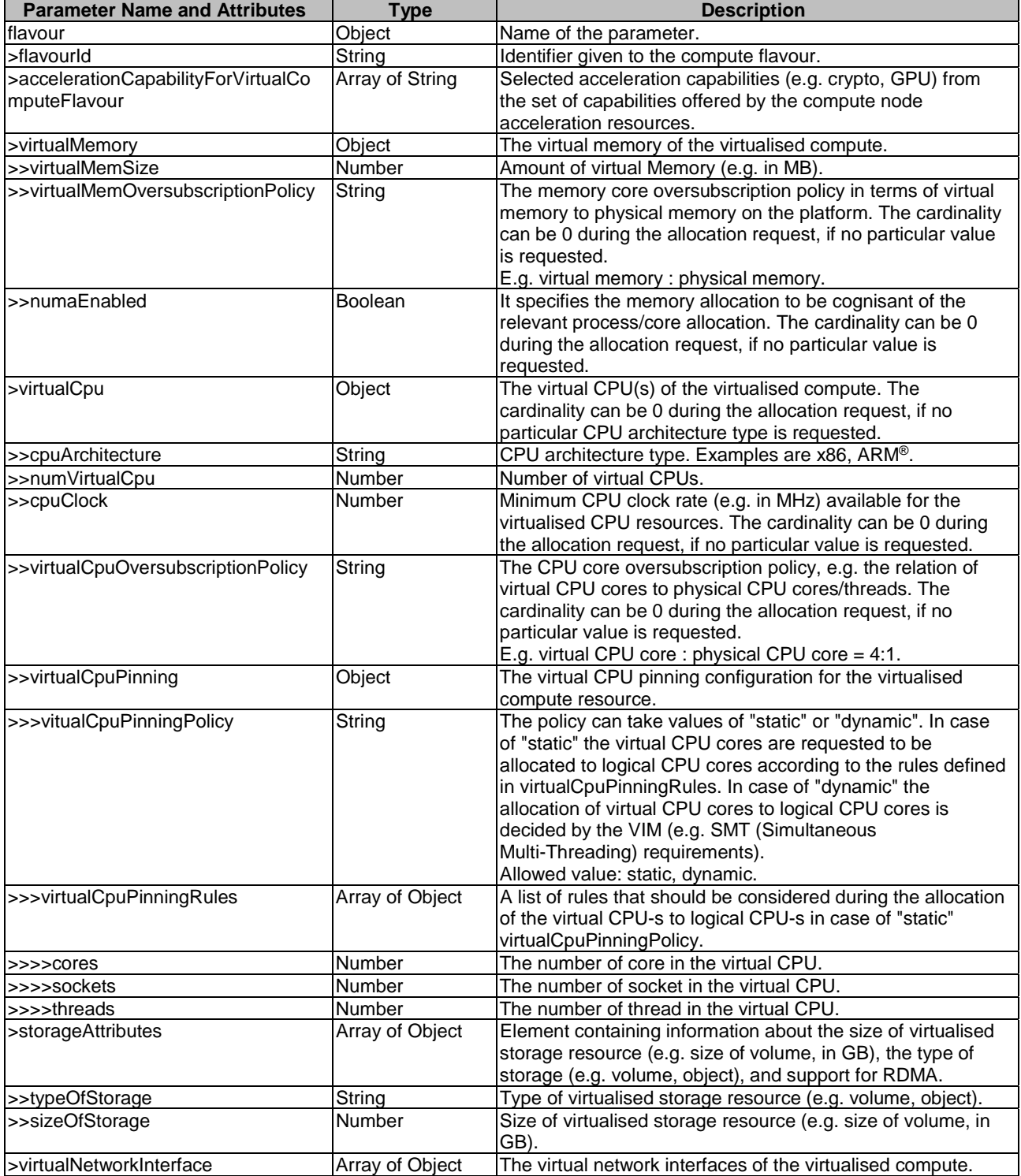

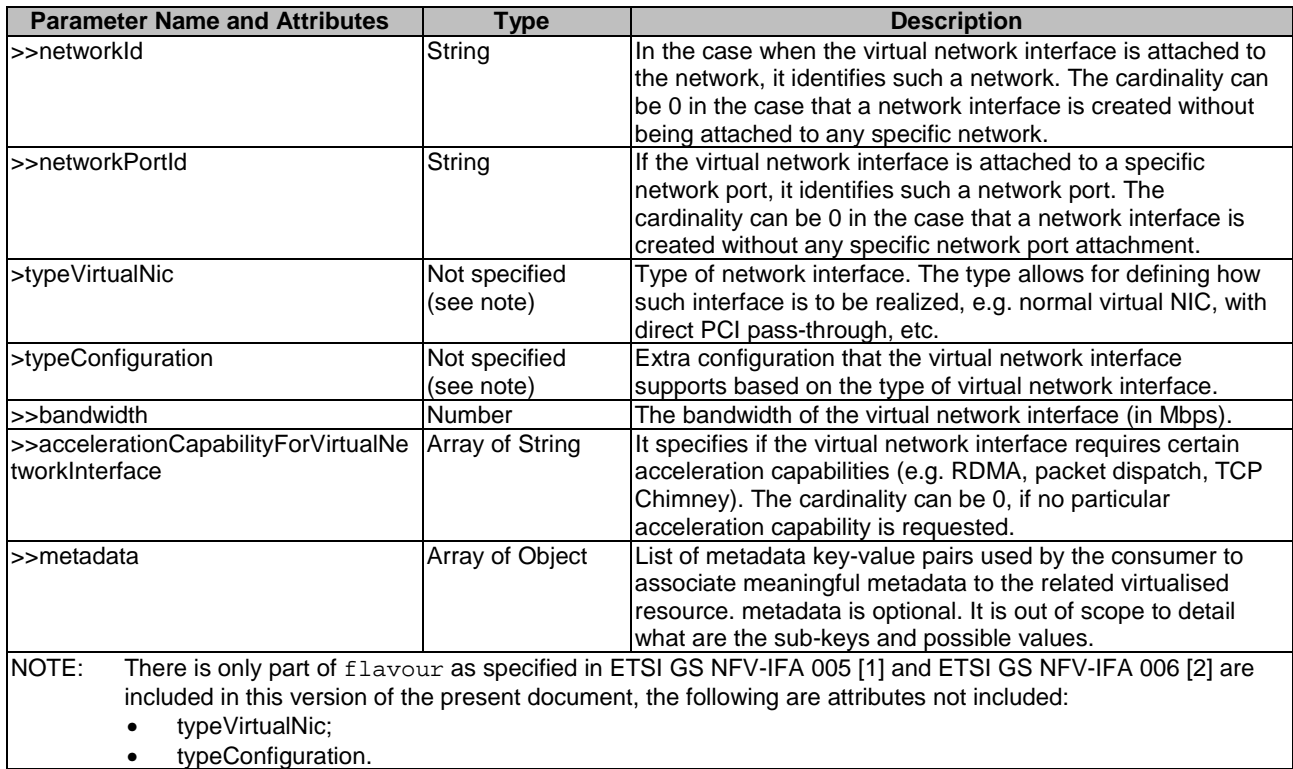

The syntax of the flavour shall comply with the following definition:

```
 flavour: 
    description: > 
       The flavour provides information about the particular memory, CPU 
      and disk resources for virtualised compute resource to allocate 
     type: object 
     required: 
       - flavourId 
 - virtualMemory 
 - virtualCpu 
    properties: 
       flavourId: 
        type: string 
       accelerationCapabilityForVirtualComputeFlavour: 
         type: array 
         minItems: 0 # lower bound of cardinality 
         maxItems: N # upper bound of cardinality 
         items: 
           type: string 
       virtualMemory: 
         type: object 
         required: 
           - virtualMemSize 
         properties: 
           virtualMemSize: 
             type: number 
           virtualMemOversubscriptionPolicy: 
             type: string 
           numaEnabled: 
             type: boolean 
       virtualCpu: 
         type: object 
         required: 
            - numVirtualCpu 
         properties: 
           cpuArchitecture: 
             type: string 
           numVirtualCpu: 
             type: number 
           cpuClock: 
             type: number 
           virtualCpuOversubscriptionPolicy: 
             type: string
```
<span id="page-22-0"></span> virtualCpuPinning: type: object required: - cpuPinningPolicy properties: cpuPinningPolicy: type: string enum: - static - dynamic cpuPinningRules: type: array minItems: 0 # lower bound of cardinality maxItems: N # upper bound of cardinality items: type: object properties: cores: type: number sockets: type: number threads: type: number storageAttributes: type: array minItems: 0 # lower bound of cardinality maxItems: N # upper bound of cardinality items: type: object properties: typeOfStorage: type: string sizeOfStorage: type: number virtualNetworkInterface: type: array minItems: 0 # lower bound of cardinality maxItems: N # upper bound of cardinality items: type: object properties: networkId: type: string networkPortId: type: string bandwidth: type: number accelerationCapabilityForVirtualNetworkInterface: type: array minItems: 0 # lower bound of cardinality maxItems: N # upper bound of cardinality items: type: string metadata: description: > metadata is optional. It is out of scope to detail what are the sub-keys and possible values. type: array minItems: 0 # lower bound of cardinality maxItems: N # upper bound of cardinality items: type: object

### 6.2.11 Parameter: userData

The parameter used when providing user data to customize the virtualised compute resource at boot time shall follow the indications provided in Table 6.2.11-1.

<span id="page-23-0"></span>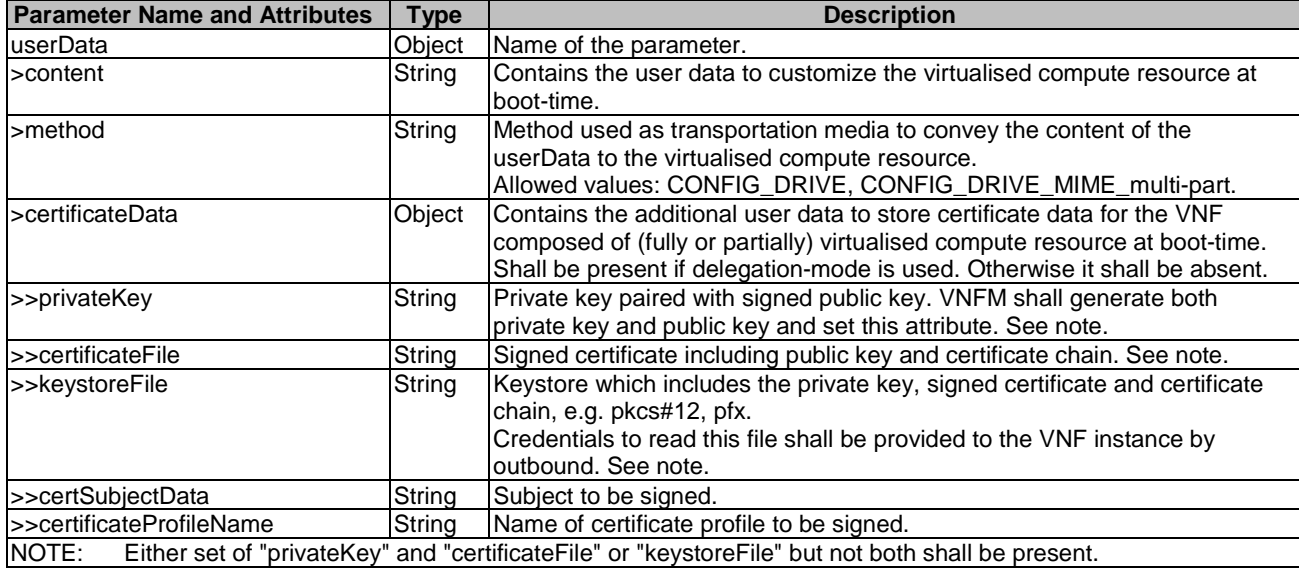

#### **Table 6.2.11-1: Input data model for userData**

The syntax of the userData shall comply with the following definition:

```
 userData: 
  description: > 
    Contains user data to customize the virtualised compute resource at boot time 
   type: object 
   required: 
     - content 
  properties: 
     content: 
       type: string 
     method: 
       type: string 
       enum: 
         - CONFIG_DRIVE 
          - CONFIG_DRIVE_MIME_multi-part 
     certificateData: 
       type: object 
       properties: 
         privateKey: 
           type: string 
         certificateFile: 
           type: string 
         keystoreFile: 
            type: string 
         certSubjectData: 
            type: string 
         certificateProfileName: 
           type: string 
  default:
```
### 6.2.12 Parameter: computePoolReservation

The parameter used when giving amount of compute resources to be reserved shall follow the indications provided in Table 6.2.12-1.

<span id="page-24-0"></span>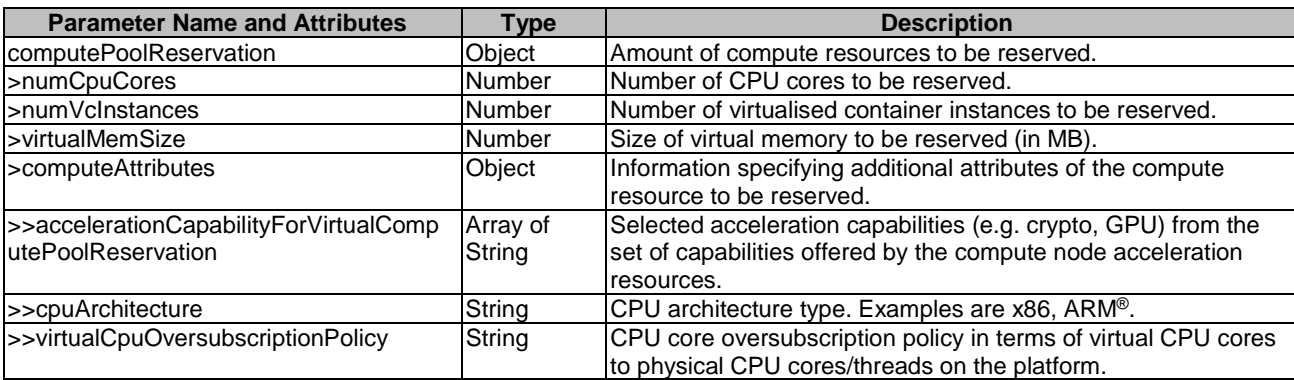

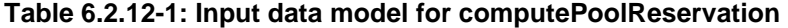

The syntax of the computePoolReservation shall comply with the following definition:

```
 computePoolReservation: 
   description: > 
    Amount of compute resources to be reserved. 
   type: object 
   required: 
     - numCpuCores 
     - numVcInstances 
     - virtualMemSize 
   properties: 
     numCpuCores: 
       type: number 
     numVcInstances: 
       type: number 
     virtualMemSize: 
       type: number 
     computeAttributes: 
       type: object 
       properties: 
         accelerationCapabilityForVirtualComputePoolReservation 
            type: array 
            minItems: 0 # lower bound of cardinality 
           maxItems: N # upper bound of cardinality 
            items: 
              type: string 
         cpuArchitecture 
            type: string 
         virtualCpuOversubscriptionPolicy 
           type: string 
  default:
```
#### 6.2.13 Parameter: minAmount

The parameter used when giving minimum amount of compute hosts to be reserved shall follow the indications provided in Table 6.2.13-1.

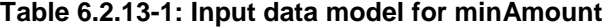

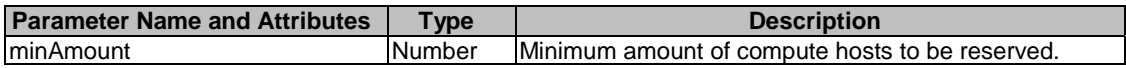

The syntax of the minAmount shall comply with the following definition:

```
 minAmount: 
   type: number 
   description: > 
     Minimum amount of compute hosts to be reserved
```
#### <span id="page-25-0"></span>6.2.14 Parameter: maxAmount

The parameter used when giving maximum amount of compute hosts to be reserved shall follow the indications provided in Table 6.2.14-1.

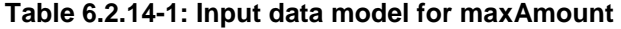

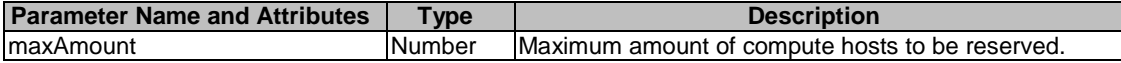

The syntax of the maxAmount shall comply with the following definition:

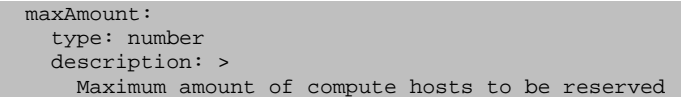

#### 6.2.15 Parameter: computeHostProperties

The parameter used when giving set of properties that specify the capabilities associated to the compute hosts to be reserved shall follow the indications provided in Table 6.2.15-1.

#### **Table 6.2.15-1: Input data model for computeHostProperties**

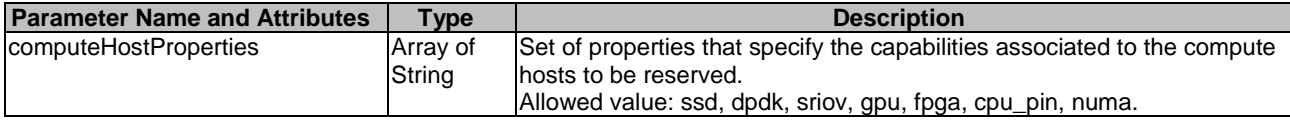

The syntax of the computeHostProperties shall comply with the following definition:

```
 computeHostProperties: 
  description: > 
    Set of properties that specify the capabilities associated to the compute hosts to be reserved 
  type: array 
  minItems: 1 # lower bound of cardinality 
  maxItems: N # upper bound of cardinality 
  items: 
     type: string 
     enum: 
     - ssd 
     - dpdk 
     - sriov 
     - gpu 
     - fpga 
     - cpu_pin 
     - numa
```
#### 6.2.16 Parameter: callbackUriForComputeHostCapacityChangeNotify

The parameter used when providing a URI of the endpoint to send compute host capacity change notifications to in a subscribe operation shall follow the indications provided in Table 6.2.16-1.

#### **Table 6.2.16-1: Input data model for callbackUriForComputeHostCapacityChangeNotify**

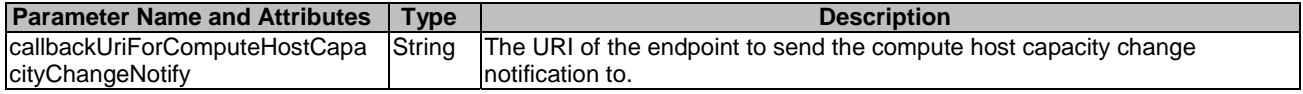

<span id="page-26-0"></span>The syntax of the callbackUriForComputeHostCapacityChangeNotify shall comply with the following definition:

```
 callbackUriForComputeHostCapacityChangeNotify: 
  description: >
     The URI of the endpoint to send the compute host capacity change notification to. 
   type: string 
   default: ""
```
### 6.2.17 Parameter: inputFilterForComputeHostCapacityChangeNotify

The parameter used when selecting compute host capacity change notifications to in a subscribe operation shall follow the indications provided in Table 6.2.17-1.

| <b>Parameter Name and Attributes</b>                                                                             | <b>Type</b>        | <b>Description</b>                                                                                                    |  |  |
|----------------------------------------------------------------------------------------------------|--------------------|----------------------------------------------------------------------------------------------------|--|--|
| inputFilterForComputeHostCapaci<br>tyChangeNotify                                                                | Object             | Input filter for selecting compute host capacity change notifications.                                                                                                    |  |  |
| >zoneld                                                                                                    | String             | Identifier of the resource zone for which the capacity change notifications<br>are requested. When not specified the total capacity managed by the VIM<br>instance will be notified.                                                                   |  |  |
| >threshold                                                                                                    | Object             | When specified this parameter indicates a capacity value which, once<br>crossed, will trigger a notification. When not specified, notifications are<br>issued at every change (see note).                                                              |  |  |
| >>resourceType                                                                                                   | String             | Resource type of capacity to check.<br>Allowed value: cpu, memory, disk.                                                                                                    |  |  |
| >>capacityInformationType                                                                                        | String             | Information type of capacity to check.<br>Allowed value: available, total, reserved, allocated.                                                                                                    |  |  |
| >>valueOfThreshold                                                                                               | Number             | Value to check.                                                                                                    |  |  |
| >>crossingDirection                                                                                              | String             | Direction to check.<br>Allowed value: UP, DOWN.<br>In case of "UP", notification is triggered when the value is greater than<br>"valueOfThreshold".<br>In case of "DOWN", notification is triggered when the value is less than<br>"valueOfThreshold". |  |  |
| >capacityInformationType                                                                                         | Array of<br>String | Input parameter for selecting which capacity information the subscription<br>refers to. When not present, all four values are requested.<br>Allowed value: available, total, reserved, allocated.                                                      |  |  |
| NOTE:<br>The VIM may still implement a minimum-delta threshold in order to avoid an excessive notification flow. |                    |                                                                                                    |  |  |

**Table 6.2.17-1: Input data model for inputFilterForComputeHostCapacityChangeNotify** 

The syntax of the inputFilterForComputeHostCapacityChangeNotify shall comply with the following definition:

```
 inputFilterForComputeHostCapacityChangeNotify: 
  description: > 
    Input filter for selecting compute host capacity change notifications. 
  type: object 
  properties: 
     zoneId: 
       type: string 
     threshold: 
       type: object 
       properties: 
         resourceType: 
           type: string 
            enum: 
              - cpu 
              - memory 
              - disk 
         capacityInformationType: 
            type: string 
            enum: 
              - available 
              - total 
              - reserved 
              - allocated 
         valueOfThreshold: 
           type: number 
         crossingDirection: 
            type: string 
            enum:
```

```
 - UP 
          - DOWN 
 capacityInformationType: 
   type: array 
   minItems: 1 # lower bound of cardinality 
   maxItems: 4 # upper bound of cardinality 
   items: 
     type: string 
     enum: 
       - available 
        - total 
       - reserved 
       - allocated
```
### 6.2.18 Parameter: changeIdForComputeHostCapacityChangeNotify

The parameter used when providing an identifier of the change in the compute host capacity change notification shall follow the indications provided in Table 6.2.18-1.

#### **Table 6.2.18-1: Input data model for changeIdForComputeHostCapacityChangeNotify**

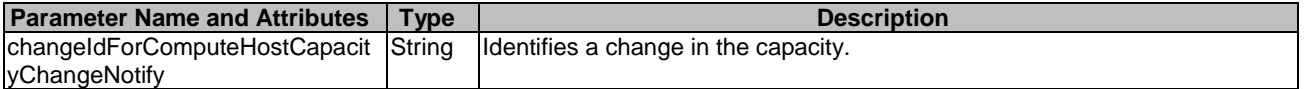

The syntax of the changeIdForComputeHostCapacityChangeNotify shall comply with the following definition:

```
 changeIdForComputeHostCapacityChangeNotify: 
   description: > 
    Identifies a change in the capacity. 
   type: string 
  default: "
```
### 6.2.19 Parameter: zoneIdForComputeHostCapacityChangeNotify

The parameter used when providing an identifier of the resource zone in the compute host capacity change notification shall follow the indications provided in Table 6.2.19-1.

#### **Table 6.2.19-1: Input data model for zoneIdForComputeHostCapacityChangeNotify**

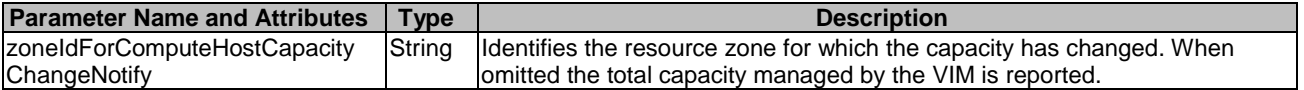

The syntax of the zoneIdForComputeHostCapacityChangeNotify shall comply with the following definition:

```
 zoneIdForComputeHostCapacityChangeNotify: 
     description: > 
       Identifies the resource zone for which the capacity has changed. When omitted the total 
capacity managed by the VIM is reported. 
     type: string 
     default: ""
```
### 6.2.20 Parameter: resourceDescriptorForComputeHostCapacityChangeNotify

The parameter used when providing a resource type in the compute host capacity change notification shall follow the indications provided in Table 6.2.20-1.

#### **Table 6.2.20-1: Input data model for resourceDescriptorForComputeHostCapacityChangeNotify**

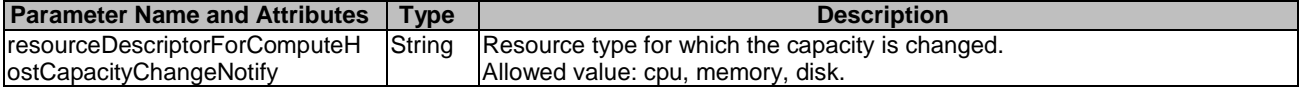

<span id="page-28-0"></span>The syntax of the resourceDescriptorForComputeHostCapacityChangeNotify shall comply with the following definition:

```
 resourceDescriptorForComputeHostCapacityChangeNotify: 
   description: > 
     Resource type for which the capacity is changed. 
   type: string 
   enum: 
     - cpu 
     - memory 
     - disk
```
### 6.2.21 Parameter: capacityInformationForComputeHostCapacityChangeNotify

The parameter used when providing a resource type in the compute host capacity change notification shall follow the indications provided in Table 6.2.21-1.

**Table 6.2.21-1: Input data model for capacityInformationForComputeHostCapacityChangeNotify** 

| <b>Parameter Name and Attributes</b>                                                                            | <b>Type</b>   | <b>Description</b>                                                             |  |  |  |
|----------------------------------------------------------------------------------------------------|---------------|--------------------------------------------------------------------------------|--|--|--|
| capacityInformationForComputeH                                                                                  | Object        | Available, total, reserved and/or allocated/used capacity of the Resource      |  |  |  |
| ostCapacityChangeNotify                                                                                         |               | Zone, or the available, total, reserved and/or allocated/used capacity of the  |  |  |  |
|                                                                                                    |               | VIM in case the zoneIdForComputeHostCapacityChangeNotify is omitted.           |  |  |  |
| >availableCapacity                                                                                              | <b>Number</b> | Free capacity available for allocation and reservation.                        |  |  |  |
| >reservedCapacity                                                                                               | <b>Number</b> | Reserved capacity.                                                             |  |  |  |
| >totalCapacity                                                                                                  | <b>Number</b> | The total capacity is usually specified as a fixed capacity without variations |  |  |  |
|                                                                                                    |               | in time (see note 1).                                                          |  |  |  |
| >allocatedCapacity                                                                                              | <b>Number</b> | The allocated capacity is usually specified as the current allocated capacity  |  |  |  |
|                                                                                                    |               | (see note 2).                                                                  |  |  |  |
| NOTE 1: VIM does not keep schedules for equipment build-out.                                                    |               |                                                                                |  |  |  |
| NOTE 2: The allocated capacity is given without time variation since the VIM does not have a schedule of future |               |                                                                                |  |  |  |
| allocations and de-allocations.                                                                                 |               |                                                                                |  |  |  |

The syntax of the capacityInformationForComputeHostCapacityChangeNotify shall comply with the following definition:

```
 capacityInformationForComputeHostCapacityChangeNotify: 
     description: > 
       Available, total, reserved and/or allocated/used capacity of the Resource Zone, or the 
available, total, reserved and/or allocated/used capacity of the VIM in case the 
zoneIdForComputeHostCapacityChangeNotify is omitted. 
     type: object 
     properties: 
       availableCapacity: 
         type: number 
       reservedCapacity: 
        type: number 
       totalCapacity: 
         type: number 
       allocatedCapacity: 
         type: number
```
### 6.3 Parameters to be used as output

### 6.3.1 Parameter: nfvComputeInfo

The parameter is used when returning information for a virtualised compute resource, and its output data model shall follow the indications provided in Table 6.3.1-1. This parameter maps to the "computeData" parameter defined in ETSI GS NFV-IFA 005 [[1\]](#page-6-0).

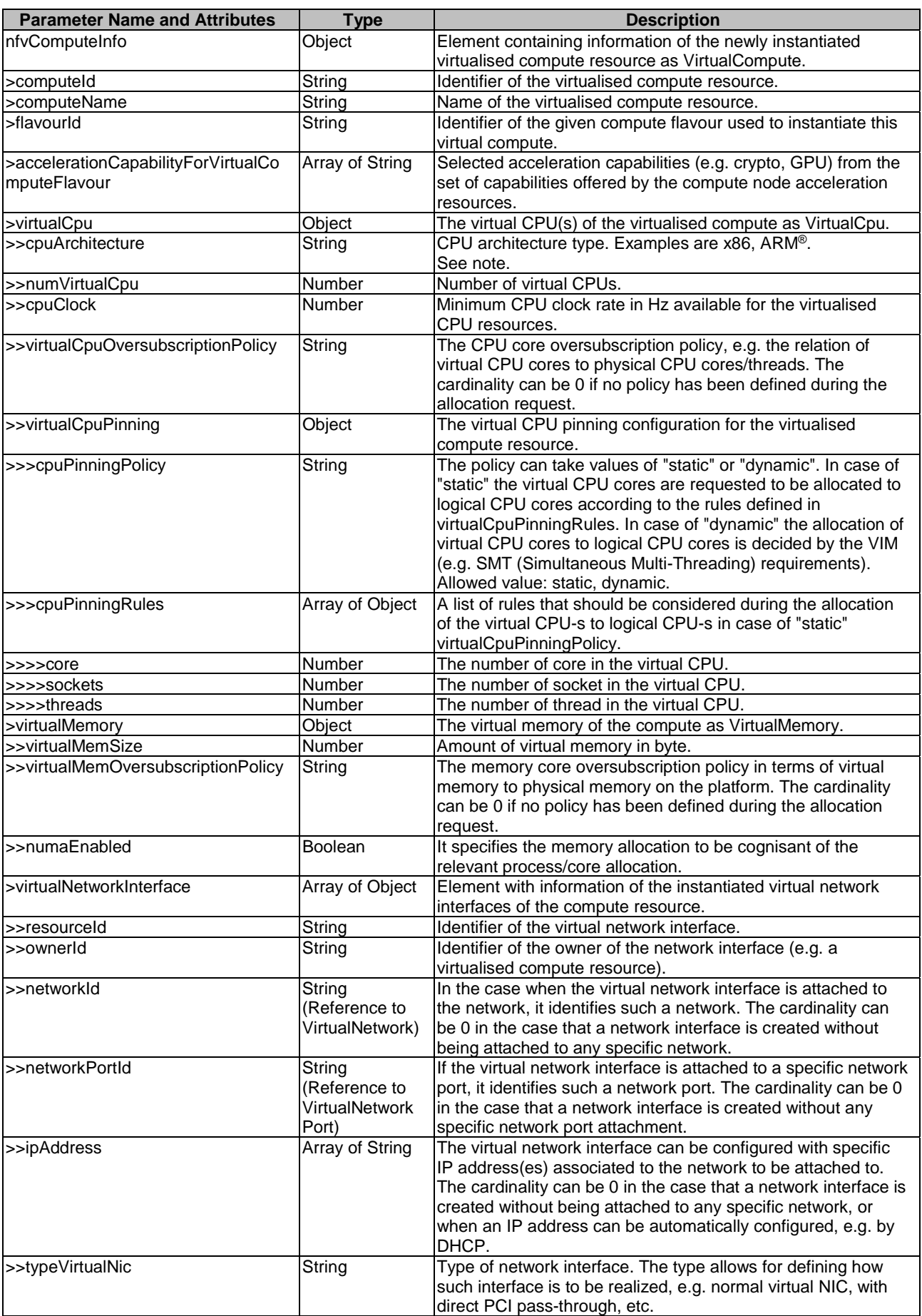

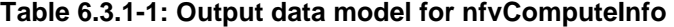

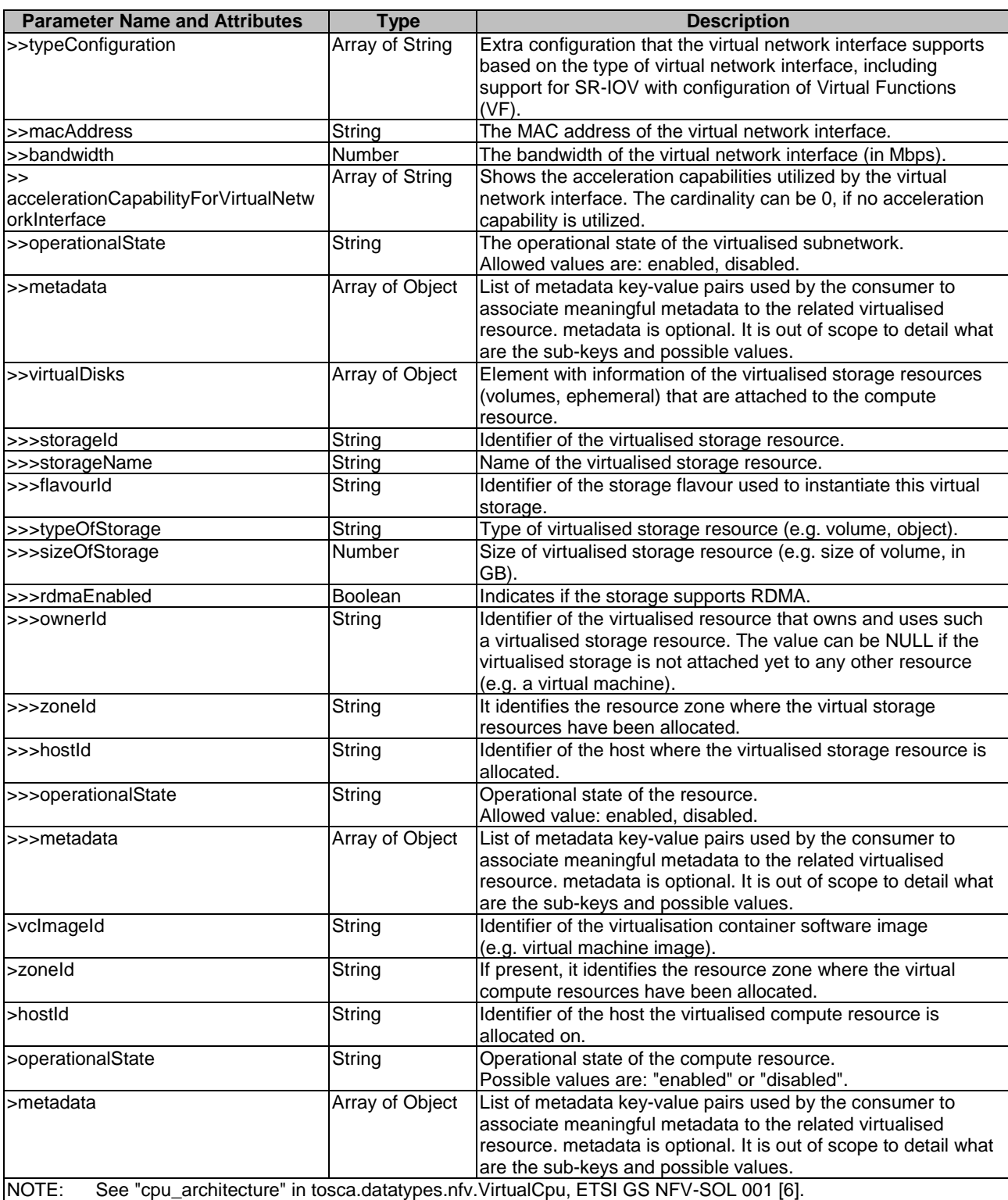

When used as an output parameter in a template, the syntax of the nfvComputeInfo shall comply with the following definition:

 nfvComputeInfo: description: > Element containing information of the newly instantiated virtualised compute resource. type: object required: - computeId - flavourId - virtualCpu

```
 - virtualMemory 
   - virtualDisks 
   - hostId 
   - operationalState 
 properties: 
   computeId: 
     description: > 
       Identifier of the virtualised compute resource. 
     type: string 
   computeName: 
     description: > 
       Name of the virtualised compute resource. 
     type: string 
   flavourId: 
     description: > 
       Identifier of the given compute flavour used to instantiate this 
       virtual compute. 
     type: string 
   accelerationCapabilityForVirtualComputeFlavour: 
     type: array 
     minItems: 0 # lower bound of cardinality 
     maxItems: N # upper bound of cardinality 
     items: 
       type: string 
   virtualCpu: 
     description: > 
       The virtual CPU(s) of the virtualised compute. 
     type: object 
       properties: 
         cpuArchitecture: 
            description: > 
             CPU architecture type. 
            type: string 
         numVirtualCpu: 
           description: > 
             Number of virtual CPUs. 
            type: number 
         cpuClock: 
            description: > 
              Minimum CPU clock rate in Hz available for the virtualised 
              CPU resources. 
            type: number 
         virtualCpuOversubscriptionPolicy: 
            description: > 
              The CPU core oversubscription policy, e.g. the relation of 
              virtual CPU cores to physical CPU cores/threads. The cardinality 
              can be 0 if no policy has been defined during the allocation request. 
            type: string 
         virtualCpuPinning: 
            description: > 
              The virtual CPU pinning configuration for the virtualised 
              compute resource. 
            type: object 
            required: 
              - cpuPinningPolicy 
            properties: 
              cpuPinningPolicy: 
                type: string 
                enum: 
                  - static 
                  - dynamic 
              cpuPinningRules: 
               type: array<br>minItems: 0
                             # lower bound of cardinality
               maxItems: N # upper bound of cardinality
                items: 
                  type: object 
                  properties: 
                    cores: 
                       type: number 
                     sockets: 
                      type: number 
                     threads: 
                       type: number 
   virtualMemory: 
     description: > 
      The virtual memory of the compute.
     type: object
```
 properties: virtualMemSize: description: > Amount of virtual memory in byte. type: number virtualMemOversubscriptionPolicy: description: > The memory core oversubscription policy in terms of virtual memory to physical memory on the platform. The cardinality can be 0 if no policy has been defined during the allocation request. type: string numaEnabled: description: > It specifies the memory allocation to be cognisant of the relevant process/core allocation. type: boolean virtualNetworkInterface: description: > Element with information of the instantiated virtual network interfaces of the compute resource. resourceId: type: string ownerId: type: string networkId: type: string networkPortId: type: string ipAddress: # IpAddress IE in ETSI GS NFV-SOL 013 type: array minItems: 0 # lower bound of cardinality maxItems: N # maximum value of cardinality items: type: string typeVirtualNic: type: string typeConfiguration: type: array minItems: 0 # lower bound of cardinality maxItems: N # upper bound of cardinality items: type: string macAddress: type: string bandwidth: type: number accelerationCapabilityForVirtualNetworkInterface": type: array minItems: 0 # lower bound of cardinality maxItems: N # upper bound of cardinality items: type: string operationalState: type: string enum: - enabled - disabled metadata: description: > metadata is optional. It is out of scope to detail what are the sub-keys and possible values. type: array minItems: 0 # lower bound of cardinality maxItems: N # upper bound of cardinality items: type: object virtualDisks: description: > Element with information of the virtualised storage resources (volumes, ephemeral) that are attached to the compute resource. type: array minItems: 1 # lower bound of cardinality maxItems: N # maximum value of cardinality items: type: object required: - storageId - flavourId

- typeOfStorage

```
 - sizeOfStorage 
              - operationalState 
           properties: 
              storageId: 
                description: > 
                  Identifier of the virtualised storage resource 
                type: string 
              storageName: 
                description: > 
                 Name of the virtualised storage resource 
                type: string 
             flavour<sub>Id</sub>:
                description: > 
                  Identifier of the storage flavour used to instantiate 
                  this virtual storage 
                type: string 
              typeOfStorage: 
                description: > 
                  Type of virtualised storage resource 
                type: string 
              sizeOfStorage: 
                description: > 
                  Size of virtualised storage resource 
                type: number 
              rdmaEnabled: 
                description: > 
                  Indicates if the storage supports RDMA. 
                type: boolean 
              ownerId: 
                description: > 
                  Identifier of the virtualised resource that owns and uses such 
                  a virtualised storage resource. The value can be NULL if the 
                  virtualised storage is not attached yet to any other resource 
                type: string 
              zoneId: 
                description: > 
                  It identifies the resource zone where the virtual storage 
                  resources have been allocated 
                type: string 
              hostId: 
                description: > 
                  Identifier of the host where the virtualised storage resource 
                  is allocated. 
                type: string 
              operationalState: 
                description: > 
                  Operational state of the resource. 
                type: string 
                enum: 
                  - enabled 
                  - disabled 
              metadata: 
                description: > 
                  metadata is optional. It is out of scope to detail what are the sub-keys and 
possible values. 
                type: array 
                minItems: 0 # lower bound of cardinality 
                maxItems: N # upper bound of cardinality 
                items: 
                  type: object 
       vcImageId: 
         description: > 
           Identifier of the virtualisation container software image. 
         type: string 
      zoneId:
         description: > 
           If present, it identifies the resource zone where the virtual 
           compute resources have been allocated. 
         type: string 
       hostId: 
         description: > 
           Identifier of the host the virtualised compute resource is allocated on. 
         type: string 
       operationalState: 
         description: > 
           Operational state of the compute resource. 
         type: string
```

```
 enum: 
            - enabled 
            - disabled 
       metadata: 
         description: > 
           metadata is optional. It is out of scope to detail what are the sub-keys and possible 
values. 
         type: array 
         minItems: 0 # lower bound of cardinality 
         maxItems: N # upper bound of cardinality 
         items: 
           type: object
```
# 7 Data model for Virtualised Network Management

### 7.1 Description

This clause specifies data models for input and output parameters for Virtualised Network Management.

### 7.2 Parameters to be used as input

#### 7.2.1 Parameter: networkResourceName

The parameter used when providing a name for a virtualised network resource shall follow the indications provided in Table 7.2.1-1.

#### **Table 7.2.1-1: Input data model for networkResourceName**

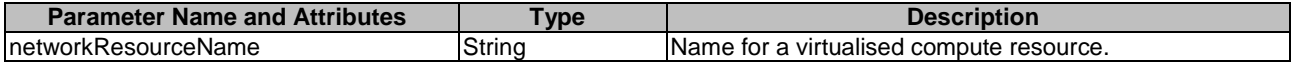

The syntax of the networkResourceName shall comply with the following definition:

```
 networkResourceName: 
   description: > 
    Name provided by the consumer for the virtualised network resource 
   type: string 
   default: ""
```
### 7.2.2 Parameter: networkResourceType

The parameter used when setting the type of a virtualised network resource shall follow the indications provided in Table 7.2.2-1.

#### **Table 7.2.2-1: Input data model for networkResourceType**

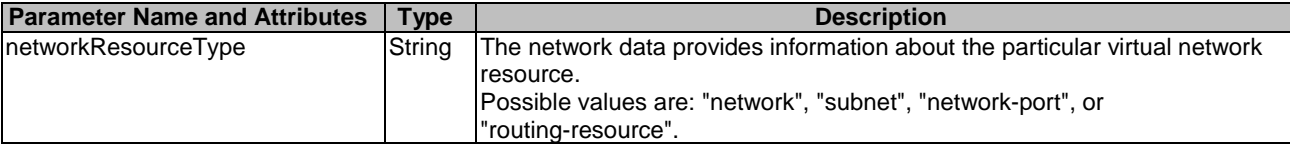

The syntax of the networkResourceType shall comply with the following definition:

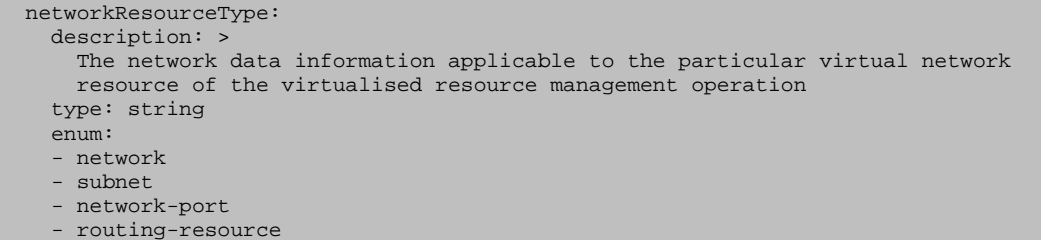

<span id="page-35-0"></span>default: ""

### 7.2.3 Parameter: typeNetworkData

The parameter used when providing the network data information about the particular virtual network shall follow the indications provided in Table 7.2.3-1.

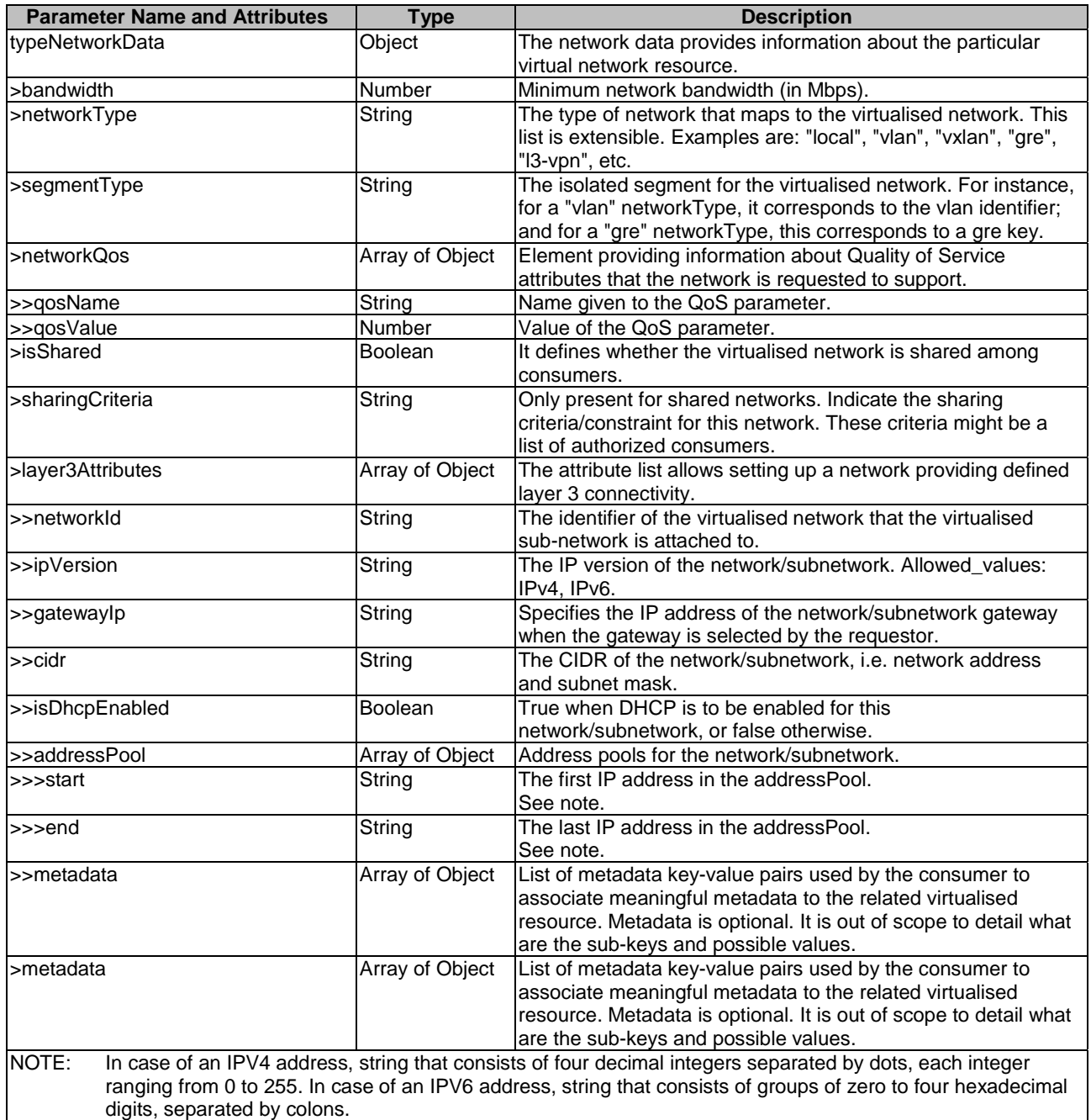

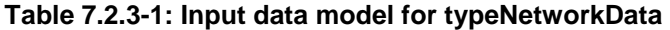

The syntax of the typeNetworkData shall comply with the following definition:

```
 typeNetworkData: 
  description: > 
    The network data information about the particular virtual network 
    resource of the virtualised resource management operation 
  required: 
     - bandwidth 
  type: object # VirtualNetworkData IE in ETSI GS NFV-IFA 005 and ETSI GS NFV-IFA 006
```
properties: bandwidth: type: number networkType: type: string segmentType: type: string networkQos: type: array minItems: 0 # lower bound of cardinality maxItems: N # upper bound of cardinality items: type: object properties: qosName: type: string qosValue: type: number isShared: type: boolean sharingCriteria: type: string layer3Attributes: # NetworkSubnetData IE in ETSI GS NFV-IFA 005 and ETSI GS NFV-IFA 006 type: array minItems: 0 # lower bound of cardinality maxItems: N # upper bound of cardinality items: type: object properties: networkId: type: string ipVersion: type: string enum: - IPv4 - IPv6 gatewayIp: type: string cidr: type: string isDhcpEnabled: type: boolean addressPool: type: array minItems: 0 # lower bound of cardinality maxItems: N # upper bound of cardinality items: type: object properties: start: type: string end: type: string metadata: description: > metadata is optional. It is out of scope to detail what are the sub-keys and possible values. type: array minItems: 0 # lower bound of cardinality maxItems: N # upper bound of cardinality items: type: object metadata: description: > metadata is optional. It is out of scope to detail what are the sub-keys and possible values. type: array minItems: 0 # lower bound of cardinality maxItems: N # upper bound of cardinality items: type: object default: ""

### 7.2.4 Parameter: typeNetworkPortData

The parameter used when setting the network port data provides information about the particular network port shall follow the indications in Table 7.2.4-1.

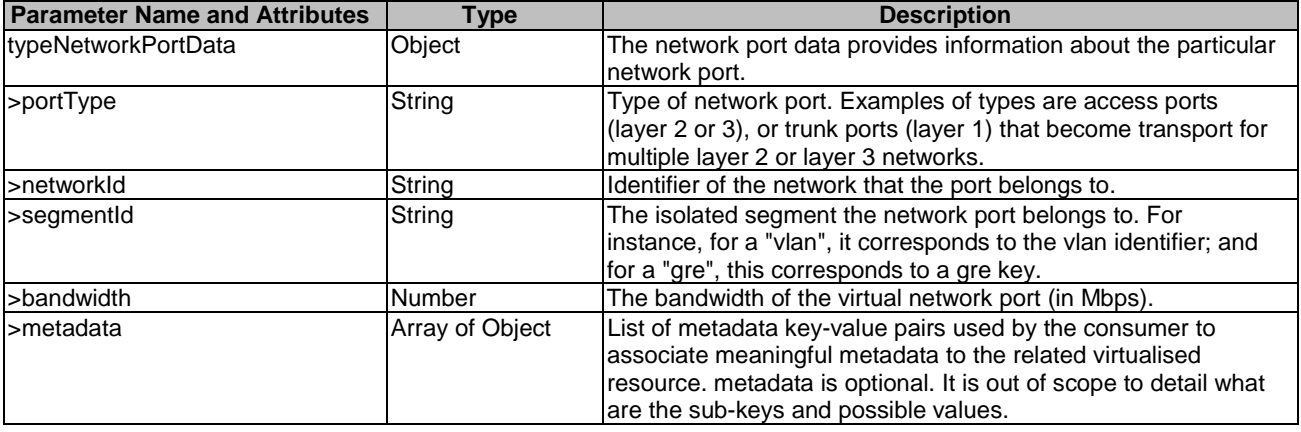

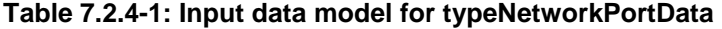

The syntax of the typeNetworkPortData shall comply with the following definition:

```
 typeNetworkPortData: 
     description: > 
       The network port data information about the particular network port 
       of the virtualised resource management operation 
     required: 
       - portType 
     type: object # VirtualNetworkPortData IE in ETSI GS NFV-IFA 005 and ETSI GS NFV-IFA 006 
     properties: 
       portType: 
         type: string 
       networkId: 
         type: string 
       segmentId: 
         type: string 
       bandwidth: 
         type: number 
       metadata: 
         description: > 
           metadata is optional. It is out of scope to detail what are the sub-keys and possible 
values. 
         type: array 
         minItems: 0 # lower bound of cardinality 
         maxItems: N # upper bound of cardinality 
         items: 
           type: object 
    default:
```
### 7.2.5 Parameter: typeSubnetData

The parameter used when setting the subnet data information about the particular subnetwork resource shall follow the indications in Table 7.2.5-1.

| <b>Parameter Name and Attributes</b> | Type   | <b>Description</b>                                             |
|--------------------------------------|--------|----------------------------------------------------------------|
| typeSubnetData                       | Object | The subnet data provides information about the particular      |
|                                      |        | Isub-network resource.                                         |
| I>networkId                          | String | The identifier of the virtualised network that the virtualised |
|                                      |        | sub-network is attached to.                                    |
| >ipVersion                           | String | The IP version of the network/subnetwork.                      |
|                                      |        | Allowed Value: IPv4, IPv6.                                     |
| sqatewaylp                           | String | The identifier of the virtualised network that the virtualised |
|                                      |        | sub-network is attached to.                                    |

**Table 7.2.5-1: Input data model for typeSubnetData** 

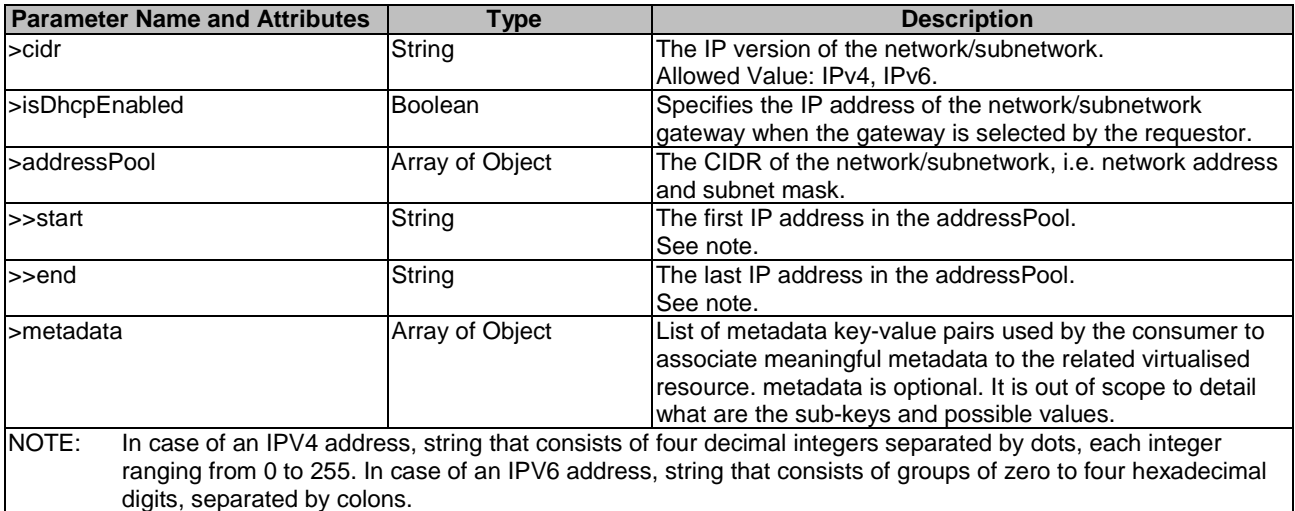

The syntax of the typeSubnetData shall comply with the following definition:

```
 typeSubnetData: 
     description: > 
       The subnet data information about the particular subnetwork of 
       the virtualised resource management operation 
     type: object # NetworkSubnetData IE in ETSI GS NFV-IFA 005 and ETSI GS NFV-IFA 006 
     properties: 
       networkId: 
         type: string 
       ipVersion: 
         type: string 
         enum: 
         - IPv4 
         - IPv6 
       gatewayIp: 
         type: string 
       cidr: 
         type: string 
       isDhcpEnabled: 
         type: boolean 
       addressPool: 
         type: array 
         minItems: 0 # lower bound of cardinality 
         maxItems: N # upper bound of cardinality 
         items: 
           type: object 
           properties: 
             start: 
               type: string 
             end: 
               type: string 
       metadata: 
         description: > 
           metadata is optional. It is out of scope to detail what are the sub-keys and possible 
values. 
         type: array 
         minItems: 0 # lower bound of cardinality 
         maxItems: N # upper bound of cardinality 
         items: 
           type: object 
    default:
```
### 7.2.6 Parameter: affinityOrAntiAffinityConstraintsForNetwork

The parameter used when providing the list of elements with affinity or anti affinity information of the virtualised network resource shall follow the indications in Table 7.2.6-1.

| <b>Parameter Name and Attributes</b>                                                                                                    | <b>Type</b>        | <b>Description</b>                                                                                                    |
|----------------------------------------------------------------------------------------------------|--------------------|----------------------------------------------------------------------------------------------------|
| affinityOrAntiAffinityConstraintsForNetwork                                                                                                    | Array of<br>Object | A list of elements with affinity or anti affinity<br>information of the virtualised network resource. All<br>the listed constraints shall be fulfilled for a<br>successful operation.                                                                                                    |
| >typeOfAffinityOrAntiAffinityConstraintForNetwork                                                                                                    | String             | Indicates whether this is an affinity or anti-affinity<br>constraint.<br>Allowed_values: affinity, anti-affinity.                                                                                                    |
| >scopeOfAffinityOrAntiAffinityConstraintForNetwork                                                                                                    | String             | Qualifies the scope of the constraint. In case of<br>ports: e.g. "virtual switch or router" or "physical<br>NIC", or "physical network" or "NFVI Node". In case<br>of networks: e.g. "physical NIC", "physical network"<br>or "NFVI Node". In case of subnets: it should be<br>ignored. Defaults to "NFVI Node" if absent.<br>Allowed_values: virtual-switch, router,<br>physical-NIC, physical-network, NFVI-Node. |
| >affinityAntiAffinityResourceList                                                                                                    | Array              | Consumer-managed list of identifiers of virtualised<br>resources with which the actual resource is<br>requested to be affine or anti-affine.<br>See note and condition.                                                                                                    |
| >>resource                                                                                                    | Array of<br>String | List of identifiers of virtualised resources.                                                                                                    |
| >affinityAntiAffinityResourceGroup                                                                                                    | String             | Identifier of the producer-managed group of<br>virtualised resources with which the actual resource<br>is requested to be affine or anti-affine. See note<br>and condition.                                                                                                    |
| NOTE:<br>It is a prerequisite for the consumer to create a<br>VirtualisedNetworkResourceAffinityOrAntiAffinityConstraintsGroup and get groupIdentifier using the<br>in ETSI GS NFV-IFA 005 [1], and the ETSI GS NFV-IFA 006 [2].                                                                                      |                    | appropriate operation, Create Virtualised Network Resource Affinity Or AntiAffinity Constraints Group, defined                                                                                                    |
| CONDITION: If explicit resource lists for affinity/anti-affinity (see clause 8.4.8.1 in ETSI GS NFV-IFA 005 [1] and ETSI<br>GS NFV-IFA 006 [2]) are supported, affinityAntiAffinityResourceGroup shall be supported. The<br>mechanisms shall not be mixed in the scope of a resourceGroup (also known as VIM tenant). |                    | GS NFV-IFA 006 [2]) are supported, the affinityAntiAffinityResourceList shall be supported. If named<br>resource groups for affinity/anti-affinity (see clause 8.4.8.1 in ETSI GS NFV-IFA 005 [1], and ETSI                                                                                                    |

**Table 7.2.6-1: Input data model for affinityOrAntiAffinityConstraintsForNetwork** 

The syntax of the affinityOrAntiAffinityConstraintsForNetwork shall comply with the following definition:

```
 affinityOrAntiAffinityConstraintsForNetwork: 
  description: > 
    A list of elements with affinity or anti affinity information of the virtualised 
     network resource of the virtualised resource management 
    operation 
   oneOf: 
     - type: array 
       minItems: 0 # lower bound of cardinality 
       maxItems: N # upper bound of cardinality 
       items: 
         required: 
            - typeOfAffinityOrAntiAffinityConstraintForNetwork 
         type: object 
         properties: 
           typeOfAffinityOrAntiAffinityConstraintForNetwork: 
             type: string 
             enum: 
              - affinity 
              - anti-affinity 
           scopeOfAffinityOrAntiAffinityConstraintForNetwork: 
             type: string 
             enum: 
              - virtual-switch 
             - router 
             - physical-NIC 
             - physical-network 
              - NFVI-Node 
             default: NFVI-Node 
           affinityAntiAffinityResourceList: 
             required: 
                - resource
```

```
 type: object 
            properties: 
              resource: 
                type: array 
                minItems: 1 # lower bound of cardinality 
                maxItems: N # upper bound of cardinality 
                items: 
                   type: string 
   - type: array 
     minItems: 0 # lower bound of cardinality 
     maxItems: N # upper bound of cardinality 
     items: 
       required: 
         - typeOfAffinityOrAntiAffinityConstraintForNetwork 
       type: object 
       properties: 
         typeOfAffinityOrAntiAffinityConstraintForNetwork: 
            type: string 
            enum: 
            - affinity 
            - anti-affinity 
         scopeOfAffinityOrAntiAffinityConstraintForNetwork: 
            type: string 
            enum: 
            - virtual-switch 
            - router 
            - physical-NIC 
            - physical-network 
            - NFVI-Node 
            default: NFVI-Node 
         affinityAntiAffinityResourceGroup: 
            type: string 
 default: ""
```
## 7.2.7 Void

### 7.2.8 Parameter: locationConstraintsForNetwork

The parameter used when defining the location constraints for the resource(s) shall follow the indicators provided in Table 7.2.8-1.

#### **Table 7.2.8-1: Input data model for locationConstraints**

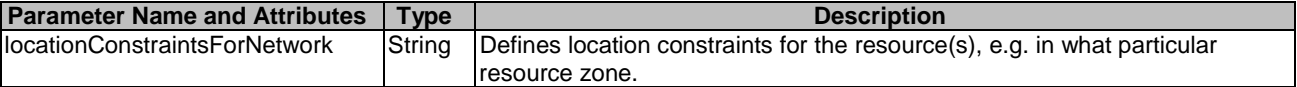

The syntax of the locationConstraintsForNetwork shall comply with the following definition:

```
 locationConstraintsForNetwork: 
   description: > 
   The definition of the location constraints for the resource(s),
     e.g. in what particular resource zone, of the virtualised resource management 
     operation 
   type: string 
   default: ""
```
## 7.2.9 Parameter: queryNetworkFilter

The parameters used when invoking the operation shall follow the indications provided in Table 7.2.9-1.

| <b>Parameter Name and Attributes</b>                             | Type                        | <b>Description</b>                                                                                                    |
|------------------------------------------------------------------|-----------------------------|----------------------------------------------------------------------------------------------------|
| <b>JaueryNetworkFilter</b>                                       | Not specified<br>(see note) | Query filter based on e.g. name, identifier, metadata information<br>or status information, expressing the type of information to be<br>retrieved. It can also be used to specify one or more resources to<br>be queried by providing their identifiers. |
| NOTE:<br>Query operation is not covered in the present document. |                             |                                                                                                    |

**Table 7.2.9-1: Input data model for queryNetworkFilter** 

The syntax of the queryNetworkFilter shall comply with the following definition:

```
 queryNetworkFilter: 
  description: > 
     The query filter based on name, identifier, metadata information or status 
     information, expressing the type of information to be retrieved of the 
     virtualised resource management operation 
   type: Not specified 
   default: ""
```
### 7.2.10 Parameter: networkResourceId

The parameter used when pointing to a virtualised network resource shall follow the indications provided in Table 7.2.10-1.

#### **Table 7.2.10-1: Input data model for networkResourceId**

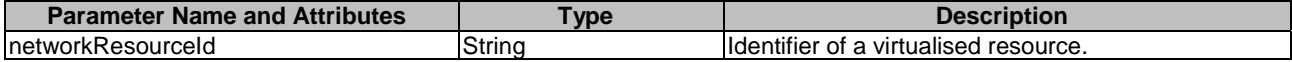

The syntax of the networkResourceId shall comply with the following definition:

```
 networkResourceId: 
   description: > 
     Identifier of a virtualised network resource 
   type: string 
   default: ""
```
## 7.2.11 Parameter: updateNetworkData

The parameter used when providing the network data information about the particular virtual network shall follow the indications provided in Table 7.2.11-1.

| <b>Parameter Name and Attributes</b> | Type            | <b>Description</b>                                            |
|--------------------------------------|-----------------|---------------------------------------------------------------|
| updateNetworkData                    | Object          | Network data information about the particular virtual         |
|                                      |                 | network resource.                                             |
| l>bandwidth.                         | Number          | Minimum network bandwidth (in Mbps).                          |
| >networkType                         | String          | The type of network that maps to the virtualised network.     |
|                                      |                 | This list is extensible. Examples are: "local", "vlan",       |
|                                      |                 | "vxlan", "gre", "I3-vpn", etc.                                |
| >segmentType                         | String          | The isolated segment for the virtualised network. For         |
|                                      |                 | instance, for a "vlan" networkType, it corresponds to the     |
|                                      |                 | vlan identifier; and for a "gre" networkType, this            |
|                                      |                 | corresponds to a gre key.                                     |
| >networkQos                          | Array of Object | Element providing information about Quality of Service        |
|                                      |                 | attributes that the network is requested to support.          |
| >>qosName                            | String          | Name given to the QoS parameter.                              |
| >>qosValue                           | Number          | Value of the QoS parameter.                                   |
| >isShared                            | <b>Boolean</b>  | It defines whether the virtualised network is shared among    |
|                                      |                 | consumers.                                                    |
| >sharingCriteria                     | String          | Only present for shared networks. Indicate the sharing        |
|                                      |                 | criteria/constraint for this network. These criteria might be |
|                                      |                 | a list of authorized consumers.                               |

**Table 7.2.11-1: Input data model for updateNetworkData** 

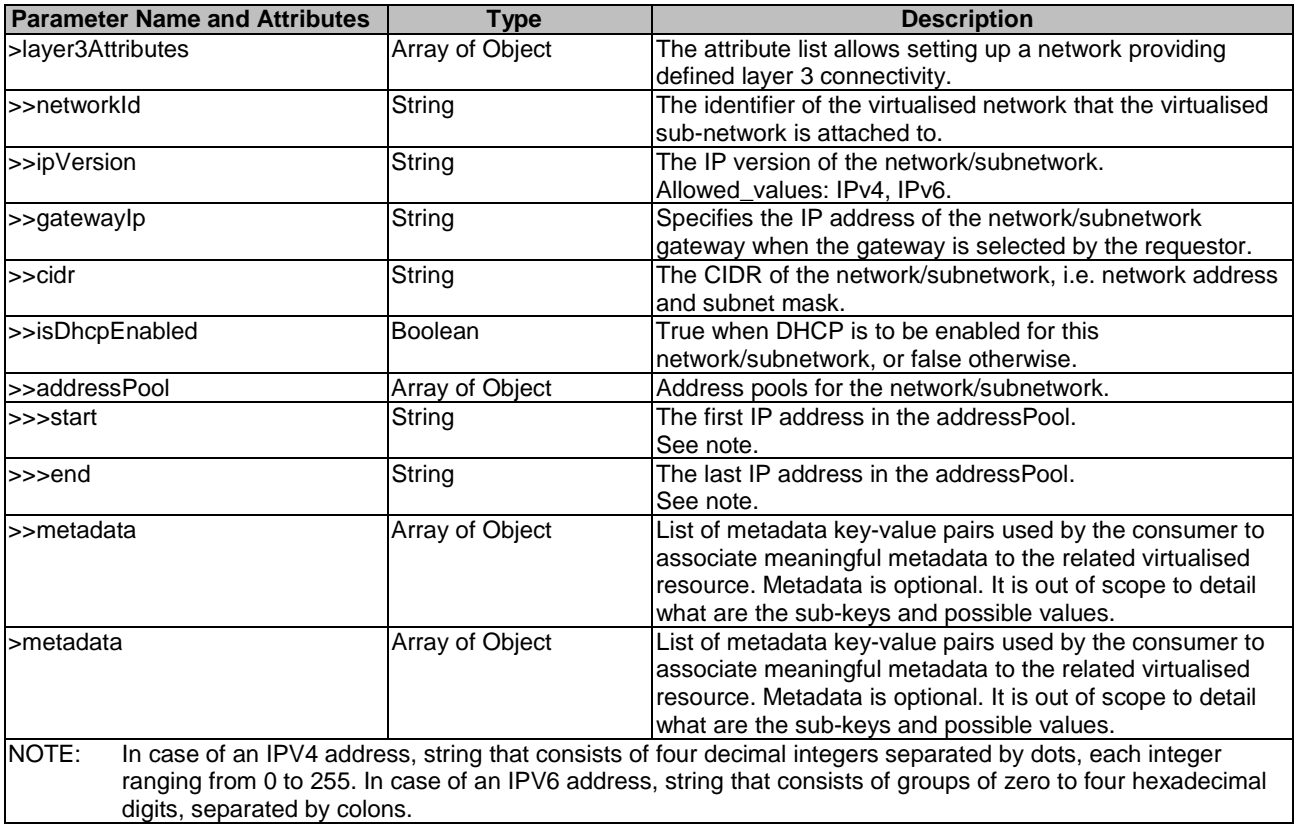

The syntax of the updateNetworkData shall comply with the following definition:

```
 updateNetworkData: 
   description: > 
    This element contains the network data information of a particular 
    virtual network resource 
   required: 
    - bandwidth
   type: object # VirtualNetworkData in ETSI GS NFV-IFA 005 and ETSI GS NFV-IFA 006 
   properties: 
    bandwidth: 
      type: number 
    networkType: 
       type: string 
     segmentType: 
       type: string 
     networkQos: 
       type: array 
       minItems: 0 # lower bound of cardinality 
       maxItems: N # maximum value of cardinality 
       items: 
         type: object 
         required: 
           - qosName 
            - qosValue 
         properties: 
           qosName: 
             type: string 
           qosValue: 
             type: number 
     isShared: 
       type: boolean 
     sharingCriteria: 
       type: string 
     layer3Attributes: # NetworkSubnetData IE in ETSI GS NFV-IFA 005 and ETSI GS NFV-IFA 006 
       type: array 
       items: 
         type: object 
         properties: 
           networkId: 
             type: string 
            ipVersion:
```

```
 type: string 
                enum: 
                - IPv4 
                - IPv6 
              gatewayIp: 
                type: string 
              cidr: 
                type: string 
              isDhcpEnabled: 
                type: boolean 
              addressPool: 
                type: array 
                minItems: 0 # lower bound of cardinality 
                maxItems: N # upper bound of cardinality 
                items: 
                  type: object 
                    properties: 
                      start: 
                        type: string 
                      end: 
                        type: string 
              metadata: 
                description: > 
                 metadata is optional. It is out of scope to detail what are the sub-keys and 
possible values. 
                type: array 
                minItems: 0 # lower bound of cardinality 
                maxItems: N # upper bound of cardinality 
                items: 
                  - type: object 
       metadata: 
         description: > 
           metadata is optional. It is out of scope to detail what are the sub-keys and possible 
values. 
          type: array 
          minItems: 0 # lower bound of cardinality 
         maxItems: N # upper bound of cardinality 
          items: 
           type: object 
     default: ""
```
## 7.2.12 Parameter: updateSubnetData

The parameter used when setting the subnet data information about the particular subnetwork resource shall follow the indications in Table 7.2.12-1.

| <b>Parameter Name and Attributes</b>                                                                               | <b>Type</b>     | <b>Description</b>                                             |  |
|----------------------------------------------------------------------------------------------------|-----------------|----------------------------------------------------------------|--|
| updateSubnetData                                                                                                   | Object          | Subnet data information about the particular virtual subnet    |  |
|                                                                                                    |                 | resource.                                                      |  |
| >networkId                                                                                                    | String          | The identifier of the virtualised network that the virtualised |  |
|                                                                                                    |                 | sub-network is attached to.                                    |  |
| >ipVersion                                                                                                    | String          | The IP version of the network/subnetwork.                      |  |
|                                                                                                    |                 | Allowed Value: IPv4, IPv6.                                     |  |
| >gatewaylp                                                                                                    | String          | Specifies the IP address of the network/subnetwork gateway     |  |
|                                                                                                    |                 | when the gateway is selected by the requestor.                 |  |
| >cidr                                                                                                    | String          | The CIDR of the network/subnetwork, i.e. network address       |  |
|                                                                                                    |                 | and subnet mask.                                               |  |
| >isDhcpEnabled                                                                                                    | Boolean         | True when DHCP is to be enabled for this                       |  |
|                                                                                                    |                 | network/subnetwork, or false otherwise.                        |  |
| I>addressPool                                                                                                    | Array of Object | Address pools for the network/subnetwork.                      |  |
| >>start                                                                                                    | String          | The first IP address in the addressPool.                       |  |
|                                                                                                    |                 | See note.                                                      |  |
| >>end                                                                                                    | String          | The last IP address in the addressPool.                        |  |
|                                                                                                    |                 | See note.                                                      |  |
| l>metadata                                                                                                    | Array of Object | List of metadata key-value pairs used by the consumer to       |  |
|                                                                                                    |                 | associate meaningful metadata to the related virtualised       |  |
| resource.                                                                                                    |                 |                                                                |  |
| NOTE:<br>In case of an IPV4 address, string that consists of four decimal integers separated by dots, each integer |                 |                                                                |  |
| ranging from 0 to 255. In case of an IPV6 address, string that consists of groups of zero to four hexadecimal      |                 |                                                                |  |
| digits, separated by colons.                                                                                       |                 |                                                                |  |

**Table 7.2.12-1: Input data model for updateSubnetData** 

The syntax of the updateSubnetData shall comply with the following definition:

```
 updateSubnetData: 
     description: > 
       The subnet data information of a particular subnet resource 
     type: object 
     properties: 
       networkId: 
         type: string 
       ipVersion: 
         type: string 
         enum: 
          - IPv4 
          - IPv6 
       gatewayIp: 
         type: string 
       cidr: 
         type: string 
       isDhcpEnabled: 
         type: boolean 
       addressPool: 
         type: array 
         minItems: 0 # lower bound of cardinality 
         maxItems: N # maximum value of cardinality 
         items: 
           type: object 
           properties: 
              start: 
                type: string 
              end: 
                type: string 
       metadata: 
         description: > 
           metadata is optional. It is out of scope to detail what are the sub-keys and possible 
values. 
          type: array 
         minItems: 0 # lower bound of cardinality 
        maxItems: N # upper bound of cardinality
          items: 
            type: object 
     default: ""
```
## 7.2.13 Parameter: updateNetworkPort

The parameter used when providing the network port data provides information about the particular network port shall follow the indications in Table 7.2.13-1.

| <b>Parameter Name and Attributes</b> | <b>Type</b>     | <b>Description</b>                                                                                                    |
|--------------------------------------|-----------------|----------------------------------------------------------------------------------------------------|
| updateNetworkPort                    | Object          | Network port data information about the particular virtual network<br>port resource.                                                                                       |
| >portType                            | String          | Type of network port. Examples of types are access ports<br>(layer 2 or 3), or trunk ports (layer 1) that become transport for<br>multiple layer 2 or layer 3 networks.    |
| I>networkId                          | String          | Identifier of the network that the port belongs to.                                                                                                    |
| >segmentId                           | String          | The isolated segment the network port belongs to. For instance,<br>for a "vlan", it corresponds to the vlan identifier; and for a "gre",<br>this corresponds to a gre key. |
| >bandwidth                           | Number          | The bandwidth of the virtual network port (in Mbps).                                                                                                    |
| >metadata                            | Array of Object | List of metadata key-value pairs used by the consumer to<br>associate meaningful metadata to the related virtualised<br>resource.                                          |

**Table 7.2.13-1: Input data model for updateNetworkPort** 

The syntax of the updateNetworkPort shall comply with the following definition:

```
 updateNetworkPort: 
     description: > 
       The network port data information of a particular network port 
       resource 
     required: 
       - portType type: object # VirtualNetworkData in ETSI GS NFV-IFA 005 and ETSI GS NFV-IFA 
006 
    properties: 
      portType: 
         type: string 
       networkId: 
         type: string 
       segmentId: 
         type: string 
       bandwidth: 
         type: number 
       metadata: 
         description: > 
           metadata is optional. It is out of scope to detail what are the sub-keys and possible 
values. 
         type: array 
         minItems: 0 # lower bound of cardinality 
         maxItems: N # upper bound of cardinality 
         items: 
           type: object 
     default: ""
```
#### 7.2.14 Parameter: scopeOfAffinityOrAntiAffinityConstraintForNetwork

The parameter used when providing the type of the affinity or anti-affinity group shall follow the indications in Table 7.2.14-1.

#### **Table 7.2.14-1: Input data model for scopeOfAffinityOrAntiAffinityConstraintForNetwork**

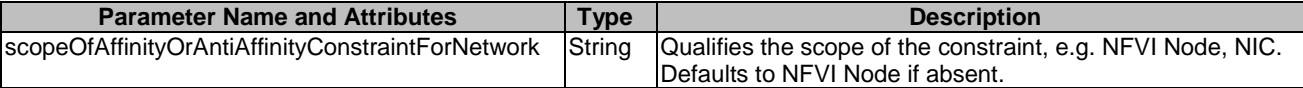

The syntax of the scopeOfAffinityOrAntiAffinityConstraintForNetwork shall comply with the following definition:

```
 scopeOfAffinityOrAntiAffinityConstraintForNetwork: 
   description: > 
     It qualifies the scope of the constraint, e.g. NFVI Node, NIC of the 
    virtualised resource management operation 
   type: string 
   enum: 
   - NFVI-Node 
   - NIC 
  default: NFVI-Node
```
### 7.2.15 Parameter: typeRoutingResourceData

The parameter used when setting the routing resource data provides information about the particular routing resource shall follow the indications in Table 7.2.15-1.

| <b>Parameter Name and Attributes</b> | Type           | <b>Description</b>                                                                       |
|--------------------------------------|----------------|------------------------------------------------------------------------------------------|
| typeRoutingResourceData              | Object         | The routing resource data provides information about the<br>particular routing resource. |
| >name                                | String         | Name of the routing resource.                                                            |
|                                      |                |                                                                                          |
| >distributed                         | <b>Boolean</b> | If present, it specifies whether the routing resource is requested                       |
|                                      |                | to be distributed.                                                                       |
| >operationalState                    | String         | Operational state of the routing resource.                                               |
|                                      |                | Possible values are: "enabled", "disabled".                                              |

**Table 7.2.15-1: Input data model for typeRoutingResourceData** 

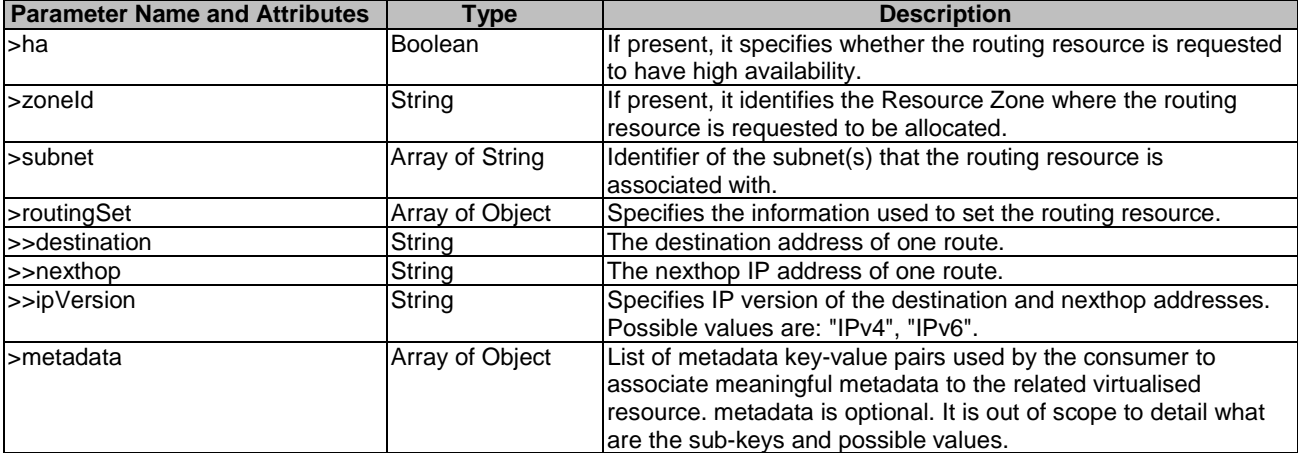

The syntax of the typeRoutingResourceData shall comply with the following definition:

```
 typeRoutingResourceData: 
     description: > 
       The routing resource data provides information about the particular routing resource 
     required: 
       - name 
       - operationalState 
     type: object 
    properties: 
       name: 
         type: string 
       distributed: 
         type: Boolean 
       operationalState: 
         type: string 
         enum: 
           - enabled 
            - disabled 
       ha: 
         type: Boolean 
       zoneId: 
         type: string 
       subnet: 
         type: array 
minItems: 1 # lower bound of cardinality
 maxItems: N # upper bound of cardinality 
         items: 
           type: string 
       routingSet: 
         type: array 
         minItems: 1 # lower bound of cardinality 
         maxItems: N # upper bound of cardinality 
         items: 
           required: 
             - destination 
             - nexthop 
              - ipVersion 
           type: object 
           properties: 
             destination: 
               type: string 
             nexthop: 
               type: string 
              ipVersion: 
              .<br>type: string
               enum: 
                  - IPv4 
                  - IPv6 
       metadata: 
         type: array 
         description: > 
           metadata is optional. It is out of scope to detail what are the sub-keys and possible 
values. 
         minItems: 0 # lower bound of cardinality 
        maxItems: N # upper bound of cardinality
         items:
```

```
 type: object 
\det
```
### 7.2.16 Parameter: mirroringJobName

The parameter used when providing a name of a data flow mirroring job shall follow the indications provided in Table 7.2.16-1.

#### **Table 7.2.16-1: Input data model for mirroringJobName**

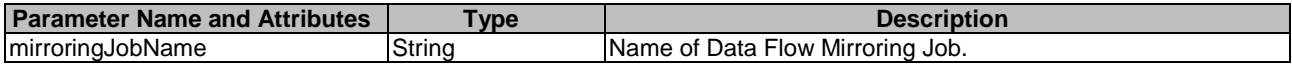

The syntax of the mirroringJobName shall comply with the following definition:

```
 mirroringJobName: 
   description: > 
     Name of Data Flow Mirroring Job 
   type: string 
   default: ""
```
#### 7.2.17 Parameter: descriptionForDataFlowMirroringJob

The parameter used when providing a description of a data flow mirroring job shall follow the indications provided in Table 7.2.17-1.

#### **Table 7.2.17-1: Input data model for descriptionForDataFlowMirroringJob**

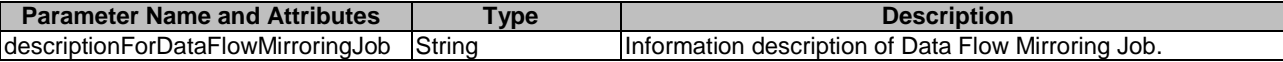

The syntax of the descriptionForDataFlowMirroringJob shall comply with the following definition:

```
 descriptionForDataFlowMirroringJob: 
   description: > 
     Information description of Data Flow Mirroring Job 
   type: string 
   default: ""
```
### 7.2.18 Parameter: collectorDetails

The parameter used when providing information about where the mirrored flow is to be delivered shall follow the indications provided in Table 7.2.18-1.

#### **Table 7.2.18-1: Input data model for collectorDetails**

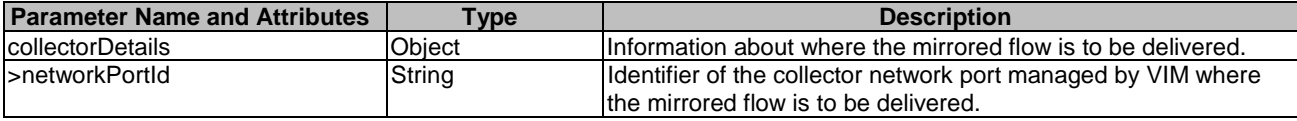

The syntax of the collectorDetails shall comply with the following definition:

```
 collectorDetails: 
   description: > 
    Information about where the mirrored flow is to be delivered 
   type: object 
   required: 
     -<br>- networkPortId
   properties: 
    networkPortId:
       type: string 
   default: ""
```
### 7.2.19 Parameter: dataFlowDetails

The parameter used when providing information about the data flows that need to be mirrored shall follow the indications provided in Table 7.2.19-1.

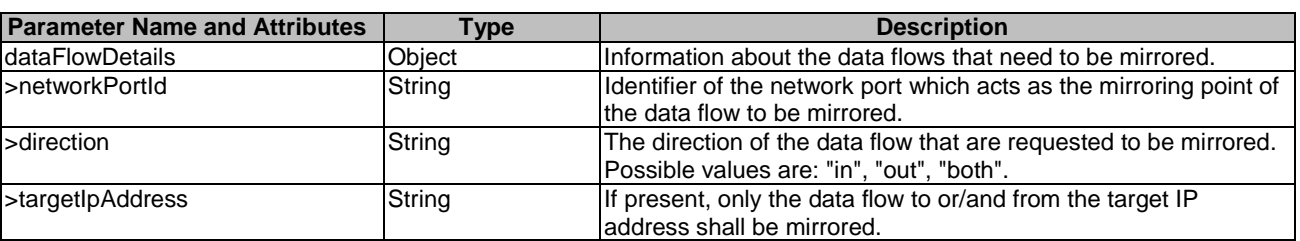

#### **Table 7.2.19-1: Input data model for dataFlowDetails**

The syntax of the dataFlowDetails shall comply with the following definition:

```
 dataFlowDetails: 
   description: > 
     Information about the data flows that need to be mirrored 
   type: object 
   required: 
     - networkPortId 
   properties: 
     networkPortId: 
       type: string 
     direction: 
       type: string 
       enum: 
          - in 
          - out 
          - both 
     targetIpAddress: 
       type: string 
   default: ""
```
## 7.3 Parameters to be used as output

### 7.3.1 Parameter: nfvNetworkInfo

The parameter is used when returning information for a virtualised network resource, and its output data model shall follow the indications provided in Table 7.3.1-1. This parameter maps to the "networkData" parameter defined in ETSI GS NFV-IFA 005 [[1\]](#page-6-0).

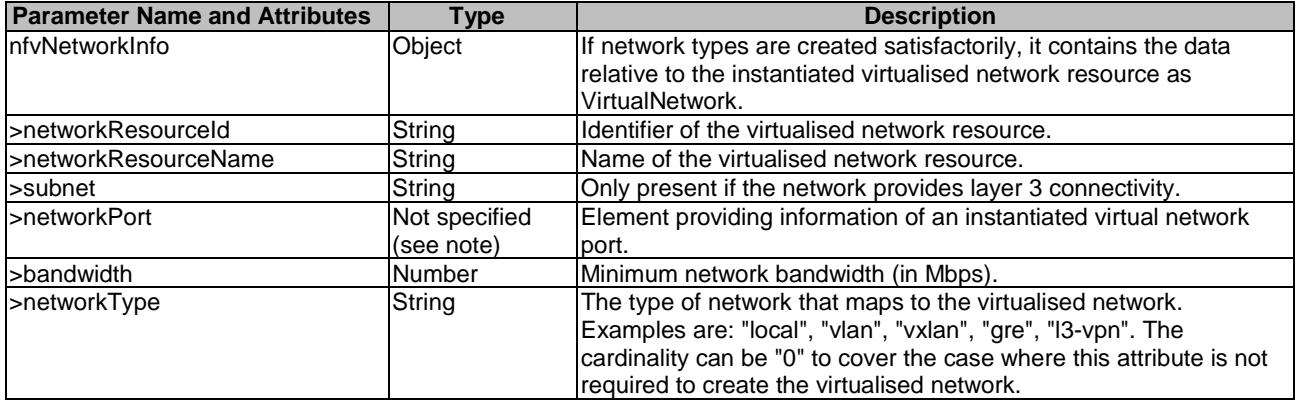

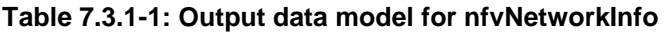

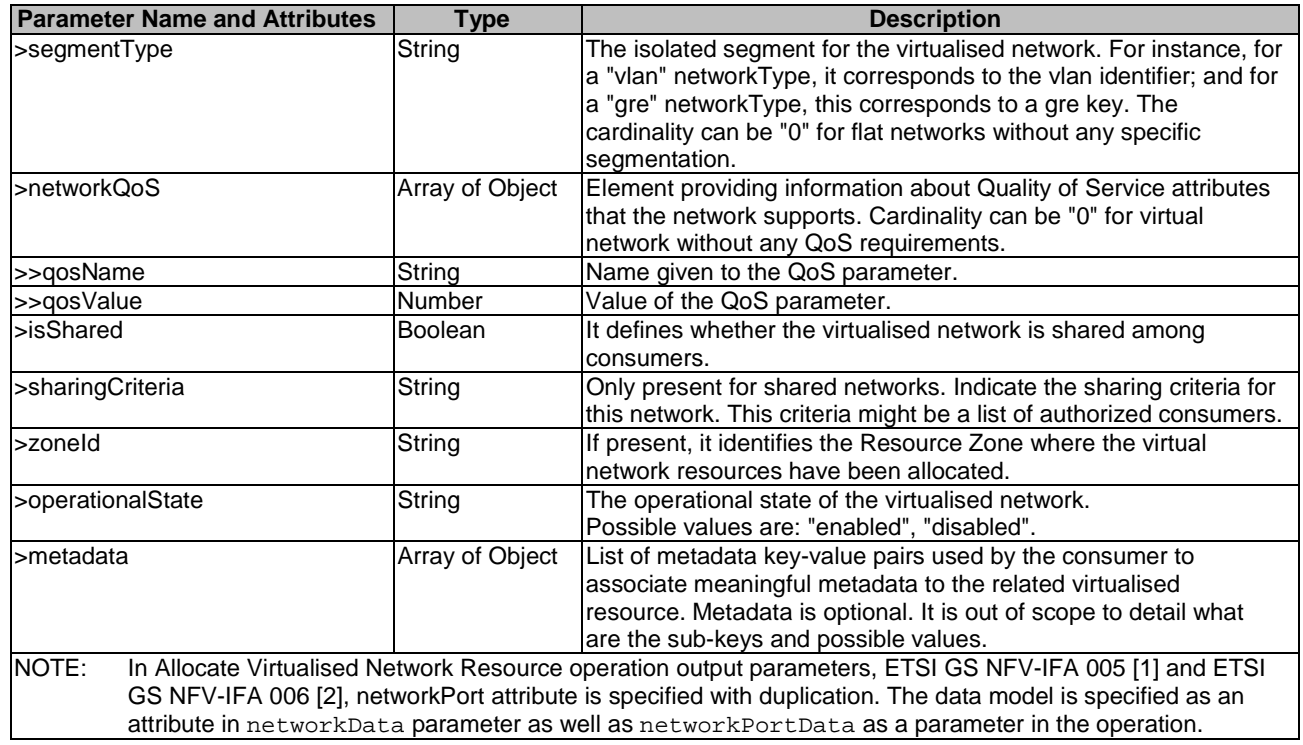

When used as an output parameter in a template, the syntax of the networkInfo shall comply with the following definition:

```
 nfvNetworkInfo: 
    type: object 
    required: 
      - networkResourceId 
      - bandwidth 
       - networkType 
      - isShared 
      - operationalState 
    properties: 
      networkResourceId: 
        type: string 
      networkResourceName: 
        type: string 
      subnet: 
        type: string 
      bandwidth: 
        type: number 
      networkType: 
        type: string 
      segmentType: 
         type: string 
      networkQoS: 
        type: array 
minItems: 0 # lower bound of cardinality
maxItems: N # maximum value of cardinality
         items: 
           - type: object 
             properties: 
               qosName: 
                 type: string 
               qosValue: 
                 type: number 
       isShared: 
         type: boolean 
       sharingCriteria: 
        type: string 
      zoneId:
        type: string 
       operationalState: 
         type: string 
         description: > 
           Operational state of the compute resource.
```

```
 enum: 
 - enabled 
 - disabled 
      metadata: 
         type: array 
        description: > 
          metadata is optional. It is out of scope to detail what are the sub-keys and possible 
values. 
        minItems: 0 # lower bound of cardinality 
        maxItems: N # upper bound of cardinality 
         items: 
          type: object
```
### 7.3.2 Parameter: nfvSubnetInfo

The parameter is used when returning information for a subnet resource, and its output data model shall follow the indications provided in Table 7.3.2-1. This parameter maps to the "subnetData" parameter defined in ETSI GS NFV-IFA 005 [[1\]](#page-6-0).

| <b>Parameter Name and Attributes</b>                                                                          | <b>Type</b>                                                                                                    | <b>Description</b>                                                                                                    |  |  |
|----------------------------------------------------------------------------------------------------|----------------------------------------------------------------------------------------------------|----------------------------------------------------------------------------------------------------|--|--|
| nfvSubnetInfo                                                                                                 | Object                                                                                                    | If subnet types are created satisfactorily, it contains the data<br>relative to the allocated subnet as NetworkSubnet. |  |  |
| >resourceId                                                                                                   | String                                                                                                    | Identifier of the virtualised sub-network.                                                                             |  |  |
| >networkId                                                                                                    | String                                                                                                    | The identifier of the virtualised network that the virtualised                                                         |  |  |
|                                                                                                    |                                                                                                    | sub-network is attached to. The cardinality can be 0 to cover the                                                      |  |  |
|                                                                                                    |                                                                                                    | case where this type is used to describe the L3 attributes of a                                                        |  |  |
|                                                                                                    |                                                                                                    | network rather than a subnetwork.                                                                                      |  |  |
| >ipVersion                                                                                                    | String                                                                                                    | The IP version of the network/subnetwork.                                                                              |  |  |
|                                                                                                    |                                                                                                    | Possible values are: "IPv4", "IPv6".                                                                                   |  |  |
| sgatewaylp                                                                                                    | String                                                                                                    | The IP V4 or IPV6 address of the network/subnetwork gateway.                                                           |  |  |
| >cidr                                                                                                    | String                                                                                                    | The CIDR of the network/subnetwork, i.e. network address and                                                           |  |  |
|                                                                                                    |                                                                                                    | subnet mask.                                                                                                    |  |  |
| >isDhcpEnabled                                                                                                | <b>Boolean</b>                                                                                                    | True when DHCP is enabled for this network/subnetwork, or false                                                        |  |  |
|                                                                                                    |                                                                                                    | otherwise.                                                                                                    |  |  |
| >addressPool                                                                                                  | Array of Object                                                                                                    | Address pools for the network/subnetwork. The cardinality can be                                                       |  |  |
|                                                                                                    |                                                                                                    | 0 when VIM is allowed to allocate all addresses in the CIDR                                                            |  |  |
|                                                                                                    |                                                                                                    | except for the address of the network/subnetwork gateway.                                                              |  |  |
| l>>start                                                                                                    | String                                                                                                    | The first IP address in the addressPool.                                                                               |  |  |
|                                                                                                    |                                                                                                    | See note.                                                                                                    |  |  |
| >>end                                                                                                    | String                                                                                                    | The last IP address in the addressPool.                                                                                |  |  |
|                                                                                                    |                                                                                                    | See note.                                                                                                    |  |  |
| >operationalState                                                                                             | String                                                                                                    | The operational state of the virtualised subnetwork.                                                                   |  |  |
|                                                                                                    |                                                                                                    | Allowed values are: enabled, disabled.                                                                                 |  |  |
| >metadata                                                                                                    | Array of Object                                                                                                    | List of metadata key-value pairs used by the consumer to                                                               |  |  |
|                                                                                                    |                                                                                                    | associate meaningful metadata to the related virtualised                                                               |  |  |
|                                                                                                    |                                                                                                    | resource. metadata is optional. It is out of scope to detail what                                                      |  |  |
|                                                                                                    |                                                                                                    | are the sub-keys and possible values.                                                                                  |  |  |
|                                                                                                    | NOTE:<br>In case of an IPV4 address, string that consists of four decimal integers separated by dots, each integer |                                                                                                    |  |  |
| ranging from 0 to 255. In case of an IPV6 address, string that consists of groups of zero to four hexadecimal |                                                                                                    |                                                                                                    |  |  |
| digits, separated by colons.                                                                                  |                                                                                                    |                                                                                                    |  |  |

**Table 7.3.2-1: Output data model for nfvSubnetInfo** 

When used as an output parameter in a template, the syntax of the nfvSubnetInfo shall comply with the following definition:

 nfvSubnetInfo: type: object required: - resourceId - ipVersion - gatewayIp - cidr - isDhcpEnabled - operationalState object: resourceId: type: string

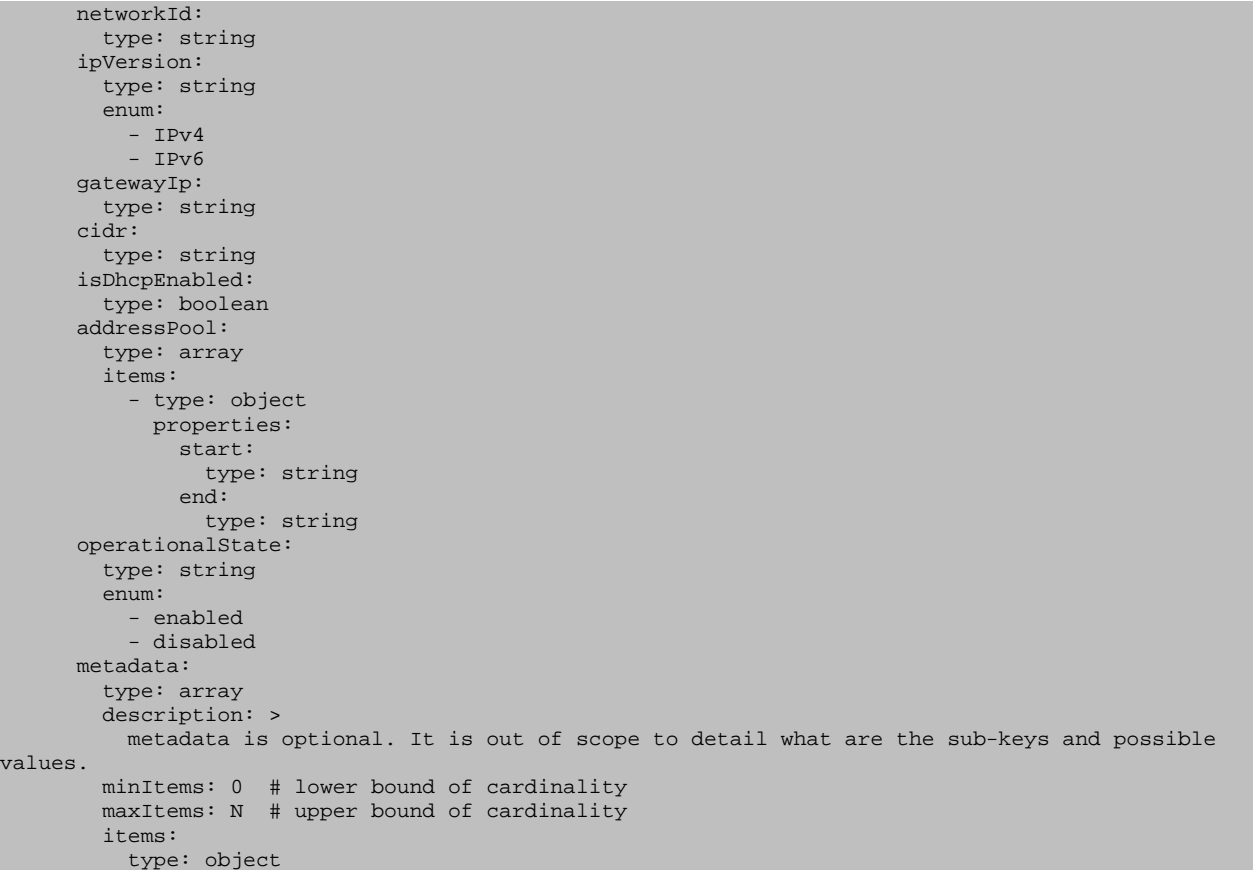

## 7.3.3 Parameter: nfvNetworkPortInfo

The parameter is used when returning information for a network port resource, and its output data model shall follow the indications provided in Table 7.3.3-1. This parameter maps to the "networkPortData" parameter defined in ETSI GS NFV-IFA 005 [[1\]](#page-6-0).

| <b>Parameter Name and Attributes</b> | Type          | <b>Description</b>                                                                                                    |
|--------------------------------------|---------------|----------------------------------------------------------------------------------------------------|
| InfyNetworkPortInfo                  | Object        | If network port types are created satisfactorily, it contains the<br>data relative to the allocated network port as<br>VirtualNetworkPort.                                                                                                    |
| >resourceld                          | String        | Identifier of the virtual network port.                                                                                                    |
| >networkId                           | String        | Identifier of the network that the port belongs to.                                                                                                    |
| >attachedResourceId                  | String        | Identifier of the attached resource to the network port (e.g. a<br>virtualised compute resource, or identifier of the virtual network<br>interface). The cardinality can be "0" if there is no specific<br>resource connected to the network port.            |
| >portType                            | String        | Type of network port. Examples of types are access ports<br>(layer 2 or 3), or trunk ports (layer 1) that become transport for<br>multiple layer 2 or layer 3 networks.<br>Possible values are: "access ports", "trunk ports".                                |
| >segmentId                           | String        | The isolated segment the network port belongs to. For<br>instance, for a "vlan", it corresponds to the vlan identifier; and<br>for a "gre", this corresponds to a gre key. The cardinality can<br>be "0" for flat networks without any specific segmentation. |
| >bandwidth                           | <b>Number</b> | The bandwidth of the virtual network port (in Mbps). Cardinality<br>can be "0" for virtual network ports without any specific<br>allocated bandwidth.                                                                                                    |
| >operationalState                    | String        | The operational state of the virtualised network port.<br>Possible values are: "enabled", "disabled".                                                                                                    |

**Table 7.3.3-1: Output data model for nfvNetworkPortInfo** 

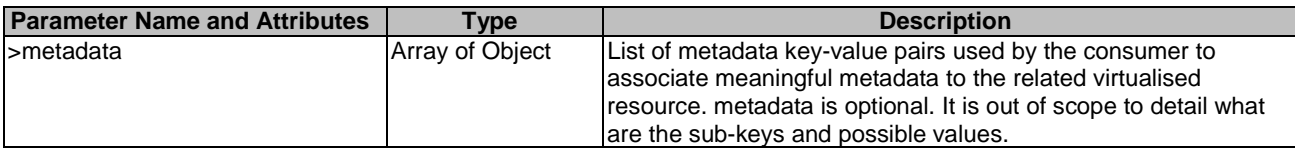

When used as an output parameter in a template, the syntax of the nfvNetworkPortInfo shall comply with the following definition:

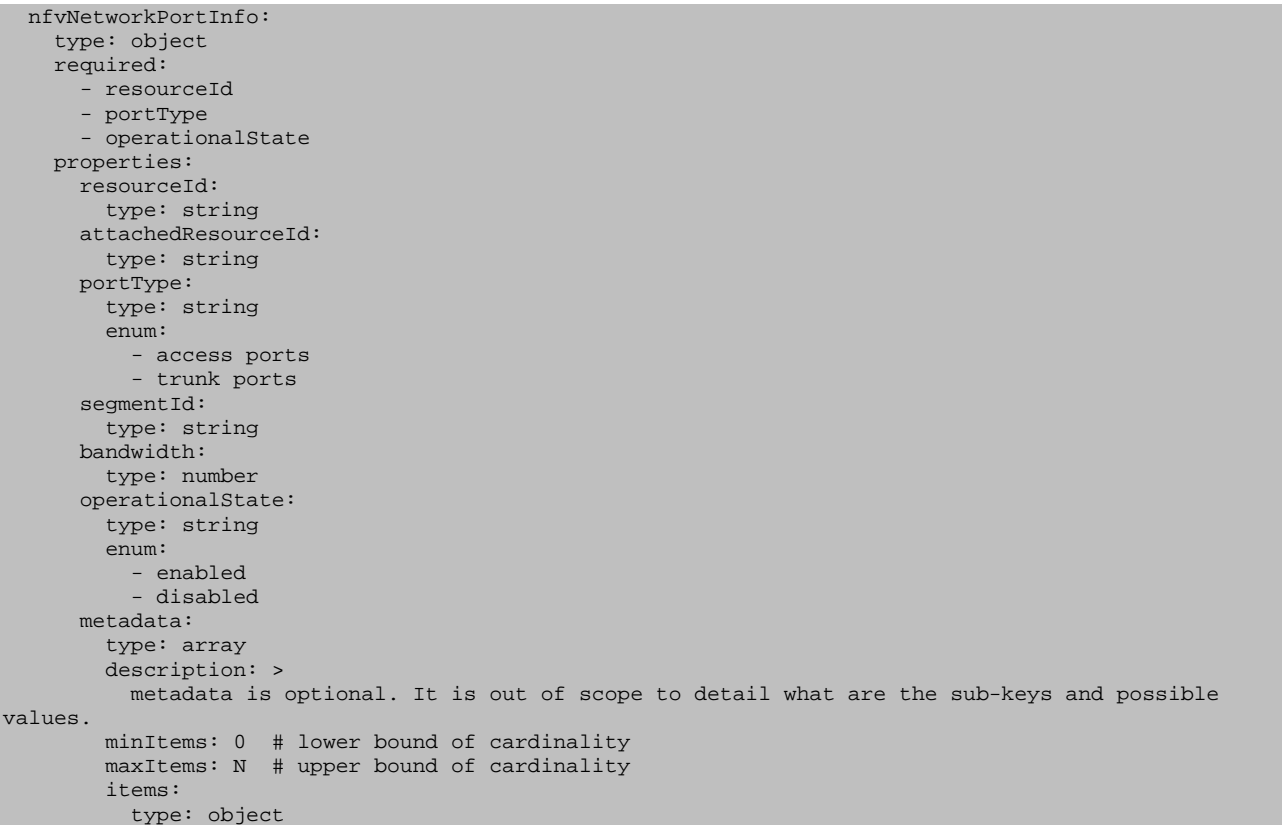

## 7.3.4 Parameter: nfvRoutingResourceInfo

The parameter is used when returning information for a routing resource, and its output data model shall follow the indications provided in Table 7.3.4-1. This parameter maps to the "routingResourceData" parameter defined in ETSI GS NFV-IFA 005 [[1\]](#page-6-0).

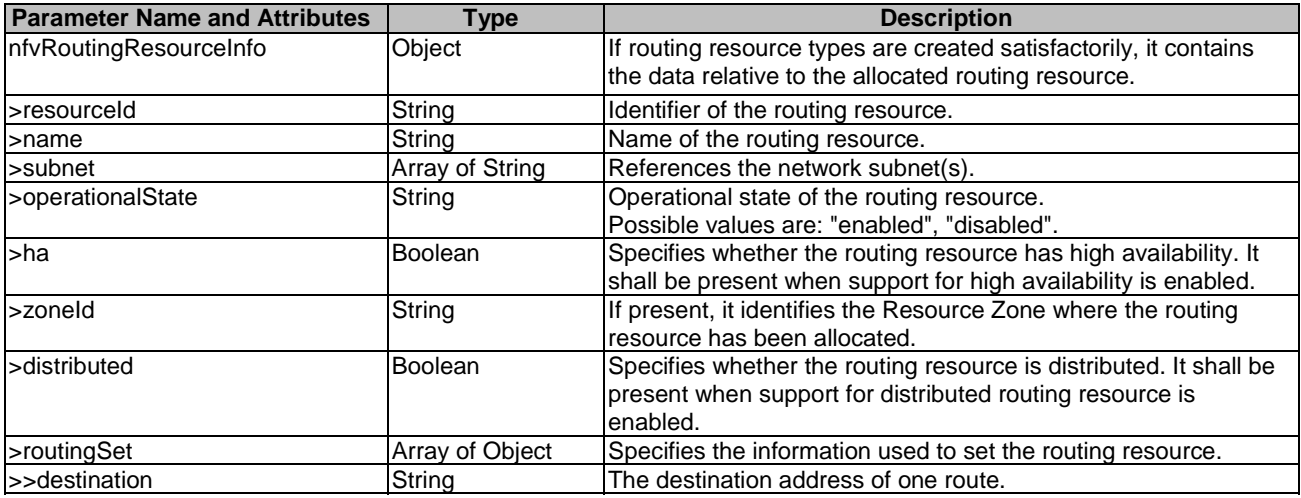

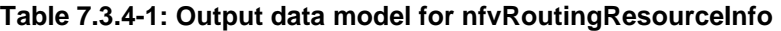

When used as an output parameter in a template, the syntax of the nfvRoutingResourceInfo shall comply with the following definition:

```
 nfvRoutingResourceInfo: 
     type: object 
     required: 
       - resourceId 
       - name 
       - operationalState 
     properties: 
       resourceId: 
         type: string 
       name: 
         type: string 
       subnet: 
         type: array 
         minItems: 1 # lower bound of cardinality 
         maxItems: N # upper bound of cardinality 
         items: 
           type: string 
       operationalState: 
         type: string 
         enum: 
            - enabled 
            - disabled 
       ha: 
         type: Boolean 
       zoneId: 
         type: string 
       distributed: 
         type: Boolean 
       routingSet: 
         type: array 
         minItems: 1 # lower bound of cardinality 
         maxItems: N # upper bound of cardinality 
         items: 
            required: 
              - destination 
              - nexthop 
              - ipVersion 
            type: object 
            properties: 
              destination: 
               type: string 
              nexthop: 
                type: string 
              ipVersion: 
                type: string 
                enum: 
                  - IPv4 
                   - IPv6 
       metadata: 
         type: array 
         description: > 
           metadata is optional. It is out of scope to detail what are the sub-keys and possible 
values. 
         minItems: 0 # lower bound of cardinality 
         maxItems: N # upper bound of cardinality 
         items: 
           type: object
```
## 7.3.5 Parameter: nfvMirroringJob

The parameter is used returning information for a data flow mirroring job, and its output data model shall follow the indications provided in Table 7.3.5-1. This parameter maps to the "mirroringJob" parameter defined in ETSI GS NFV-IFA 005 [[1\]](#page-6-0).

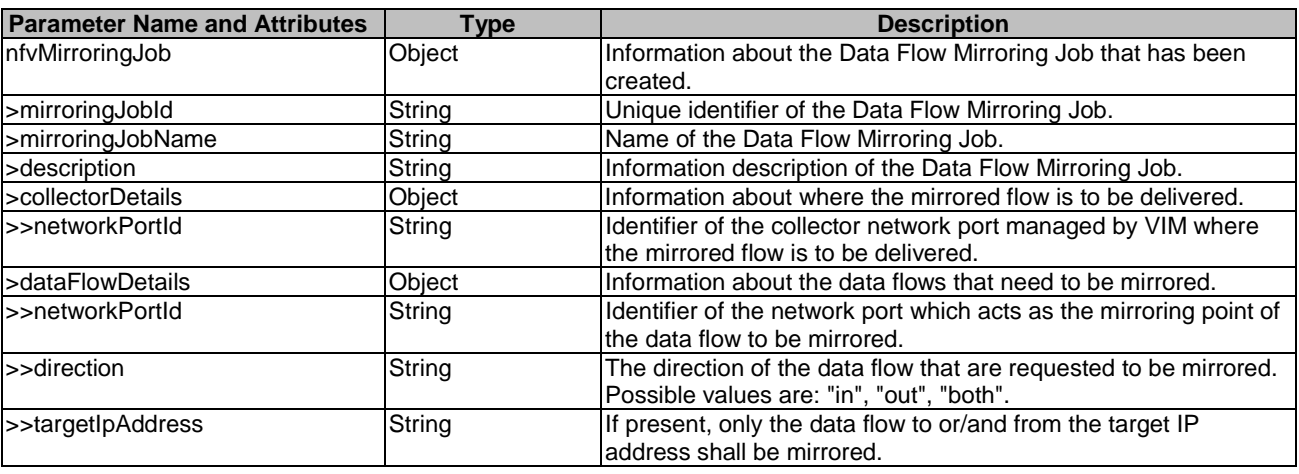

#### **Table 7.3.5-1: Output data model for nfvMirroringJob**

When used as an output parameter in a template, the syntax of the nfvMirroringJob shall comply with the following definition:

 nfvMirroringJob: type: object required: - mirroringJobId - mirroringJobName - description - collectorDetails - dataFlowDetails properties: mirroringJobId: type: string mirroringJobName: type: string description: type: string collectorDetails: type: object required: - networkPortId properties: networkPortId: type: string dataFlowDetails: type: object required: - networkPortId properties: networkPortId: type: string direction: type: string enum: - in - out - both targetIpAddress: type: string

# 8 Data model for Virtualised Storage Management

## 8.1 Description

This clause specifies data models for input and output parameters for Virtualised Storage Management.

# 8.2 Parameters to be used as input

### 8.2.1 Parameter: storageName

The parameter used when providing a name for a virtualised storage resource shall follow the indications provided in Table 8.2.1-1.

#### **Table 8.2.1-1: Input data model for storageName**

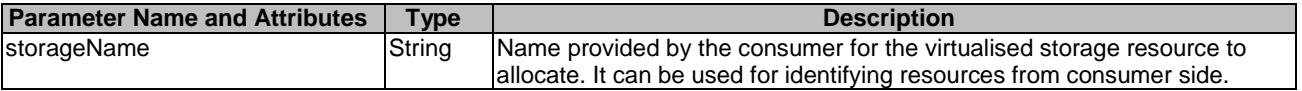

The syntax of the storageName shall comply with the following definition:

```
 storageName: 
   description: > 
     Name provided by the consumer for the virtualised storage resource to allocate. 
     It can be used for identifying resources from consumer side. 
   type: string 
   default: ""
```
## 8.2.2 Parameter: affinityOrAntiAffinityConstraintsForStorage

The parameter used when giving resource affinity or anti-affinity constraints related to virtualised storage resources shall follow the indications provided in Table 8.2.2-1. The parameter is a list of elements with affinity or anti affinity information of the virtualised storage resource to be allocated ETSI GS NFV-IFA 005 [[1\]](#page-6-0) and ETSI GS NFV-IFA 006 [[2\]](#page-6-0). All the listed constraints shall be fulfilled for a successful operation.

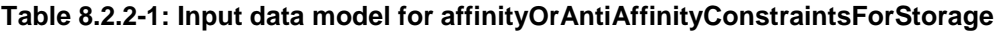

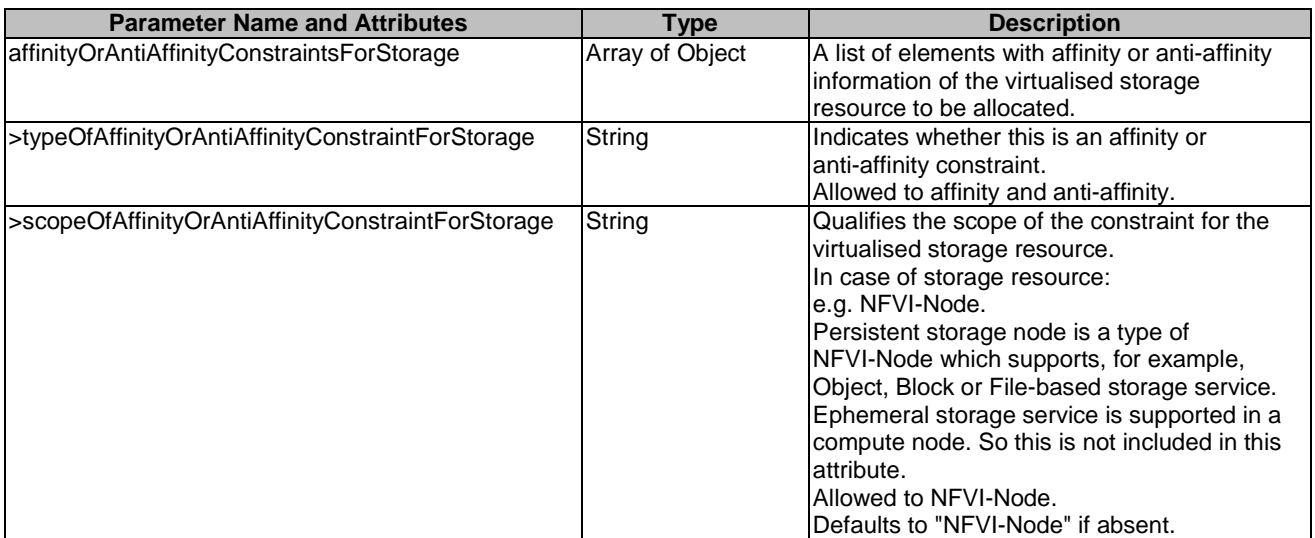

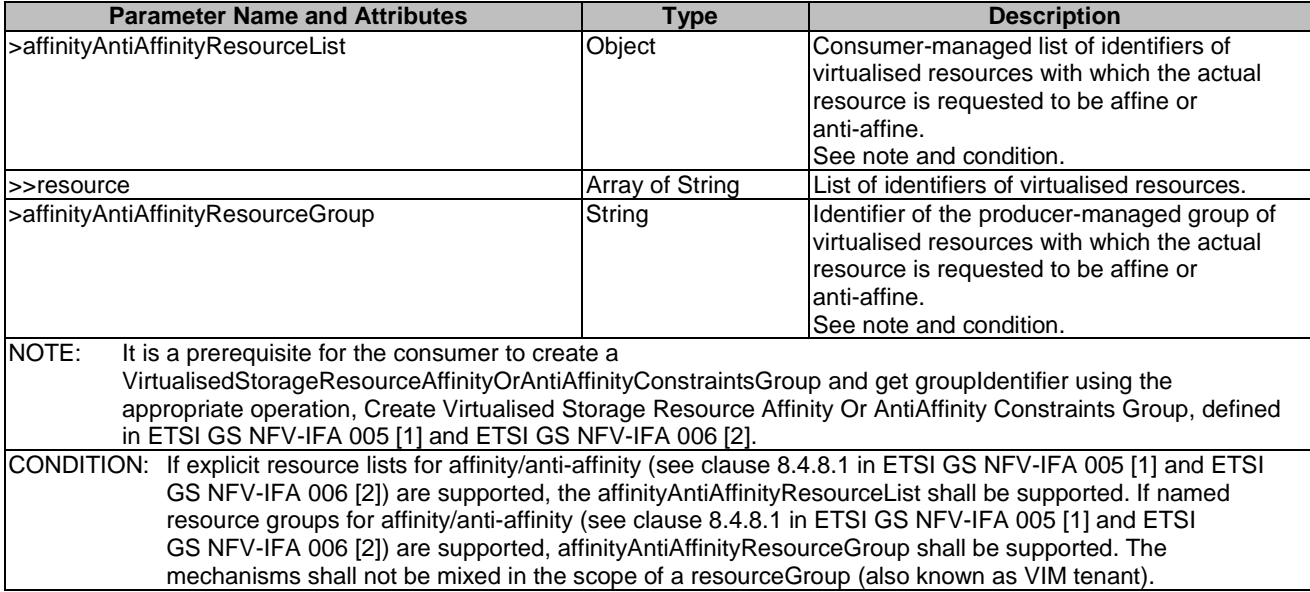

The syntax of the affinityOrAntiAffinityConstraintsForCompute shall comply with the following definition:

```
 affinityOrAntiAffinityConstraintsForStorage: 
   description: > 
     A list of elements with affinity or anti-affinity information of 
     the virtualised storage resource to allocate. 
   oneOf: 
     - type: array 
       minItems: 0 # lower bound of cardinality 
       maxItems: N # upper bound of cardinality 
       items: 
         type: object 
         required: 
            - typeOfAffinityOrAntiAffinityContrraintForStorage 
         properties: 
           typeOfAffinityOrAntiAffinityConstraintForStorage: 
              type: string 
              enum: 
                - affinity 
                - anti-affinity 
           scopeOfAffinityOrAntiAffinityConstraintForStorage: 
              type: string 
              enum: 
                - NFVI-Node 
             default: NFVI-Node 
           affinityAntiAffinityResourceList: 
              type: object 
              required: 
                - resource 
              properties: 
                resource: 
                  type: array 
                  minItems: 1 # lower bound of cardinality 
                  maxItems: N # upper bound of cardinality 
                  items: 
                    type: string 
     - type: array 
       minItems: 0 # lower bound of cardinality 
       maxItems: N # upper bound of cardinality 
       items: 
         type: object 
         required: 
           - typeOfAffinityOrAntiAffinityContrraintForStorage 
         properties: 
           typeOfAffinityOrAntiAffinityConstraintForStorage: 
             type: string
              enum: 
                - affinity 
                - anti-affinity 
           scopeOfAffinityOrAntiAffinityConstraintForStorage: 
             type: string
```

```
 enum: 
     - NFVI-Node 
   default: NFVI-Node 
 affinityAntiAffinityResourceGroup: 
   type: string
```
### 8.2.3 Parameter: storageData

The parameter used when providing information about the type and size of the storage shall follow the indications provided in Table 8.2.3-1.

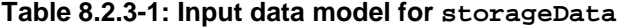

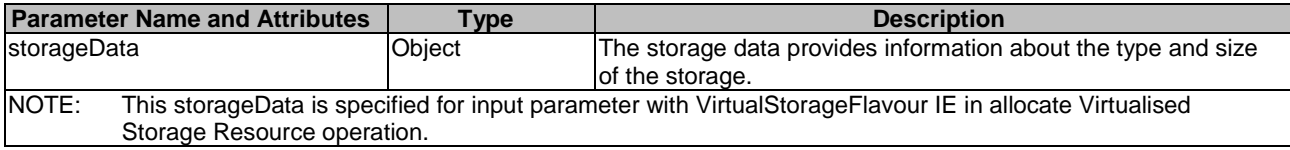

The syntax of the storageData shall comply with the following definition:

```
 storageData: 
  description: > 
    The storage data provides information about the type and size of the storage. 
  type: object 
  required: 
     - flavourId 
     - storageAttributes 
  properties: 
     flavourId: 
       type: string 
     storageAttributes: 
       type: object 
       properties: 
         typeOfStorage: 
           type: string 
         sizeOfStorage: 
           type: number
```
### 8.2.4 Parameter: updateStorageData

The parameter used when providing information about the type and size of the storage to be updated shall follow the indications provided in Table 8.2.4-1.

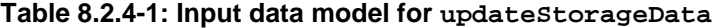

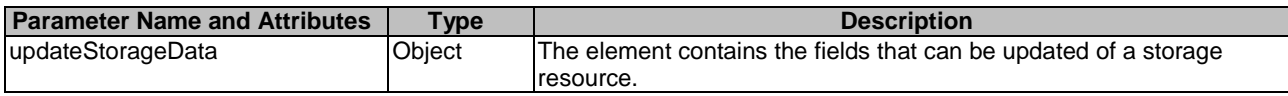

The syntax of the updateStorageData shall comply with the following definition:

```
 updateStorageData: 
   description: > 
    The element contains the fields that can be updated of a storage resource. 
   type: object 
   required: 
     - flavourId 
     - storageAttributes 
   properties: 
     flavourId: 
       type: string 
     storageAttributes: 
       typeOfStorage: 
         type: string 
       sizeOfStorage: 
         type: number
```
#### 8.2.5 Parameter: storageOperation

The parameter used when providing a type of operation for a virtualised storage operation shall follow the indications provided in Table 8.2.5-1.

#### **Table 8.2.5-1: Input data model for storageOperation**

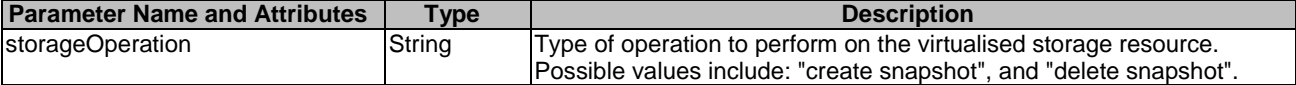

The syntax of the storageOperation shall comply with the following definition:

```
 storageOperation: 
  description: > 
    Type of operation to perform on the virtualised storage resource. 
   type: string 
   enum: 
     - create-snapshot 
     - delete-snapshot 
   default: ""
```
#### 8.2.6 Parameter: newSize

The parameter used when providing a resized amount of an allocated virtualised storage resource shall follow the indications provided in Table 8.2.6-1.

#### **Table 8.2.6-1: Input data model for storageOperation**

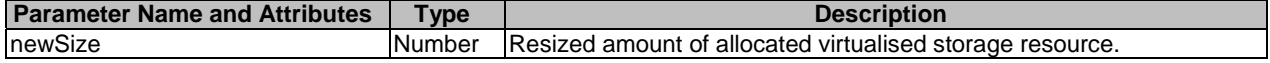

The syntax of the newSize shall comply with the following definition:

```
 newSize: 
   description: > 
    Resized amount of allocated virtualised storage resource. 
   type: number 
   default: ""
```
#### 8.2.7 Parameter: scopeOfAffinityOrAntiAffinityConstraintsForStorage

The parameter used when qualifying the scope of the affinity constraint shall follow the indications provided in Table 8.2.7-1.

#### **Table 8.2.7-1: Input data model for scopeOfAffinityOrAntiAffinityConstraintsForStorage**

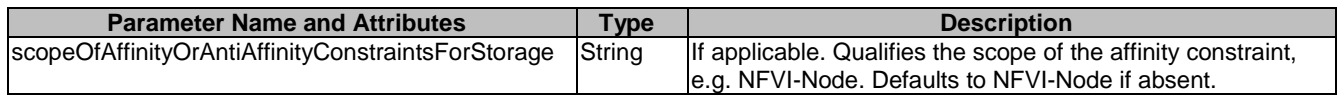

The syntax of the scopeOfAffinityOrAntiAffinityConstraints shall comply with the following definition:

```
 scopeOfAffinityOrAntiAffinityConstraints: 
  description: > 
    Qualifies the scope of the affinity constraint, 
  type: string 
  enum: 
     - NFVI-Node 
  default: NFVI-Node
```
## 8.3 Parameters to be used as output

### 8.3.1 Parameter: nfvStorageInfo

The parameter is used when returning information for a virtualised storage resource, and its output data model shall follow the indications provided in Table 8.3.1-1. This parameter maps to the "storageResource" parameter defined in ETSI GS NFV-IFA 005 [[1\]](#page-6-0).

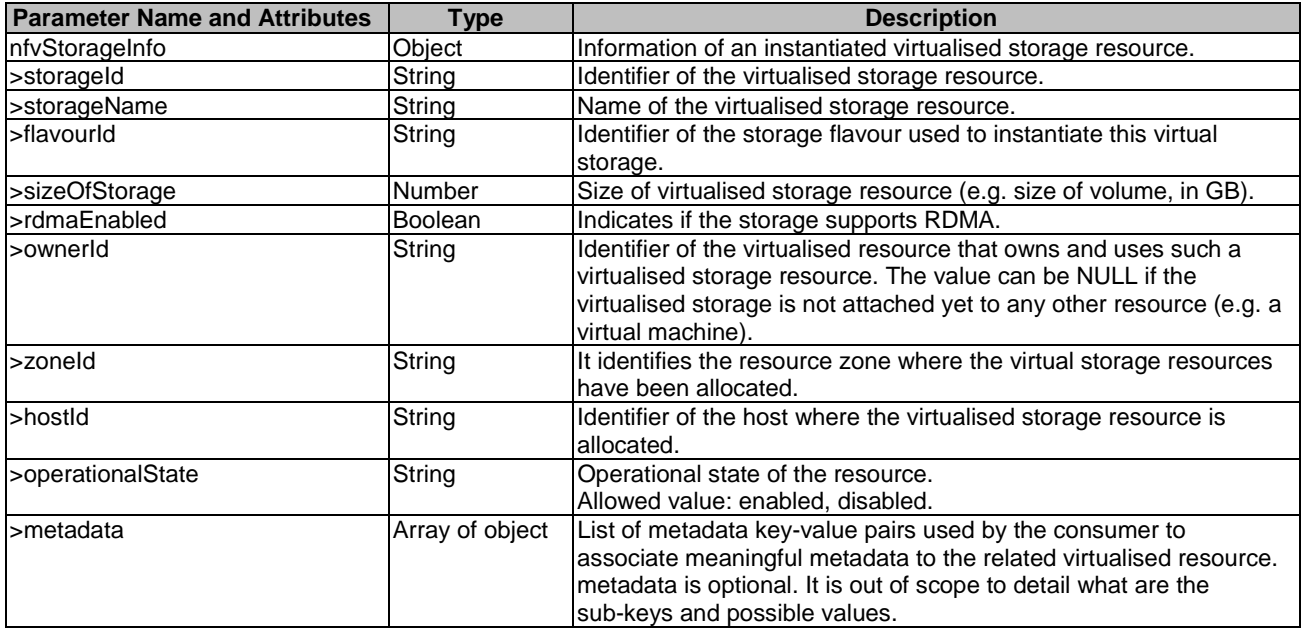

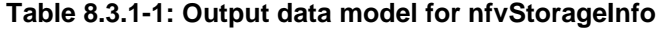

When used as an output parameter in a template, the syntax of the nfvStorageInfo shall comply with the following definition:

```
 nfvStorageInfo: 
   description: > 
     Information of an instantiated virtualised storage resource 
   type: object 
   required: 
     - storageId 
     - flavourId 
     - typeOfStorage 
     - sizeOfStorage 
     - operationalState 
   properties: 
     storageId: 
       description: > 
         Identifier of the virtualised storage resource 
       type: string 
     storageName: 
       description: > 
         Name of the virtualised storage resource 
       type: string 
     flavourId: 
       description: > 
         Identifier of the storage flavour used to instantiate this virtual storage 
       type: string 
     typeOfStorage: 
       description: > 
         Type of virtualised storage resource 
       type: string 
     sizeOfStorage: 
       description: > 
         Size of virtualised storage resource 
       type: number 
     rdmaEnabled: 
       description: >
```

```
 Indicates if the storage supports RDMA. 
         type: boolean 
       ownerId: 
         description: > 
           Identifier of the virtualised resource that owns and uses such 
a virtualised storage resource. The value can be NULL if the 
virtualised storage is not attached yet to any other resource 
         type: string 
      zoneId:
         description: > 
           It identifies the resource zone where the virtual 
storage resources have been allocated 
         type: string 
       hostId: 
         description: > 
           Identifier of the host where the virtualised storage resource is allocated. 
         type: string 
       operationalState: 
        description: >
           Operational state of the resource. 
         type: string 
         enum: 
           - enabled 
           - disabled 
       metadata: 
         description: > 
           metadata is optional. It is out of scope to detail what are the sub-keys and possible 
values. 
         type: array 
         minItems: 0 # lower bound of cardinality 
         maxItems: N # upper bound of cardinality 
         items: 
           type: object
```
# 9 Data model for Virtualised Resources Change **Notification**

### 9.1 Description

This clause specifies data models for input and output parameters for Virtualised Resources Change Notification.

## 9.2 Parameters to be used as input

### 9.2.1 Parameter: callbackUriForChangeNotify

The parameter used when providing a URI of the endpoint to send change notifications to in a subscribe operation shall follow the indications provided in Table 9.2.1-1.

#### **Table 9.2.1-1: Input data model for callbackUriForChangeNotify**

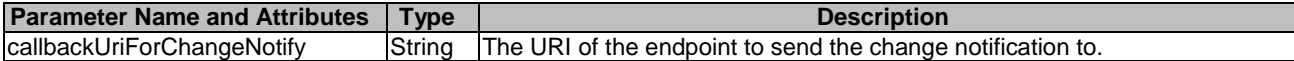

The syntax of the callbackUri shall comply with the following definition:

```
 callbackUri: 
   description: > 
     The URI of the endpoint to send the change notification to. 
   type: string 
  default: "
```
#### 9.2.2 Parameter: inputFilter

The parameter used when selecting change notifications to in a subscribe operation shall follow the indications provided in Table 9.2.2-1.

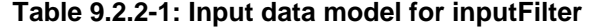

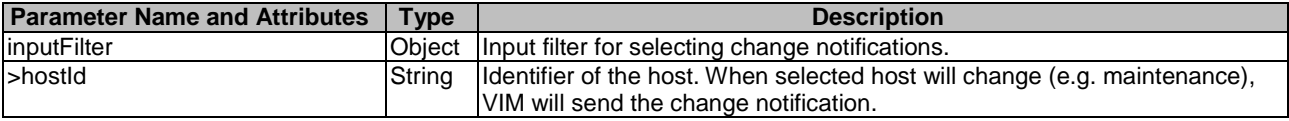

The syntax of the inputFilter shall comply with the following definition:

```
 inputFilter: 
     description: > 
       Input filter for selecting change notifications. 
     type: object 
     properties: 
       hostId: 
         description: > 
           Identifier of the host. When selected host will change (e.g. maintenance), VIM will send 
the change notification. 
         type: string
```
#### 9.2.3 Parameter: changeld

The parameter used when providing an identifier of the change on the virtualised resource in a change notification shall follow the indications provided in Table 9.2.3-1.

#### **Table 9.2.3-1: Input data model for changeId**

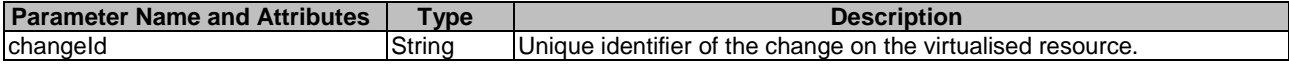

The syntax of the change<sup>Id</sup> shall comply with the following definition:

```
 changeId: 
  description: > 
    Unique identifier of the change on the virtualised resource. 
  type: string 
  default: ""
```
#### 9.2.4 Parameter: virtualisedResourceId

The parameter used when providing the identifier of the instantiated virtualised resource for which the change notification is issued shall follow the indications provided in Table 9.2.4-1.

#### **Table 9.2.4-1: Input data model for virtualisedResourceId**

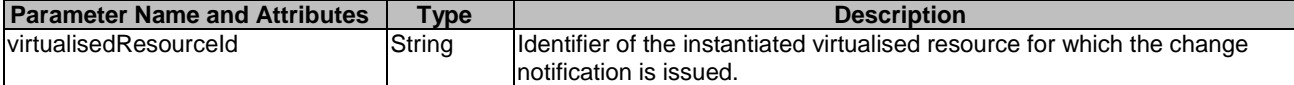

The syntax of the virtualisedResourceId shall comply with the following definition:

```
 virtualisedResourceId: 
     description: > 
       Identifier of the instantiated virtualised resource for which the change notification is 
issued. 
     type: string 
     default: ""
```
#### 9.2.5 Parameter: virtualisedResourceGroupId

The parameter used when providing the identifier of the affinity or anti-affinity group of the virtualised resource for which the change notification is issued shall follow the indications provided in Table 9.2.5-1.

#### **Table 9.2.5-1: Input data model for virtualisedResourceGroupId**

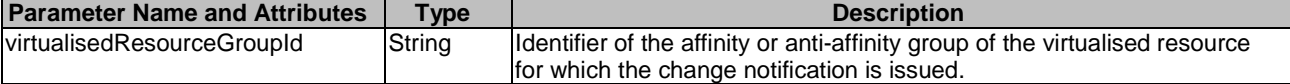

The syntax of the virtualisedResourceGroupId shall comply with the following definition:

```
 virtualisedResourceGroupId: 
     description: > 
       Identifier of the affinity or anti-affinity group of the virtualised resource for which the 
change notification is issued. 
     type: string 
     default: ""
```
### 9.2.6 Parameter: endOfChange

The parameter used when providing whether this change notification is the end of the changes shall follow the indications provided in Table 9.2.6-1.

#### **Table 9.2.6-1: Input data model for endOfChange**

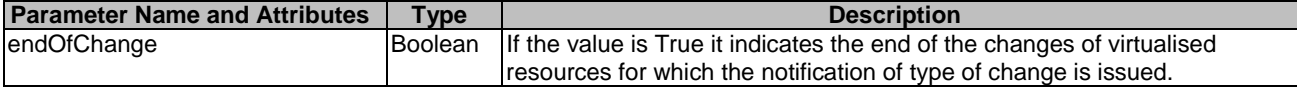

The syntax of the endOfChange shall comply with the following definition:

```
 endOfChange: 
     description: > 
       If the value is True it indicates the end of the changes of virtualised resources for which 
the notification of type of change is issued. 
     type: boolean 
     default: "true"
```
### 9.2.7 Parameter: changeTime

The parameter used when providing the time of changes in a change notification shall follow the indications provided in Table 9.2.7-1.

**Table 9.2.7-1: Input data model for changeTime** 

| <b>Parameter Name and Attributes</b> | <b>Type</b>   | <b>Description</b>                                                       |
|--------------------------------------|---------------|--------------------------------------------------------------------------|
| changeTime                           | <b>String</b> | Specifies the anticipated time of change of the virtualised resource for |
|                                      |               | which the change notification is issued or the ending time of changes of |
|                                      |               | virtualised resources if the value of the endOfChange is "true".         |

The syntax of the changeTime shall comply with the following definition:

```
 changeTime: 
     description: > 
      Specifies the anticipated time of change of the virtualised resource for which the change 
notification is issued or the ending time of changes of virtualised resources if the value of the 
endOfChange is "true". 
     type: string 
     default: ""
```
#### 9.2.8 Parameter: vimId

The parameter used when providing the identifier of the VIM reporting the change notification shall follow the indications provided in Table 9.2.8-1.

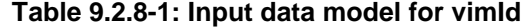

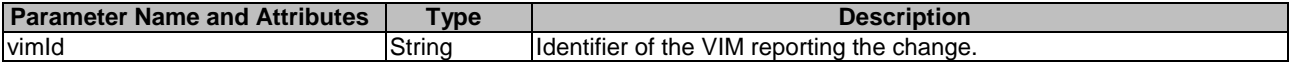

The syntax of the vimId shall comply with the following definition:

```
 vimId: 
   description: > 
     Identifier of the VIM reporting the change. 
   type: string 
   default: ""
```
### 9.2.9 Parameter: changeType

The parameter used when providing the type of change notification shall follow the indications provided in Table 9.2.9-1.

#### **Table 9.2.9-1: Input data model for changeType**

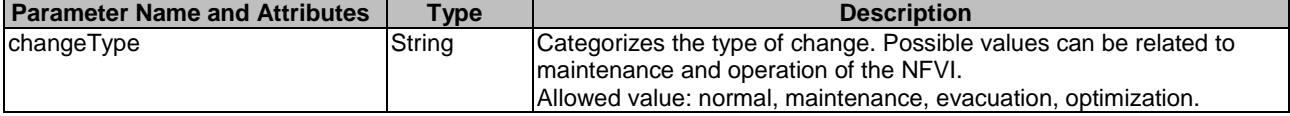

The syntax of the changeType shall comply with the following definition:

```
 changeType: 
     description: > 
       Categorizes the type of change. Possible values can be related to maintenance and operation of 
the NFVI. 
     type: string 
     enum: 
       - normal 
       - maintenance 
       - evacuation 
       - optimization 
     default: ""
```
#### 9.2.10 Parameter: changedResourceData

The parameter used when providing details of the changes of the resource in a change notification shall follow the indications provided in Table 9.2.10-1.

#### **Table 9.2.10-1: Input data model for changedResourceData**

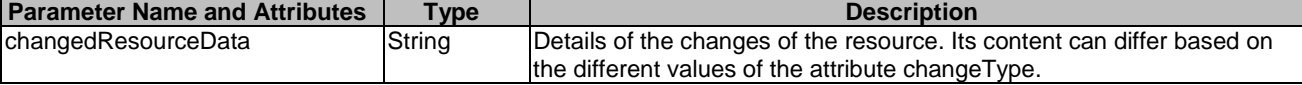

The syntax of the changedResourceData shall comply with the following definition:

```
 changedResourceData: 
     description: > 
      Details of the changes of the resource. Its content can differ based on the different values 
of the attribute changeType. 
     type: string 
     default: ""
```
### 9.3 Parameters to be used as output

None.

# 10 Data model for Virtualised Resources Fault Management

### 10.1 Description

This clause specifies data models for input and output parameters for Virtualised Resources Fault Management.

## 10.2 Parameters to be used as input

## 10.2.1 Parameter: callbackUriForFaultNotify

The parameter used when providing a URI of the endpoint to send fault notifications to in a subscribe operation shall follow the indications provided in Table 10.2.1-1.

#### **Table 10.2.1-1: Input data model for callbackUriForFaultNotify**

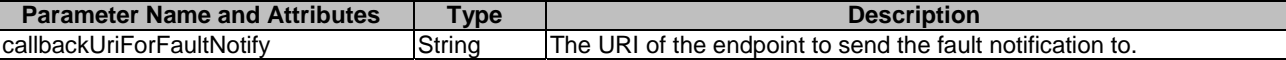

The syntax of the callbackUri shall comply with the following definition:

```
 callbackUriForFaultNotify: 
  description:
     The URI of the endpoint to send the fault notification to. 
   type: string 
   default: ""
```
#### 10.2.2 Parameter: filter

The parameter used when selecting fault notifications to in a subscribe operation shall follow the indications provided in Table 10.2.2-1.

| <b>Parameter Name and Attributes</b> | Type   | <b>Description</b>                                                        |
|--------------------------------------|--------|---------------------------------------------------------------------------|
| filter                               | Obiect | Input filter for selecting fault notifications.                           |
| >computeId                           | String | Identifier of the virtualised compute resource. When selected virtualised |
|                                      |        | compute resource was affected by faults, VIM will send notifications.     |
| >networkResourceId                   | String | Identifier of the virtualised network resource. When selected virtualised |
|                                      |        | network resource was affected by faults, VIM will send notifications.     |
| >storageId                           | String | Identifier of the virtualised storage resource. When selected virtualised |
|                                      |        | storage resource was affected by faults, VIM will send notifications.     |

**Table 10.2.2-1: Input data model for filter** 

The syntax of the filter shall comply with the following definition:

```
 filter: 
     description: > 
       Input filter for selecting fault notifications. 
     type: object 
     properties: 
       computeId: 
         description: > 
           Identifier of the virtualised compute resource. When selected virtualised compute resource 
was affected by faults, VIM will send notifications.
```
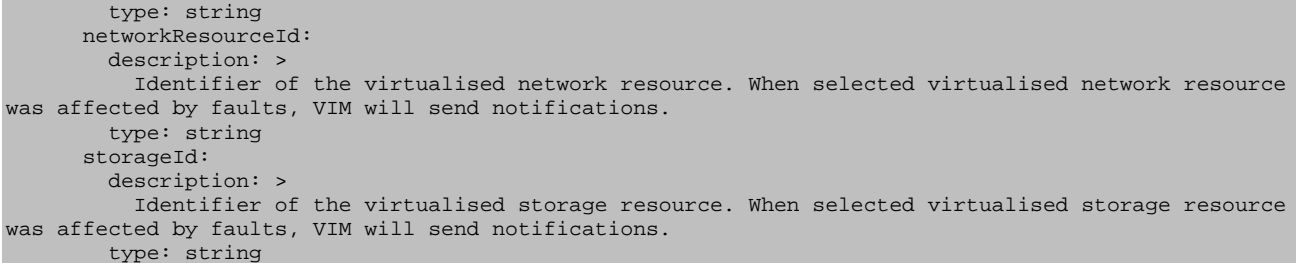

## 10.2.3 Parameter: alarm

The parameter used when providing Information about an alarm in a fault notification shall follow the indications provided in Table 10.2.3-1.

| <b>Parameter Name and Attributes</b> | <b>Type</b>        | <b>Description</b>                                                                                                    |
|--------------------------------------|--------------------|----------------------------------------------------------------------------------------------------|
| lalarm                               | Object             | Information about an alarm.                                                                                                    |
| salarmid                             | String             | Alarm identifier.                                                                                                    |
| >managedObjectId                     | String             | Identifier of the affected managed Object. The Managed Objects for<br>this information element will be virtualised resources.                                                                                                    |
| >alarmRaisedTime                     | String             | Timestamp indicating when the alarm was first raised by the managed<br>object.                                                                                                    |
| >alarmChangedTime                    | String             | Timestamp indicating when the alarm was last changed. It shall be<br>present if the alarm has been updated.                                                                                                    |
| salarmClearedTime                    | String             | Timestamp indicating when the alarm was cleared. It shall be present if<br>the alarm has been cleared.                                                                                                    |
| >state                               | String             | State of the alarm.<br>Allowed value: FIRED, UPDATED, CLEARED.                                                                                                    |
| >perceivedSeverity                   | String             | Perceived severity of the virtualised managed object failure.<br>Allowed value: CRITICAL, MAJOR, MINOR, WARNING,<br>INDETERMINATE, CLEARED.                                                                                                    |
| >eventTime                           | String             | Timestamp indicating when the fault was observed.                                                                                                    |
| >eventType                           | String             | Type of the event.<br>Allowed value: COMMUNICATION_ALARM, PROCESSING_ALARM,<br>ENVIRONMENT_ALARM, QOS_ALARM, EQUIPMENT_ALARM.                                                                                                    |
| >faultType                           | String             | Information related to the type of the fault. The allowed values for the<br>faultType attribute depend on the type of the related managed object.<br>For example, a resource of type "compute" may have faults of type<br>"CPU failure", "memory failure", "network card failure", etc. |
| >probableCause                       | String             | Information about the probable cause of the fault.                                                                                                    |
| >isRootCause                         | Boolean            | Parameter indicating if this fault is the root for other correlated alarms.<br>If "true", then the alarms listed in the parameter correlated Alarmid are<br>caused by this fault.                                                                                                    |
| scorrelatedAlarmId                   | Array of<br>String | List of other alarms correlated to this fault.                                                                                                    |
| >faultDetails                        | Array of<br>String | Provides additional information about the fault, e.g. information about<br>the threshold, monitored attributes, indication of the trend of the<br>monitored parameter, etc.                                                                                                    |

**Table 10.2.3-1: Input data model for alarm** 

The syntax of the alarm shall comply with the following definition:

```
 alarm: 
  description: > 
     Information about an alarm. 
   type: object 
   properties: 
     alarmId: 
       type: string 
     managedObjectId: 
       type: string 
     alarmRaisedTime: 
       type: string 
     alarmChangedTime: 
       type: string 
     alarmClearedTime:
```
 type: string state: type: string enum: - FIRED - UPDATED - CLEARED perceivedSeverity: type: string enum: - CRITICAL - MAJOR - MINOR - WARNING - INDETERMINATE - CLEARED eventTime: type: string eventType: type: string enum: - COMMUNICATION\_ALARM - PROCESSING\_ALARM - ENVIRONMENT ALARM - QOS\_ALARM - EQUIPMENT\_ALARM faultType: type: string probableCause: type: string isRootCause: type: boolean correlatedAlarmId: type: array minItems: 1 # lower bound of cardinality maxItems: N # upper bound of cardinality items: type: string faultDetails: type: array minItems: 1 # lower bound of cardinality maxItems: N # upper bound of cardinality items: type: string

## 10.3 Parameters to be used as output

None.

# Annex A (informative): Examples using OpenStack® Heat Orchestration Template

# A.1 Introduction

The present annex provides implementation examples of the data models defined for the various interfaces over the Or-Vi and Vi-Vnfm reference points using the OpenStack's Heat Orchestration Template (HOT). The purpose is to describe how the input and output parameters of the interfaces' operations can be mapped onto the HOT. In this context, an overview of the HOT template and its structure is provided, followed by selected implementation examples of interface operations using HOT templates.

# A.2 Overview

## A.2.1 Introduction

An OpenStack's HOT template describes the intended virtualised resource topology, the relationship between the virtualised resources to be provisioned, the type of virtualised resources and their setup in YAML text files. The template is treated as "code" by the orchestration engine while provisioning the set of virtualised resources that are declared. In addition, the template specifies input and output parameters to be exchanged with the user (e.g. the API client).

## A.2.2 Template structure

The structure of a HOT is specified in HOT template guide [\[i.2\]](#page-7-0).

# A.3 Examples

## A.3.1 Example#1: Allocate Virtualised Compute Resource operation

This is an example of "Create stack" in OpenStack Orchestration Service API corresponding to the Allocate Virtualised Compute Resource operation (ETSI GS NFV-IFA 005 [[1\]](#page-6-0) and ETSI GS NFV-IFA 006 [[2\]](#page-6-0)).

The input data is given as an argument and starts with "parameters". Parameters grouped by "nfv" are specified in the present document. The input data is expressed in JSON format, as this is determined by the HOT specification [[i.2\]](#page-7-0).

Following the input parameter specifications in the present example (see further below), input parameters

"computeName", "affinityOrAntiAffinityConstraints", "computeFlavourId", "vcImageId", "interfaceData", "metaData", "locationConstraints", "userData" are given as keys with their values. This covers the input parameter values part.

The following example illustrates the input parameters that can be passed to a HEAT API call for the Allocate Virtualised Compute Resource operation.

```
{ 
   "parameters": { 
     "nfv": { 
       "computeName": "test-instance-from-stack", 
       "affinityOrAntiAffinityConstraintsForCompute": { 
         "type": "affinity", 
         "scope": "NFVI Node", 
          "affinityAntiAffinityResourceGroup": "d10312a4-9d68-4cd4-831e-fd0edf3c0649" 
       }, 
       "computeFlavourId": 10,
```

```
 "vcImageId": "2fe6b099-f936-429b-b644-048b96b70417", 
       "interfaceData": { 
          "count": 3, 
         "0":
            "ipAddress": "172.17.1.15", 
            "macAddress": "fa:16:3e:aa:bb:cc", 
\},
"1": {
            "ipAddress": "20.20.20.15", 
            "macAddress": "fa:16:3e:ab:ca:bc", 
, and the set of \} , and \} , and \} , and \} , and \} "2": { 
            "ipAddress": "30.30.30.15", 
          "macAddress": "fa:16:3e:dd:ee:ff", 
 } 
       }, 
        "metaData": { 
          "test-key": "test-value" 
\left\{\right\}, \left\{\right\}, \left\{\right\} "locationConstraints": "nova", 
        "userData": { 
          "content": "test-userData", 
          "method": "CONFIG_DRIVE_MIME_multi-part", 
          "certificateData": { 
            "privateKey": "-----BEGIN RSA PRIVATE KEY-----HZLFmek5Kb...", 
            "certificateFile": "-----BEGIN CERTIFICATE-----eTDGgITr6a..." 
 } 
       } 
     }, 
      "gap": { 
        "networkId": { 
          "0": "c4440f4f-66ef-4e42-9c41-7b3b449813d1", 
          "1": "f6a6471d-032d-4c58-9432-c17ea1f72873", 
          "2": "91652985-5fed-43f9-adae-8af0471bda03" 
 } 
     } 
   }, 
   "stack_name": "compute-test-stack" 
}
```
Below is the corresponding example of the referred HOT that uses the parameters provided in the example above.

The "parameters" section in the template has definitions for input data to be provided when instantiating the template. In this case the parameter "nfv" is represented in the JSON format.

When input data, "computeName": "test-instance-from-stack", is given, then test-instance-from-stack as a string value is assigned to the input parameter, computeName. In the same way, other values are captured and assigned to the other input parameters in the template.

The resources section describes what type and how virtualised resources are provisioned. In the resource handling, actual values of the input parameters are assigned to parameters used by OpenStack when performing the resource handling. For example, the line:

external\_id: { get\_param: computeFlavourId }

assigns 10 (see in the example of input data above) to external\_id.

The outputs section of the template describes output data for the user, e.g. when in terms of the Allocate Virtualised Compute Resource the nfvComputeInfo is requested. The naming and structure of output parameters in the present document and the ones used and provided by default by the OpenStack Heat Orchestration can differ. Because of this, name translation and output parameter structuring are necessary. The template section in the nfvComputeInfo resolves such a translation. For instance, a key/value pair for compute1d is written with:

"computeId": "\$computeId"

and the value of computeld, which is determined by the variable  $s$ computeld, whose value is assigned by using an intrinsic function as shown below:

\$computeId: { get\_attr: [ virtualisedComputeResource, show, id ] }

The intrinsic function,  $get\_attr$ , gets the virtualised compute identifier from the virtualisedComputeResource.

NOTE: An alternative to putting output parameters in the template is to use API mapping, as defined in clause 4.3.

The "stack\_name" is a required parameter to generate an identifier that points to a stack of the virtualised resources, as shown in clause A.3.6.

The following is an example of a HOT for the Allocate Virtualised Compute Resource operation.

```
heat_template_version: 2021-04-16 
description: Allocate Virtualised Compute Resource operation 
parameters: 
  nfv: 
     type: json 
     description: 
    default: "
   gap: 
     type: json 
     description: 
    default:conditions: 
  Constraints_ResourceList_is_null: { equals: [ { get_param: [ nfv, 
affinityOrAntiAffinityConstraintsForCompute, affinityAntiAffinityResourceList ] }, "" ] } 
 Constraints_type_is_affinity: { equals : [ { get_param: [ nfv, 
affinityOrAntiAffinityConstraintsForCompute, type ] }, "affinity" ] } 
   userData_method_is_CONFIG_DRIVE: { equals : [ { get_param: [ nfv, userData, method ] }, 
"CONFIG_DRIVE" ] } 
   userData_method_is_CONFIG_DRIVE_MIME_multi-part: { equals : [ { get_param: [ nfv, userData, method 
] }, "CONFIG_DRIVE_MIME_multi-part" ] } 
resources: 
   interfaceResource: 
     type: OS::Heat::ResourceGroup 
     properties: 
       count: { get_param: [ nfv, interfaceData, count ] } 
       resource_def: 
         type: http://controller/Allocate-Virtualised-Compute-Resource-operation/createPort.yaml 
         properties: 
           interfaceData: { get_param: [ nfv, interfaceData ] } 
           networkId: { get_param: [ gap, networkId ] } 
          index: "%index%
   forOutput-flavorResource: 
     type: OS::Nova::Flavor 
     external_id: { get_param: [ nfv, computeFlavourId ] } 
   forOutput-flavorExtraSpecs: 
     type: OS::Heat::ResourceGroup 
     depends_on: [ forOutput-flavorResource ] 
     properties: 
       count: 1 
       resource_def: 
         type: http://controller/Allocate-Virtualised-Compute-Resource-
operation/getFlavorExtraSpecs.yaml 
         properties: 
           policy: { get_attr: [ forOutput-flavorResource, extra_specs, "hw:cpu_policy" ] } 
          cores: { get_attr: [ forOutput-flavorResource, extra_specs, "hw:cpu_cores" ] }
           sockets: { get_attr: [ forOutput-flavorResource, extra_specs, "hw:cpu_sockets" ] } 
           threads: { get_attr: [ forOutput-flavorResource, extra_specs, "hw:cpu_threads" ] } 
   forOutput-portStatusResource: 
     type: OS::Heat::ResourceGroup 
     depends_on: [ virtualisedComputeResource ] 
     properties: 
       count: { get_param: [ nfv, interfaceData, count ] } 
       resource_def: 
         type: http://controller/Allocate-Virtualised-Compute-Resource-operation/getPortStatus.yaml 
         properties: 
           status: { get_attr: [ interfaceResource, show, status ] } 
           index: "%index%" 
   forOutput-virtualisedComputeResourceStatus: 
     type: OS::Heat::ResourceGroup
```

```
 depends_on: [ virtualisedComputeResource ] 
     properties: 
       count: 1 
       resource_def: 
         type: http://controller/Allocate-Virtualised-Compute-Resource-
operation/getComputeResourceStatus.yaml 
         properties: 
           status: { get_attr: [ virtualisedComputeResource, show, status ] } 
   userDataContentResource: 
     type: OS::Heat::SoftwareConfig 
     properties: 
       config: { get_param: [ nfv, userData, content ] } 
   userDataCertificateDataResource: 
     type: OS::Heat::SoftwareConfig 
     properties: 
       config: { get_param: [ nfv, userData, certificateData ] } 
   configDriveMIMEMultiPartResource: 
     type: OS::Heat::MultipartMime 
     properties: 
       parts: 
      - config: { get resource: userDataContentResource }
       - config: { get_resource: userDataCertificateDataResource } 
   virtualisedComputeResource: 
     type: OS::Nova::Server 
    depends on: [ interfaceResource ]
     properties: 
       name: { get_param: [ nfv, computeName ] } 
       scheduler_hints: 
         if: 
           - Constraints_ResourceList_is_null 
           - group: { get_param: [ nfv, affinityOrAntiAffinityConstraintsForCompute, 
affinityAntiAffinityResourceGroup ] } 
            - if: 
              - Constraints_type_is_affinity 
              - same_host: 
                  repeat: 
                   for each:
                      <%Resource%>: { get_param: [ nfv, affinityOrAntiAffinityConstraintsForCompute, 
affinityAntiAffinityResourceList ] } 
                    template: 
                      <%Resource%> 
              - different_host: 
                  repeat: 
                    for_each: 
                      <%Resource%>: { get_param: [ nfv, affinityOrAntiAffinityConstraintsForCompute, 
affinityAntiAffinityResourceList ]<sup>}</sup>
                    template: 
                      <%Resource%> 
      flavor: { get_param: [ nfv, computeFlavourId ] }
       image: { get_param: [ nfv, vcImageId ] } 
       networks: 
         repeat: 
            for_each: 
             <%Port%>: { get_attr: [ interfaceResource, id ] } 
           template: 
            port: <%Port%>
       metadata: { get_param: [ nfv, metaData ] } 
       availability_zone: { get_param: [ nfv, locationConstraints ] } 
       config_drive: 
         if: 
           - userData_method_is_CONFIG_DRIVE 
           - true 
           - if:
             - userData_method_is_CONFIG_DRIVE_MIME_multi-part 
              - true 
             - false 
       user_data: 
         if: 
           - userData_method_is_CONFIG_DRIVE_MIME_multi-part 
           - { get_resource: configDriveMIMEMultiPartResource } 
           - { get_resource: userDataContentResource } 
       user_data_format: "RAW" 
outputs:
```

```
 nfvComputeInfo: 
     value: 
       str_replace: 
         template: | 
            { 
                 "computeId": "$computeId", 
                "computeName": "$computeName", 
                "flavourId": "$flavourId", 
                "virtualCpu": { 
                  "numVirtualCpu": "$numVirtualCpu", 
                   "virtualCpuPinning": "$virtualCpuPinning" 
, where \{x_i\} , we have \{x_i\} , where \{x_i\} , we have \{x_i\} , we have \{x_i\} "virtualMemory": { 
                  "virtualMemSize": "$virtualMemSize" 
, where \{ \} , we have \{ \} , we have \{ \} ,
                 "virtualNetworkInterface": "$virtualNetworkInterface", 
                "virtualDisks": [ 
 { 
                     "storageId": "$storageId", 
                     "typeOfStorage": "disk", 
                     "sizeOfStorage": "$sizeOfStorageDisk", 
                     "operationalState": "$storageOperationalState" 
                  }, 
 { 
                     "storageId": "$storageId", 
 "typeOfStorage": "ephemeral", 
 "sizeOfStorage": "$sizeOfStorageEphemeral", 
                     "operationalState": "$storageOperationalState" 
\{ , \{, \}, \{, \}, \{, \}, \{, \}, \{, \}, \{, \}, \{, \}, \{, \}, \{, \}, \{, \}, \{, \}, \{, \}, \{, \}, \{, \}, \{, \}, \{, \}, \{, \}, \{, \} { 
                     "storageId": "$storageId", 
                    "typeOfStorage": "swap", 
                     "sizeOfStorage": "$sizeOfStorageSwap", 
                     "operationalState": "$storageOperationalState" 
}
\mathbf{I}, \mathbf{I}, \mathbf{I} "vcImageId": "$vcImageId", 
 "zoneId": "$zoneId", 
 "hostId": "$hostId", 
                "operationalState": "$operationalState", 
                "metaData": "$metadata" 
           } 
         params: 
            $computeId: { get_attr: [ virtualisedComputeResource, show, id ] } 
            $computeName: { get_attr: [ virtualisedComputeResource, show, name ] } 
            $flavourId: { get_attr: [ forOutput-flavorResource, show, id ] } 
            $numVirtualCpu: { get_attr: [ forOutput-flavorResource, show, vcpus ] } 
            $virtualCpuPinning: {get_attr: [ forOutput-flavorExtraSpecs, resource.0.cpuPinning ] } 
            $virtualMemSize: { get_attr: [ forOutput-flavorResource, show, ram ] } 
            $virtualNetworkInterface: 
              repeat: 
               for each:
                  <%resourceId%>: { get_attr: [ interfaceResource, show, id ] } 
                  <%ownerId%>: { get_attr: [ interfaceResource, show, device_id ] } 
                  <%networkId%>: { get_attr: [ interfaceResource, show, network_id ] } 
                  <%ipAddress%>: { get_attr: [ interfaceResource, show, fixed_ips, 0, ip_address ] } 
                  <%typeVirtualNic%>: { get_attr: [ interfaceResource, show, "binding:vnic_type" ] } 
                  <%macAddress%>: { get_attr: [ interfaceResource, show, mac_address ] } 
                  <%operationalState%>: { get_attr: [ forOutput-portStatusResource, status ] } 
                template: 
                   "resourceId": <%resourceId%> 
                   "ownerId": <%ownerId%> 
                  "networkId": <%networkId%> 
                   "ipAddress": <%ipAddress%> 
                   "typeVirtualNic": <%typeVirtualNic%> 
                  "macAddress": <%macAddress%> 
                   "operationalState": <%operationalState%> 
                permutations: false 
            $storageId: { get_attr: [ virtualisedComputeResource, show, id ] } 
            $sizeOfStorageDisk: { get_attr: [ forOutput-flavorResource, show, disk ] } 
            $sizeOfStorageEphemeral: { get_attr: [ forOutput-flavorResource, show, "OS-FLV-EXT-
DATA:ephemeral" ]
           $sizeOfStorageSwap: 
              yaql: 
                expression: $.data.swap_MB/1024 
                data: 
                 swap MB: { get_attr: [ forOutput-flavorResource, show, swap ] }
```
```
 $storageOperationalState: { get_attr: [ forOutput-virtualisedComputeResourceStatus, 
resource.0.status ] } 
          $vcImageId: { get_attr: [ virtualisedComputeResource, show, image, id ] } 
 $zoneId: { get_attr: [ virtualisedComputeResource, show, "OS-EXT-AZ:availability_zone" ] } 
 $hostId: { get_attr: [ virtualisedComputeResource, show, "OS-EXT-SRV-ATTR:host" ] } 
          $operationalState: { get_attr: [ forOutput-virtualisedComputeResourceStatus, 
resource.0.status ] } 
          $metadata: { get_attr: [ virtualisedComputeResource, show, metadata ] }
```
Below is an output example using template output parameters related to the allocated compute resource as provided by "Show output" in OpenStack Orchestration Service API [\[i.3\]](#page-7-0). Attributes defined in "nfvComputeInfo" of the HOT can be seen in the body of "output value". virtualDisks is prepared in the ephemeral storage in the hypervisor of the host compute node in this sample. Thus, the value of storageId is equal to the computeId. The storage resource is managed in the hypervisor of the host compute node.

```
{ 
     "output": 
         "output_value": 
\left\{\begin{array}{c} \end{array}\right\} "computeId": "735ee7f9-92ce-4c00-8c7d-63eeeda75368", 
                  "computeName": "test-instance-from-stack", 
                  "flavourId": "10", 
                  "virtualCpu": 
\left\{ \begin{array}{ccc} 0 & 0 & 0 \\ 0 & 0 & 0 \\ 0 & 0 & 0 \\ 0 & 0 & 0 \\ 0 & 0 & 0 \\ 0 & 0 & 0 \\ 0 & 0 & 0 \\ 0 & 0 & 0 \\ 0 & 0 & 0 \\ 0 & 0 & 0 \\ 0 & 0 & 0 \\ 0 & 0 & 0 \\ 0 & 0 & 0 \\ 0 & 0 & 0 & 0 \\ 0 & 0 & 0 & 0 \\ 0 & 0 & 0 & 0 \\ 0 & 0 & 0 & 0 \\ 0 & 0 & 0 & 0 & 0 \\ 0 & 0 & 0 & 0 & 0 \\ 0 & 0 & 0 & 0 & 0 "numVirtualCpu": "1", 
                      "virtualCpuPinning": 
                      { 
                           "cpuPinningPolicy": "dynamic" 
 } 
                  }, 
                  "virtualMemory": 
                  { 
                       "virtualMemSize": "64" 
                  }, 
                  "virtualNetworkInterface": 
                 \lceil\left\{ \begin{array}{ccc} 0 & 0 & 0 \\ 0 & 0 & 0 \\ 0 & 0 & 0 \\ 0 & 0 & 0 \\ 0 & 0 & 0 \\ 0 & 0 & 0 \\ 0 & 0 & 0 \\ 0 & 0 & 0 \\ 0 & 0 & 0 \\ 0 & 0 & 0 \\ 0 & 0 & 0 \\ 0 & 0 & 0 \\ 0 & 0 & 0 \\ 0 & 0 & 0 & 0 \\ 0 & 0 & 0 & 0 \\ 0 & 0 & 0 & 0 \\ 0 & 0 & 0 & 0 & 0 \\ 0 & 0 & 0 & 0 & 0 \\ 0 & 0 & 0 & 0 & 0 \\ 0 & 0 & 0 & 0 "ipAddress": "172.17.1.15", 
                          "macAddress": "fa:16:3e:aa:bb:cc", 
                           "networkId": "c4440f4f-66ef-4e42-9c41-7b3b449813d1", 
                          "operationalState": "disabled", 
                           "ownerId": "735ee7f9-92ce-4c00-8c7d-63eeeda75368", 
                           "resourceId": "658fdc3b-679e-49bd-9dbb-9d19a60f0321", 
                           "typeVirtualNic": "normal" 
                       }, 
\left\{ \begin{array}{ccc} 0 & 0 & 0 \\ 0 & 0 & 0 \\ 0 & 0 & 0 \\ 0 & 0 & 0 \\ 0 & 0 & 0 \\ 0 & 0 & 0 \\ 0 & 0 & 0 \\ 0 & 0 & 0 \\ 0 & 0 & 0 \\ 0 & 0 & 0 \\ 0 & 0 & 0 \\ 0 & 0 & 0 \\ 0 & 0 & 0 \\ 0 & 0 & 0 & 0 \\ 0 & 0 & 0 & 0 \\ 0 & 0 & 0 & 0 \\ 0 & 0 & 0 & 0 & 0 \\ 0 & 0 & 0 & 0 & 0 \\ 0 & 0 & 0 & 0 & 0 \\ 0 & 0 & 0 & 0 "ipAddress": "20.20.20.15", 
                           "macAddress": "fa:16:3e:ab:ca:bc", 
                           "networkId": "f6a6471d-032d-4c58-9432-c17ea1f72873", 
                           "operationalState": "disabled", 
                           "ownerId": "735ee7f9-92ce-4c00-8c7d-63eeeda75368", 
                           "resourceId": "5b090b65-81bc-43a8-abbb-b306d1ac87c1", 
                           "typeVirtualNic": "normal"}, 
\left\{ \begin{array}{ccc} 0 & 0 & 0 \\ 0 & 0 & 0 \\ 0 & 0 & 0 \\ 0 & 0 & 0 \\ 0 & 0 & 0 \\ 0 & 0 & 0 \\ 0 & 0 & 0 \\ 0 & 0 & 0 \\ 0 & 0 & 0 \\ 0 & 0 & 0 \\ 0 & 0 & 0 \\ 0 & 0 & 0 \\ 0 & 0 & 0 \\ 0 & 0 & 0 & 0 \\ 0 & 0 & 0 & 0 \\ 0 & 0 & 0 & 0 \\ 0 & 0 & 0 & 0 & 0 \\ 0 & 0 & 0 & 0 & 0 \\ 0 & 0 & 0 & 0 & 0 \\ 0 & 0 & 0 & 0 "ipAddress": "30.30.30.15", 
                               "macAddress": "fa:16:3e:dd:ee:ff", 
                               "networkId": "91652985-5fed-43f9-adae-8af0471bda03", 
                                "operationalState": "disabled", 
                               "ownerId": "735ee7f9-92ce-4c00-8c7d-63eeeda75368", 
                                "resourceId": "e840e0b4-4cf0-4e14-82c5-481e086abd4a", 
                                "typeVirtualNic": "normal" 
                          } 
\mathbf{1}, \mathbf{1}, \mathbf{1} "virtualDisks": 
International Districts
                          { 
                              "storageId": "735ee7f9-92ce-4c00-8c7d-63eeeda75368", 
                               "typeOfStorage": "disk", 
                                "sizeOfStorage": "10", 
                               "operationalState": "enable" 
, where \{ \} , we have \{ \} , we have \{ \} , we have \{ \} , we have \{ \} , we have \{ \}\left\{ \begin{array}{ccc} 0 & 0 & 0 \\ 0 & 0 & 0 \\ 0 & 0 & 0 \\ 0 & 0 & 0 \\ 0 & 0 & 0 \\ 0 & 0 & 0 \\ 0 & 0 & 0 \\ 0 & 0 & 0 \\ 0 & 0 & 0 \\ 0 & 0 & 0 \\ 0 & 0 & 0 \\ 0 & 0 & 0 \\ 0 & 0 & 0 \\ 0 & 0 & 0 & 0 \\ 0 & 0 & 0 & 0 \\ 0 & 0 & 0 & 0 \\ 0 & 0 & 0 & 0 & 0 \\ 0 & 0 & 0 & 0 & 0 \\ 0 & 0 & 0 & 0 & 0 \\ 0 & 0 & 0 & 0 "storageId": "735ee7f9-92ce-4c00-8c7d-63eeeda75368", 
                               "typeOfStorage": "ephemeral", 
                               "sizeOfStorage": "5", 
                                "operationalState": "enable"
```
, where  $\{ \}$  , we have  $\{ \}$  , we have  $\{ \}$  , we have  $\{ \}$  , we have  $\{ \}$  , we have  $\{ \}$ 

```
\left\{ \begin{array}{ccc} 0 & 0 & 0 \\ 0 & 0 & 0 \\ 0 & 0 & 0 \\ 0 & 0 & 0 \\ 0 & 0 & 0 \\ 0 & 0 & 0 \\ 0 & 0 & 0 \\ 0 & 0 & 0 \\ 0 & 0 & 0 \\ 0 & 0 & 0 \\ 0 & 0 & 0 \\ 0 & 0 & 0 \\ 0 & 0 & 0 \\ 0 & 0 & 0 & 0 \\ 0 & 0 & 0 & 0 \\ 0 & 0 & 0 & 0 \\ 0 & 0 & 0 & 0 & 0 \\ 0 & 0 & 0 & 0 & 0 \\ 0 & 0 & 0 & 0 & 0 \\ 0 & 0 & 0 & 0 "storageId": "735ee7f9-92ce-4c00-8c7d-63eeeda75368", 
                                      "typeOfStorage": "swap", 
                                      "sizeOfStorage": "1", 
                                      "operationalState": "enable" 
                                } 
                           ], 
                           "vcImageId": "2fe6b099-f936-429b-b644-048b96b70417", 
                           "zoneId": "nova", 
                           "hostId": "compute3", 
                           "operationalState": "enable", 
                           "metaData": 
\left\{ \begin{array}{ccc} 0 & 0 & 0 \\ 0 & 0 & 0 \\ 0 & 0 & 0 \\ 0 & 0 & 0 \\ 0 & 0 & 0 \\ 0 & 0 & 0 \\ 0 & 0 & 0 \\ 0 & 0 & 0 \\ 0 & 0 & 0 \\ 0 & 0 & 0 \\ 0 & 0 & 0 \\ 0 & 0 & 0 \\ 0 & 0 & 0 \\ 0 & 0 & 0 & 0 \\ 0 & 0 & 0 & 0 \\ 0 & 0 & 0 & 0 \\ 0 & 0 & 0 & 0 & 0 \\ 0 & 0 & 0 & 0 & 0 \\ 0 & 0 & 0 & 0 & 0 \\ 0 & 0 & 0 & 0 "test-key": "test-value" 
 } 
          }, 
            "output_key": "nfvComputeInfo", 
           "description": "No description given" 
      } 
}
```
#### A.3.2 Example#2: Allocate Virtualised Network Resource operation

This is an example of "Create stack" in OpenStack Orchestration Service API [\[i.3\]](#page-7-0) corresponding to the Allocate Virtualised Network Resource operation (ETSI GS NFV-IFA 005 [[1\]](#page-6-0) and ETSI GS NFV-IFA 006 [[2\]](#page-6-0)).

The input data is given as an argument and starts with "parameters". The input data is expressed in JSON format, as this is determined by the HOT specification [[i.2\]](#page-7-0).

Parameters grouped by "nfv" are specified in the present document. Following the input parameter specifications in the present example (see further below), input parameters, networkResourceName, networkResourceType, typeNetworkData, are given as keys with their values. This covers the input parameter values part.

The following example illustrates the input parameters that can be passed to a HEAT API call for the Allocate Virtualised Network Resource operation.

```
{ 
     "parameters": { 
          "nfv": { 
               "networkResourceName": "test-network-from-stack", 
               "networkResourceType": "network", 
               "typeNetworkData": { 
                   "bandwidth": 100, 
                   "networkType": "flat", 
                   "isShared": false, 
                   "layer3Attributes": { 
                        "ipVersion": "IPv4", 
                        "gatewayIp": "10.0.0.1", 
                        "cidr": "10.0.0.0/24", 
                        "isDhcpEnabled": false, 
                        "addressPool": [ 
 { 
                                 "start": "10.0.0.101", 
                                 "end": "10.0.0.110" 
 } 
design to the control of the control of the control of the control of the control of the control of the control of
}
 } 
          } 
     }, 
      "stack_name": "network-test-stack" 
}
```
- NOTE 1: resourceGroupId is not covered in the present example. ETSI GS NFV-IFA 005 [[1\]](#page-6-0), and the ETSI GS NFV-IFA 006 [[2\]](#page-6-0) do not specify the required operations for the management of resource groups for infrastructure tenants (e.g. creation of a resource group, etc.).
- NOTE 2: The example is prepared to highlight only an allocation of virtualised network resource. The parameters of affinityOrAntiAffinityConstraintsForNetwork and locationConstraintForNetwork are not used in this example (cardinality is 0).

Below is the corresponding example of the HOT that uses the parameters provided in the example above.

The parameters section in the template has definitions for input data to be provided when instantiating the template. In this case, parameter, nfv is typed as JSON format.

When input data "networkResourceName": "test-network-from-stack", is given, then test-network-fromstack as a string value is assigned to the input parameter networkResourceName. In the same way, other values are captured and assigned to the other input parameters in the template.

In this use case, networkType is flat; the cardinality of segmentType can be "0" to allow for the flat networks without any specific segmentation.

The resources section describes what type and how virtualised resources are provisioned. In the resource handling, actual values of the input parameters are assigned to parameters used by OpenStack when performing the resource handling. For example, the line:

name: { get param: networkResourceName }

gets the value, test-network-from-stack (see in the example of input data above), of the input parameter, networkResourceName, and then assigns test-network-from-stack to name.

The outputs section of the template describes output data for the user, e.g. when in terms of the Allocate Virtualised Network Resource the networkResource is requested. The naming and structure of output parameter in the present document and the ones used and provided by default by the OpenStack Heat Orchestration can differ. Because of this, name translation and output parameter structuring are necessary.

The template section in the nfvNetworkInfo resolves such a translation. For instance, a key/value pair for networkResourceId is written with:

"networkResourceId": "\$networkResourceId"

and the value of networkResourceId, which is determined by the variable \$networkResourceId, whose value is assigned by using an intrinsic function as shown below:

\$networkResourceId: { get\_attr: [ networkResource, resource.0.show, id ] }

The intrinsic function get\_attr gets the virtualised network identifier from the networkResource.

NOTE 3: An alternative to putting output parameters in the template is to use API mapping, as defined in clause 4.3.

The "stack\_name" is a required parameter to generate an identifier that points to a stack of the virtualised resources, as shown in clause A.3.6.

The following is an example of a HOT for the Allocate Virtualised Network Resource operation.

```
heat_template_version: 2021-04-16 
description: Allocate Virtualised Network Resource operation. 
parameters: 
  nfv: 
     type: json 
     description: 
   default:
conditions: 
 networkResourceType_is_network: { equals: [ { get_param: [ nfv, networkResourceType ] }, "network" 
 ] } 
  networkResourceType_is_subnet: { equals: [ { get_param: [ nfv, networkResourceType ] }, "subnet" ] 
} 
  networkResourceType_is_network-port: { equals: [ { get_param: [ nfv, networkResourceType ] }, 
"network-port" ] } 
  networkResourceType_is_routing-resource: { equals: [ { get_param: [ nfv, networkResourceType ] }, 
"routing-resource" ] } 
  layer3Attributes_is_null: { equals: [ { get_param: [ nfv, typeNetworkData, layer3Attributes ] }, 
"" ] } 
  layer3Attributes_ipVersion_is_IPv4: { equals: [ { get_param: [ nfv, typeNetworkData, 
layer3Attributes, ipVersion ] }, "IPv4" ] }
  typeSubnetData_ipVersion_is_IPv4: { equals: [ { get_param: [ nfv, typeSubnetData, ipVersion ] }, 
"IPv4" ] }
```

```
 typeRoutingResourceData_operationalState_is_ENABLED: { equals: [ { get_param: [ nfv, 
typeRoutingResourceData, operationalState ] }, "ENABLED" ] }
resources: 
   forOutput-networkStatusResource: 
     type: OS::Heat::ResourceGroup 
    depends on: networkResource
     properties: 
       count: 1 
       resource_def: 
         type: http://controller/Allocate-Virtualised-Network-Resource-
operation/getResourceStatus.yaml 
         properties: 
           status: { get_attr: [ networkResource, resource.0.show, status ] } 
   forOutput-routingResourceStatusResource: 
     type: OS::Heat::ResourceGroup 
     depends_on: routerResource 
     properties: 
       count: 1 
       resource_def: 
         type: http://controller/Allocate-Virtualised-Network-Resource-
operation/getResourceStatus.yaml 
         properties: 
           status: { get_attr: [ routerResource, resource.0.show, status ] } 
   forOutput-networkPortStatusResource: 
     type: OS::Heat::ResourceGroup 
    depends on: networkPortResource
     properties: 
       count: 1 
       resource_def: 
         type: http://controller/Allocate-Virtualised-Network-Resource-
operation/getResourceStatus.yaml 
         properties: 
           status: { get_attr: [ networkPortResource, resource.0.show, status ] } 
   portTypeDecidedByExistingNetwork: 
     type: OS::Heat::ResourceGroup 
     properties: 
       count: 1 
       resource_def: 
         if: 
           - networkResourceType_is_network-port 
           - type: http://controller/Allocate-Virtualised-Network-Resource-
operation/getPortTypeDecidedByExistingNetwork.yaml 
             properties: 
               network_id: { get_param: [ nfv, typeNetworkPortData, networkId ] } 
           - type: OS::Heat::None
   networkResource: 
     type: OS::Heat::ResourceGroup 
     properties: 
       count: 1 
       resource_def: 
         if: 
           - networkResourceType_is_network 
            - type: OS::Neutron::ProviderNet 
             properties: 
               name: { get_param: [ nfv, networkResourceName ] } 
               network_type: { get_param: [ nfv, typeNetworkData, networkType ] } 
                shared: { get_param: [ nfv, typeNetworkData, isShared ] } 
               physical_network: "provider_network" 
          - type: OS:: Heat:: None
   subnetOfNewNetworkResource: 
     type: OS::Heat::ResourceGroup 
     depends_on: networkResource 
     properties: 
       count: 1 
       resource_def: 
         if: 
           - layer3Attributes_is_null 
           - type: OS::Heat::None 
          - type: OS::Neutron::Subnet
             properties: 
              network: { get_attr: [ networkResource, refs, 0 ] }
                ip_version: { if: [ layer3Attributes_ipVersion_is_IPv4, 4, 6 ] }
```

```
 gateway_ip: { get_param: [ nfv, typeNetworkData, layer3Attributes, gatewayIp ] } 
 cidr: { get_param: [ nfv, typeNetworkData, layer3Attributes, cidr ] } 
 enable_dhcp: { get_param: [ nfv, typeNetworkData, layer3Attributes, isDhcpEnabled ] } 
               allocation_pools: { get_param: [ nfv, typeNetworkData, layer3Attributes, addressPool ] 
} 
  subnetResource: 
    type: OS::Heat::ResourceGroup 
    properties: 
      count: 1 
      resource_def: 
         if: 
           - networkResourceType_is_subnet 
           - type: OS::Neutron::Subnet 
             properties: 
               name: { get_param: [ nfv, networkResourceName ] } 
               network: { get_param: [ nfv, typeSubnetData, networkId ] } 
               ip_version: { if: [ typeSubnetData_ipVersion_is_IPv4, 4, 6 ] } 
               gateway_ip: { get_param: [ nfv, typeSubnetData, gatewayIp ] } 
 cidr: { get_param: [ nfv, typeSubnetData, cidr ] } 
enable_dhcp: { get_param: [ nfv, typeSubnetData, isDhcpEnabled ] }
               allocation_pools: { get_param: [ nfv, typeSubnetData, addressPool ] } 
           - type: OS::Heat::None 
  networkPortResource: 
     type: OS::Heat::ResourceGroup 
    depends_on: portTypeDecidedByExistingNetwork 
    properties: 
      count: 1 
      resource_def: 
        if: 
           - networkResourceType_is_network-port 
           - type: OS::Neutron::Port 
             properties: 
               name: { get_param: [ nfv, networkResourceName ] } 
               network: { get_param: [ nfv, typeNetworkPortData, networkId ] } 
               binding:vnic_type: { get_attr: [ portTypeDecidedByExistingNetwork, resource.0.type ] } 
          - type: OS::Heat::None
  routerResource: 
    type: OS::Heat::ResourceGroup 
    properties: 
      count: 1 
       resource_def: 
         if: 
           - networkResourceType_is_routing-resource 
           - type: OS::Neutron::Router 
             properties: 
               name: { get_param: [ nfv, typeRoutingResourceData, name ] } 
               distributed: { get_param: [ nfv, typeRoutingResourceData, distributed ] } 
               admin_state_up: 
                 if: 
                   - typeRoutingResourceData_operationalState_is_ENABLED 
                   - true 
                   - false 
               ha: { get_param: [ nfv, typeRoutingResourceData, ha ] } 
               tags: [ { get_param: [ nfv, typeRoutingResourceData, metadata ] } ] 
          - type: OS::Heat::None
  routerInterfaceResources: 
    type: OS::Heat::ResourceGroup 
    depends_on: routerResource 
    properties: 
       count: 1 
       index_var: "none" 
      resource_def: 
         if: 
           - networkResourceType_is_routing-resource 
           - type: OS::Heat::ResourceGroup 
             properties: 
               count: { get_param: [ nfv, typeRoutingResourceData, subnet, count ] } 
               resource_def: 
                 type: http://controller/Allocate-Virtualised-Network-Resource-
operation/createRouterInterface.yaml 
                 properties: 
                   subnet: { get_param: [ nfv, typeRoutingResourceData, subnet ] } 
                   routerId: { get_attr: [ routerResource, refs, 0 ] } 
                   index: "%index%"
```

```
- type: OS::Heat::None
outputs: 
   nfvNetworkInfo: 
    value: 
      if: 
        - networkResourceType is network
        - str_replace:
             template: | 
{1 \over 2} {1 \over 2} {1 \over 2} {1 \over 2} {1 \over 2} {1 \over 2} {1 \over 2} {1 \over 2} {1 \over 2} {1 \over 2} {1 \over 2} {1 \over 2} {1 \over 2} {1 \over 2} {1 \over 2} {1 \over 2} {1 \over 2} {1 \over 2} {1 \over 2} {1 \over 2} {1 \over 2} {1 \over 2}  "networkResourceId": "$networkResourceId", 
                     "networkResourceName": "$networkResourceName", 
                     "subnet": { 
                       "resourceId": "$resourceId", 
                       "networkId": "$networkId", 
                       "ipVersion": "IPv$ipVersion", 
                       "gatewayIp": "$gatewayIp", 
                       "cidr": "$cidr", 
                       "isDhcpEnabled": "$isDhcpEnabled", 
                       "addressPool": "$addressPool" 
                     }, 
                     "networkType": "$networkType", 
                     "isShared": "$isShared", 
 "zoneId": "$zoneId", 
 "operationalState": "$operationalState" 
 } 
             params: 
                $networkResourceId: { get_attr: [ networkResource, resource.0.show, id ] } 
               $networkResourceName: \{ get_attr: [ networkResource, resource.0.show, name ]\}$resourceId: { get_attr: [ subnetOfNewNetworkResource, resource.0.show, id ]
                $networkId: { get_attr: [ subnetOfNewNetworkResource, resource.0.show, network_id ] } 
                $ipVersion: { get_attr: [ subnetOfNewNetworkResource, resource.0.show, ip_version ] } 
 $gatewayIp: { get_attr: [ subnetOfNewNetworkResource, resource.0.show, gateway_ip ] } 
 $cidr: { get_attr: [ subnetOfNewNetworkResource, resource.0.show, cidr ] } 
                $isDhcpEnabled: { get_attr: [ subnetOfNewNetworkResource, resource.0.show, enable_dhcp 
] } 
               $addressPool: { get attr: [ subnetOfNewNetworkResource, resource.0.show,
allocation_pools ] } 
                $networkType: { get_attr: [ networkResource, resource.0.show, "provider:network_type" ] 
} 
                $isShared: { get_attr: [ networkResource, resource.0.show, shared ] } 
                $zoneId: { list_concat: { get_attr: [ networkResource, show, availability_zones ] } } 
                $operationalState: { get_attr: [ forOutput-networkStatusResource, resource.0.status ] } 
         - str_replace: 
             template: 
                This is output of Network. 
                Please specify output of $resourceType. 
             params: 
                $resourceType: { get_param: [ nfv, networkResourceType ] } 
   nfvSubnetInfo: 
     value: 
       if: 
         - networkResourceType_is_subnet 
         - str_replace: 
             template: | 
{1 \over 2} {1 \over 2} {1 \over 2} {1 \over 2} {1 \over 2} {1 \over 2} {1 \over 2} {1 \over 2} {1 \over 2} {1 \over 2} {1 \over 2} {1 \over 2} {1 \over 2} {1 \over 2} {1 \over 2} {1 \over 2} {1 \over 2} {1 \over 2} {1 \over 2} {1 \over 2} {1 \over 2} {1 \over 2}  "resourceId": "$resourceId", 
 "networkId": "$networkId", 
 "ipVersion": "IPv$ipVersion", 
                     "gatewayIp": "$gatewayIp", 
                     "cidr": "$cidr", 
                     "isDhcpEnabled": "$isDhcpEnabled", 
                  "addressPool": "$addressPool" 
}
             params: 
                $resourceId: { get_attr: [ subnetResource, resource.0.show, id ] } 
               $networkId: { get_attr: [ subnetResource, resource.0.show, network_id ] }
 $ipVersion: { get_attr: [ subnetResource, resource.0.show, ip_version ] } 
 $gatewayIp: { get_attr: [ subnetResource, resource.0.show, gateway_ip ] } 
               $cidr: { get_attr: [ subnetResource, resource.0.show, cidr ] }
                $isDhcpEnabled: { get_attr: [ subnetResource, resource.0.show, enable_dhcp ] } 
               $addressPool: { get_attr: [ subnetResource, resource.0.show, allocation_pools ] }
         - str_replace: 
             template: 
                This is output of Subnet. 
                Please specify output of $resourceType. 
             params:
```

```
 $resourceType: { get_param: [ nfv, networkResourceType ] } 
   nfvNetworkPortInfo: 
      value: 
         if: 
           - networkResourceType_is_network-port 
          - str_replace:
               template: |
\left\{ \begin{array}{ccc} 0 & 0 & 0 \\ 0 & 0 & 0 \\ 0 & 0 & 0 \\ 0 & 0 & 0 \\ 0 & 0 & 0 \\ 0 & 0 & 0 \\ 0 & 0 & 0 \\ 0 & 0 & 0 \\ 0 & 0 & 0 \\ 0 & 0 & 0 \\ 0 & 0 & 0 \\ 0 & 0 & 0 \\ 0 & 0 & 0 \\ 0 & 0 & 0 & 0 \\ 0 & 0 & 0 & 0 \\ 0 & 0 & 0 & 0 \\ 0 & 0 & 0 & 0 & 0 \\ 0 & 0 & 0 & 0 & 0 \\ 0 & 0 & 0 & 0 & 0 \\ 0 & 0 & 0 & 0 "resourceId": "$resourceId", 
                        "networkId": "$networkId", 
                        "attachedResourceId": "$attachedResourceId", 
                        "operationalState": "$portOperationalState" 
 } 
               params: 
                  $resourceId: { get_attr: [ networkPortResource, resource.0.show, id ] } 
                   $networkId: { get_attr: [ networkPortResource, resource.0.show, network_id ] } 
                   $attachedResourceId: { get_attr: [ networkPortResource, resource.0.show, id ] } 
                  $portOperationalState: { get_attr: [ forOutput-networkPortStatusResource, 
resource.0.status ] } 
         - str_replace:
                template: 
                  This is output of NetworkPort. 
                  Please specify output of $resourceType. 
                params: 
                  $resourceType: { get_param: [ nfv, networkResourceType ] } 
   nfvRoutingResourceInfo: 
      value: 
         if: 
          - networkResourceType_is_routing-resource 
           - str_replace: 
                template: | 
{1 \over 2} {1 \over 2} {1 \over 2} {1 \over 2} {1 \over 2} {1 \over 2} {1 \over 2} {1 \over 2} {1 \over 2} {1 \over 2} {1 \over 2} {1 \over 2} {1 \over 2} {1 \over 2} {1 \over 2} {1 \over 2} {1 \over 2} {1 \over 2} {1 \over 2} {1 \over 2} {1 \over 2} {1 \over 2}  "resourceId": "$resourceId", 
                     "name": "$name", 
                     "operationalState": "$routingResourceOperationalState", 
                     "ha": "$ha", 
                     "zoneId": "$zoneId", 
                     "distributed": "$distributed", 
                  "metadata": "$metadata" 
 } 
               params: 
                  $resourceId: { get_attr: [ routerResource, resource.0.show, id ] } 
                  $name: { get_attr: [ routerResource, resource.0.show, name ] } 
                  $routingResourceOperationalState: { get_attr: [ forOutput-
routingResourceStatusResource, resource.0.status ] } 
                  $ha: { get_attr: [ routerResource, resource.0.show, ha ] } 
                   $zoneId: { get_attr: [ routerResource, resource.0.show, availability_zones ] } 
                  $distributed: { get_attr: [ routerResource, resource.0.show, distributed ] } 
                  $metadata: { get_attr: [ routerResource, resource.0.show, tags ] } 
         - str replace:
                template: 
                  This is output of RoutingResource. 
                  Please specify output of $resourceType. 
                params: 
                  $resourceType: { get_param: [ nfv, networkResourceType ] }
```
Below is an output example using template output parameters related to the allocated network resource as provided by "Show output" in OpenStack Orchestration Service API [\[i.3\]](#page-7-0). Attributes defined in nfvNetworkInfo of the HOT can be seen in the body of output\_value.

Parameters grouped by "nfv" are specified in the present document.

```
{ 
     "output": { 
         "output_value": { 
                  "networkResourceId": "8b6fbb50-9382-40fc-9adf-1e1ed3a6e6b0", 
                  "networkResourceName": "test-network-from-stack", 
                  "subnet": { 
                      "resourceId": "bbfee0fb-e28e-465b-8982-5aaaa0ef5afe", 
                      "networkId": "8b6fbb50-9382-40fc-9adf-1e1ed3a6e6b0", 
                      "ipVersion": "IPv4", 
                      "gatewayIp": "10.0.0.1", 
                      "cidr": "10.0.0.0/24", 
                      "isDhcpEnabled": false, 
                      "addressPool": [
```

```
{<br>}
                                          "end": "10.0.0.110", 
                                    "start": "10.0.0.101" 
 } 
design to the control of the control of the
                        }, 
                         "networkType": "flat", 
                        "isShared": false, 
                        "zoneId": [ 
                              "nova" 
                        ], 
                        "operationalState": "enable" 
\}, \}, \}, \}, \}, \}, \}, \}, \}, \}, \}, \}, \}, \}, \}, \}, \}, \}, \}, \}, \}, \}, \{, \}, \{, \}, \{, \}, \{, \}, \{, \}, \{, \}, \{, \}, \{,
                  "output_key": "nfvNetworkInfo", 
                  "description": "No description given" 
      }
```
}

{

#### A.3.3 Example#3: Allocate Virtualised Storage Resource operation

This is an input parameter example of "Create stack" in OpenStack Orchestration Service API [[i.3](#page-7-0)] corresponding to the Allocate Virtualised Storage Resource operation (ETSI GS NFV-IFA 005 [\[1\]](#page-6-0) and ETSI GS NFV-IFA 006 [[2\]](#page-6-0)).

The input data is given as an argument and starts with "parameters". The input data is expressed in JSON format, as this is determined by the HOT specification [[i.2\]](#page-7-0).

Parameters grouped by "nfv" are specified in the present document. Following the input parameter specifications in the present example (see further below), input parameters "storageName",

"affinityOrAntiAffinityConstraintsForStorage", "storageData", "locationConstraints", "metaData", "stack\_name" are given as keys with their values. This covers the input parameter values part.

The following example illustrates the input parameters that can be passed to a HEAT API call for the Allocate Virtualised Storage Resource operation.

```
 "parameters": 
       { 
            "nfv": 
             { 
                   "storageName": "test-volume-from-stack", 
                   "affinityOrAntiAffinityConstraintsForStorage": 
\left\{\begin{array}{ccc} \end{array}\right\} "typeOfAffinityOrAntiAffinityConstraintForStorage": "affinity", 
                          "scopeOfAffinityOrAntiAffinityConstraintForStorage": "NFVI-Node", 
                           "affinityAntiAffinityResourceList": 
\left\{ \begin{array}{ccc} 0 & 0 & 0 \\ 0 & 0 & 0 \\ 0 & 0 & 0 \\ 0 & 0 & 0 \\ 0 & 0 & 0 \\ 0 & 0 & 0 \\ 0 & 0 & 0 \\ 0 & 0 & 0 \\ 0 & 0 & 0 \\ 0 & 0 & 0 \\ 0 & 0 & 0 \\ 0 & 0 & 0 \\ 0 & 0 & 0 \\ 0 & 0 & 0 & 0 \\ 0 & 0 & 0 & 0 \\ 0 & 0 & 0 & 0 \\ 0 & 0 & 0 & 0 \\ 0 & 0 & 0 & 0 & 0 \\ 0 & 0 & 0 & 0 & 0 \\ 0 & 0 & 0 & 0 & 0 "resource": [ 
                                      "4fc36790-ce40-439e-bc72-05a821a59b2b", 
                                       "3f26f7ac-df5c-43bb-bace-87d6ec7b5374" 
 ] 
                         } 
                   }, 
                      "storageData": 
\left\{ \begin{array}{ccc} 0 & 0 & 0 \\ 0 & 0 & 0 \\ 0 & 0 & 0 \\ 0 & 0 & 0 \\ 0 & 0 & 0 \\ 0 & 0 & 0 \\ 0 & 0 & 0 \\ 0 & 0 & 0 \\ 0 & 0 & 0 \\ 0 & 0 & 0 \\ 0 & 0 & 0 \\ 0 & 0 & 0 \\ 0 & 0 & 0 \\ 0 & 0 & 0 & 0 \\ 0 & 0 & 0 & 0 \\ 0 & 0 & 0 & 0 \\ 0 & 0 & 0 & 0 \\ 0 & 0 & 0 & 0 & 0 \\ 0 & 0 & 0 & 0 & 0 \\ 0 & 0 & 0 & 0 & 0 "storageAttributes": 
\left\{ \begin{array}{ccc} 0 & 0 & 0 \\ 0 & 0 & 0 \\ 0 & 0 & 0 \\ 0 & 0 & 0 \\ 0 & 0 & 0 \\ 0 & 0 & 0 \\ 0 & 0 & 0 \\ 0 & 0 & 0 \\ 0 & 0 & 0 \\ 0 & 0 & 0 \\ 0 & 0 & 0 \\ 0 & 0 & 0 \\ 0 & 0 & 0 \\ 0 & 0 & 0 & 0 \\ 0 & 0 & 0 & 0 \\ 0 & 0 & 0 & 0 \\ 0 & 0 & 0 & 0 \\ 0 & 0 & 0 & 0 & 0 \\ 0 & 0 & 0 & 0 & 0 \\ 0 & 0 & 0 & 0 & 0 "typeOfStorage": "volume", 
                                "sizeOfStorage": 1 
 } 
\left\{\begin{array}{c}1\end{array}\right\} ,
                    "locationConstraints": "nova", 
                    "metaData": 
\left\{ \begin{array}{ccc} 0 & 0 & 0 \\ 0 & 0 & 0 \\ 0 & 0 & 0 \\ 0 & 0 & 0 \\ 0 & 0 & 0 \\ 0 & 0 & 0 \\ 0 & 0 & 0 \\ 0 & 0 & 0 \\ 0 & 0 & 0 \\ 0 & 0 & 0 \\ 0 & 0 & 0 \\ 0 & 0 & 0 \\ 0 & 0 & 0 & 0 \\ 0 & 0 & 0 & 0 \\ 0 & 0 & 0 & 0 \\ 0 & 0 & 0 & 0 & 0 \\ 0 & 0 & 0 & 0 & 0 \\ 0 & 0 & 0 & 0 & 0 \\ 0 & 0 & 0 & 0 & 0 \\ 0 & 0 "test-key": "test-value" 
\qquad \qquad \} } 
 }, 
       "stack_name": "storage-test-stack" 
}
```
Below is the corresponding example of the HOT that uses the parameters provided in the example above.

The parameters section in the template has definitions for input data to be provided when instantiating the template. In this case, parameter, nfv, is typed as JSON format.

When the input data "storageName": "test-volume-from-stack" is given, then test-volume-from-stack as a string value is assigned to the input parameter storageName. In the same way, other values are captured and assigned to the other input parameters in the template.

JSON format is used for the structured data (e.g. affinityOrAntiAffinityConstraintsForStorage, storageData, metaData) as determined by the HOT specification [[i.2\]](#page-7-0). The input data is accepted as a JSON data and then used in the resource handlings written in the resource section.

When the input attribute data "typeOfAffinityOrAntiAffinityConstraintForStorage": "affinity" is given, and the condition Constraints\_type\_is\_affinity becomes true, then same\_host of scheduler\_hints is selected in the if\_clause. Finally, the virtualised storage resource is instantiated on an NFVI-Node, which hosts the resources specified by affinityAntiAffinityResourceList.

The affinity/anti-affinity attributes, e.g. scopeOfAffinityOrAntiAffinityConstraintForStorage, affinityAntiAffinityResourceGroup, are passed because those parameters are specified in the present document, but are not defined in OpenStack HEAT specification. Those attribute values are therefore not used in HEAT operations, however, are used by the logic of the example template. The parameter " $f$ lavourId" is specified in the present document but it is not specified and used in OpenStack HEAT; it is therefore omitted from the example.

The resources section describes what type and how virtualised resources are provisioned. In the resource handling, actual values of the input parameters are assigned to parameters used by OpenStack when performing the resource handling. For example, the line:

name: { get\_param: storageName }

gets the value test-volume-from-stack (see in the example of input data above), of the input parameter storageName, and then assigns test-volume-from-stack to name.

The outputs section of the template describes output data for the user, e.g. when in terms of the Allocate Virtualised Storage Resource the nfvStorageInfo is requested. The naming and structure of output parameters in the present document and the ones used and provided by default by the OpenStack Heat Orchestration may differ. Because of this, name translation and output parameter structuring are necessary.

The template section in the nfvStorageInfo resolves such a translation. For instance, a key/value pair for storageId is written with:

"storageId": "\$storageId"

and the value of storageId, which is determined by the variable  $$stronged$ , whose value is assigned by using an intrinsic function as shown below:

\$storageId: { get\_attr: [ virtualisedStorageResource, resource.0.show, id ] }

The intrinsic function get\_attr gets the virtualised storage identifier from the virtualisedStorageResource.

NOTE 1: An alternative to putting output parameters in the template is to use API mapping, as defined in clause 4.3.

The "stack name" is a required parameter to generate an identifier that points to a stack of the virtualised resources, as shown in clause A.3.6.

The following is an example of a HOT for the Allocate Virtualised Storage Resource operation.

```
heat_template_version: 2018-08-31 
description: Allocate Virtualised Storage Resource operation 
parameters: 
   nfv: 
     type: json 
     description: 
    default: {}
conditions:
```
 typeOfStorage\_if\_volume: { equals : [ { get\_param: [ nfv, storageData, storageAttributes, typeOfStorage ] }, "volume" ] } Constraints\_type\_is\_affinity: { equals : [ { get\_param: [ nfv, affinityOrAntiAffinityConstraintsForStorage, typeOfAffinityOrAntiAffinityConstraintForStorage ] }, "affinity" ] } resources: virtualisedStorageResource: type: OS::Heat::ResourceGroup properties: count: 1 resource\_def: if: - typeOfStorage\_if\_volume - type: OS::Cinder::Volume properties: name: { get\_param: [ nfv, storageName ] } scheduler\_hints: if: - Constraints\_type\_is\_affinity - same host: repeat: for each: <%Resource%>: { get\_param: [ nfv, affinityOrAntiAffinityConstraintsForStorage, affinityAntiAffinityResourceList, resource ] } template: <%Resource%> - different\_host: repeat: for each: <%Resource%>: { get\_param: [ nfv, affinityOrAntiAffinityConstraintsForStorage, affinityAntiAffinityResourceList, resource ] } template: <%Resource%> size: { get\_param: [ nfv, storageData, storageAttributes, sizeOfStorage ] } availability\_zone: { get\_param: [ nfv, locationConstraints ] } metadata: { get param: [ nfv, metaData ] } - type: OS:: Heat:: None forOutput-virtualisedStorageResourceStatus: type: OS::Heat::ResourceGroup depends on: virtualisedStorageResource properties: count: 1 resource\_def: type: http://controller/Allocate-Virtualised-Storage-Resourceoperation/getVirtualisedStorageResourceStatus.yaml properties: status: { get attr: [ virtualisedStorageResource, resource.0.show, status ] } outputs: nfvStorageInfo: value: str\_replace: template: | { "storageId": "\$storageId", "storageName": "\$storageName", "typeOfStorage": "\$typeOfStorage", "sizeOfStorage": "\$sizeOfStorage", "ownerId": "\$ownerId", "zoneId": "\$zoneId", "hostId": "\$hostId", "operationalState": "\$operationalState", "metadata": "\$metadata" } params: \$storageId: { get\_attr: [ virtualisedStorageResource, resource.0.show, id ] } \$storageName: { get\_attr: [ virtualisedStorageResource, resource.0.show, name ] } \$typeOfStorage: { get\_param: [ nfv, storageData, storageAttributes, typeOfStorage ] } \$sizeOfStorage: { get\_attr: [ virtualisedStorageResource, resource.0.show, size ] } \$ownerId: { get\_attr: [ virtualisedStorageResource, resource.0.show, attachments, 0, server id 1 } \$zoneId: { get\_attr: [ virtualisedStorageResource, resource.0.show, availability\_zone ] } \$hostId: { get\_attr: [ virtualisedStorageResource, resource.0.show, "os-vol-hostattr:host" ] } \$operationalState: { get\_attr: [ forOutput-virtualisedStorageResourceStatus, resource.0.status ] }

\$metadata: { get\_attr: [ virtualisedStorageResource, resource.0.show, metadata ] }

Below is an output example of the output parameters related to the allocated storage resource as provided by "Show output" in OpenStack Orchestration Service API [\[i.3](#page-7-0)]. Specified attributes defined in nfvStorageInfo of the HOT can be seen in the body of output\_value.

NOTE 2: An alternative to model output parameters is API mapping, as defined in clause 4.3.

Parameters grouped by "nfv" are specified in the present document.

```
{ 
   "output": 
   { 
     "output_value": 
     { 
          "storageId": "f4e0afb5-1165-46a4-95e7-2405bfed9b5e", 
          "storageName": "test-volume-from-stack", 
         "typeOfStorage": "volume", 
         "sizeOfStorage": 1, 
         "ownerId": "", 
          "zoneId": "nova", 
          "hostId": "compute1@lvm#LVM", 
         "operationalState": "enable", 
          "metadata": 
          { 
          "test-key": "test-value" 
 } 
\qquad \qquad \},
      "output_key": "nfvStorageInfo", 
     "description": "No description given" 
   }
```
}

#### A.3.4 Example#4: Create Compute Flavour operation

This is an example of "Create stack" in OpenStack Orchestration Service API [\[i.3\]](#page-7-0) corresponding to the Create Compute Flavour operation (ETSI GS NFV-IFA 005 [[1\]](#page-6-0) and ETSI GS NFV-IFA 006 [[2\]](#page-6-0)).

The input data is given as an argument and starts with "parameters". The input data is expressed in JSON format, as this is determined by the HOT specification [[i.2\]](#page-7-0).

Parameters grouped by "nfv" are specified in the present document. Following the input parameter specifications in the present example (see further below), input parameters flavourId, accelerationCapabilityForVirtualComputeFlavor, virtualMemory, virtualCpu, virtualNetworkInterface are given as keys with their corresponding values. This example covers the input parameter values part.

The following example illustrates the input parameters that can be passed to a HEAT API call for the Compute Flavour operation.

```
{ 
     "parameters": { 
         "nfv": { 
             "flavourId": 10, 
             "accelerationCapabilityForVirtualComputeFlavor": "gpu", 
              "virtualMemory": { 
                  "virtualMemSize": 100 
\left\{\begin{array}{c}1\end{array}\right\} ,
              "virtualCpu": { 
                 "numVirtualCpu": 8, 
                  "virtualCpuPinning": { 
                      "cpuPinningPolicy": "static", 
                      "cpuPinningRules": { 
                           "cores": 2, 
                          "sockets": 2, 
                          "threads": 2 
 } 
 } 
\left\{\begin{array}{c}1\end{array}\right\} ,
               "storageAttributes": [ 
\left\{ \begin{array}{ccc} 0 & 0 & 0 \\ 0 & 0 & 0 \\ 0 & 0 & 0 \\ 0 & 0 & 0 \\ 0 & 0 & 0 \\ 0 & 0 & 0 \\ 0 & 0 & 0 \\ 0 & 0 & 0 \\ 0 & 0 & 0 \\ 0 & 0 & 0 \\ 0 & 0 & 0 \\ 0 & 0 & 0 \\ 0 & 0 & 0 \\ 0 & 0 & 0 & 0 \\ 0 & 0 & 0 & 0 \\ 0 & 0 & 0 & 0 \\ 0 & 0 & 0 & 0 \\ 0 & 0 & 0 & 0 & 0 \\ 0 & 0 & 0 & 0 & 0 \\ 0 & 0 & 0 & 0 & 0 "typeOfStorage": "disk",
```

```
 "sizeOfStorage": 10 
                           }, 
\left\{ \begin{array}{ccc} 0 & 0 & 0 \\ 0 & 0 & 0 \\ 0 & 0 & 0 \\ 0 & 0 & 0 \\ 0 & 0 & 0 \\ 0 & 0 & 0 \\ 0 & 0 & 0 \\ 0 & 0 & 0 \\ 0 & 0 & 0 \\ 0 & 0 & 0 \\ 0 & 0 & 0 \\ 0 & 0 & 0 \\ 0 & 0 & 0 \\ 0 & 0 & 0 & 0 \\ 0 & 0 & 0 & 0 \\ 0 & 0 & 0 & 0 \\ 0 & 0 & 0 & 0 \\ 0 & 0 & 0 & 0 & 0 \\ 0 & 0 & 0 & 0 & 0 \\ 0 & 0 & 0 & 0 & 0 "typeOfStorage": "ephemeral", 
                                  "sizeOfStorage": 20 
\},
\left\{ \begin{array}{ccc} 0 & 0 & 0 \\ 0 & 0 & 0 \\ 0 & 0 & 0 \\ 0 & 0 & 0 \\ 0 & 0 & 0 \\ 0 & 0 & 0 \\ 0 & 0 & 0 \\ 0 & 0 & 0 \\ 0 & 0 & 0 \\ 0 & 0 & 0 \\ 0 & 0 & 0 \\ 0 & 0 & 0 \\ 0 & 0 & 0 \\ 0 & 0 & 0 & 0 \\ 0 & 0 & 0 & 0 \\ 0 & 0 & 0 & 0 \\ 0 & 0 & 0 & 0 \\ 0 & 0 & 0 & 0 & 0 \\ 0 & 0 & 0 & 0 & 0 \\ 0 & 0 & 0 & 0 & 0 "typeOfStorage": "swap", 
                                  "sizeOfStorage": 30 
                           } 
                    ], 
                      "virtualNetworkInterface": { 
                           "accelerationCapabilityForVirtualNetworkInterface": "dpdk" 
\qquad \qquad \} } 
        }, 
        "stack_name": "flavour-test-stack"
```
Below is the corresponding example of the HOT that uses the parameters provided in the example above.

The parameters section in the template has definitions for input data to be provided when instantiating the template. In this case, parameter, nfv is typed as JSON format.

By the function get param, the value of the input parameters are taken from input parameters and paired with resource keys in the property section; flavorid is paired with 10 of flavourId, ram is paired with 100 of virtualMemSize and vcpus is paired with 8 of numVirtualCpu.

The value of disk is determined by the result of the if-clauses. The status of typeOfStorage\_0\_is\_disk, typeOfStorage\_1\_is\_disk, typeOfStorage\_2\_is\_disk is determined by the comparison with each element of typeOfStorage in the input parameters. In this example, typeOfStorage\_0\_is\_disk becomes true because the value of the element storageAttributes[0].typeOfStorage is equal to "disk". So the value of storageAttributes[0].sizeOfStorage is taken and disk is paired with 10.

In the same way, ephemeral and swap are paired with 20 and 30 respectively.

extra\_specs are key/value pairs in OpenStack. In this use case, input parameters:

```
"cpuPinningPolicy": "static" 
"accelerationCapabilityForVirtualNetworkInterface": "dpdk" 
"accelerationCapabilityForVirtualComputeFlavor": "gpu"
```
are given, so the value of cores, sockets, threads are paired as follows:

```
"hw:cpu_sockets": 2 
"hw:cpu_cores": 2 
"hw:cpu_threads": 2
```
}

More extra\_specs are specified but those are not defined in the present document.

More resource handling (e.g. crypto, RDMA, packet dispatch, TCP Chimney, dynamic) can be added but this example does not propose to cover all.

The "stack\_name" is a required parameter to generate an identifier that points to a stack of the virtualised resources, as shown in clause A.3.6.

```
heat_template_version: 2018-08-31 
description: Create Compute Flavour operation. 
parameters: 
  nfv: 
     type: json 
     description: 
    default: {} 
conditions: 
  cpuPinningPolicy_is_static: { equals: [ { get_param: [ nfv, virtualCpu, virtualCpuPinning, 
cpuPinningPolicy ] }, "static" ]
   accelerationCapabilityForVirtualNetworkInterface_is_dpdk: { equals: [ { get_param: [ nfv, 
virtualNetworkInterface, accelerationCapabilityForVirtualNetworkInterface ] }, "dpdk"] } 
  accelerationCapabilityForVirtualComputeFlavor_is_gpu: { equals: [ { get_param: [ nfv, 
accelerationCapabilityForVirtualComputeFlavor ] }, "gpu" ] }
```

```
 typeOfStorage_0_is_disk: { equals: [ { get_param: [ nfv, storageAttributes, 0, typeOfStorage ] }, 
"disk" ] } 
   typeOfStorage_1_is_disk: { equals: [ { get_param: [ nfv, storageAttributes, 1, typeOfStorage ] }, 
"disk" ] } 
 typeOfStorage_2_is_disk: { equals: [ { get_param: [ nfv, storageAttributes, 2, typeOfStorage ] },
"disk" ] } 
  typeOfStorage 0 is ephemeral: { equals: [ { get param: [ nfv, storageAttributes, 0, typeOfStorage
] }, "ephemeral" ] } 
   typeOfStorage_1_is_ephemeral: { equals: [ { get_param: [ nfv, storageAttributes, 1, typeOfStorage 
] }, "ephemeral" ] } 
   typeOfStorage_2_is_ephemeral: { equals: [ { get_param: [ nfv, storageAttributes, 2, typeOfStorage 
] }, "ephemeral" ]
   typeOfStorage_0_is_swap: { equals: [ { get_param: [ nfv, storageAttributes, 0, typeOfStorage ] }, 
"swap" ] } 
   typeOfStorage_1_is_swap: { equals: [ { get_param: [ nfv, storageAttributes, 1, typeOfStorage ] }, 
"swap" ] } 
  typeOfStorage_2_is_swap: { equals: [ { get_param: [ nfv, storageAttributes, 2, typeOfStorage ] }, 
"swap" ] } 
resources: 
  virtualisedComputeFlavour: 
     type: OS::Nova::Flavor 
     properties: 
       flavorid: { get_param: [ nfv, flavourId ] } 
       ram: { get_param: [ nfv, virtualMemory, virtualMemSize ] } 
       vcpus: { get_param: [ nfv, virtualCpu, numVirtualCpu ] } 
       disk: 
         if: 
           - typeOfStorage_0_is_disk 
          - { get_param: [ nfv, storageAttributes, 0, sizeOfStorage ] }
          - if:
                - typeOfStorage_1_is_disk 
               - { get_param: [ nfv, storageAttributes, 1, sizeOfStorage ] }
               - if:
                    - typeOfStorage_2_is_disk 
                   - { get_param: [ nfv, storageAttributes, 2, sizeOfStorage ] }
                   - 0
       ephemeral: 
         if: 
           - typeOfStorage_0_is_ephemeral 
          - { get_param: [ nfv, storageAttributes, 0, sizeOfStorage ] }
           - if:
               - typeOfStorage_1_is_ephemeral 
               - { get_param: [ nfv, storageAttributes, 1, sizeOfStorage ] }
                - if: 
                    - typeOfStorage_2_is_ephemeral 
                   - { get_param: [ nfv, storageAttributes, 2, sizeOfStorage ] }
- 0 - 0
       swap: 
         if: 
           - typeOfStorage_0_is_swap 
          - { get_param: [ nfv, storageAttributes, 0, sizeOfStorage ] }
          - if:
                - typeOfStorage_1_is_swap 
               - { get_param: [ nfv, storageAttributes, 1, sizeOfStorage ] }
               - if:
                    - typeOfStorage_2_is_swap 
                     \{ get\_param: [ nfv, storageAttributes, 2, sizeOfStorage ] \}- 0
       extra_specs: 
         if: 
           - cpuPinningPolicy_is_static 
           - if:
               - accelerationCapabilityForVirtualNetworkInterface is dpdk
               - if:
                    - accelerationCapabilityForVirtualComputeFlavor_is_gpu 
- \{ - \{ - \{ - \{ - \{ - \{ - \{ - \{ - \{ - \{ - \{ - \{ - \{ - \{ - \{ - \{ - \{ - \{ - \{ - \{ - \{ - \{ - \{ - \{ -  "hw:cpu_policy": "dedicated", 
                        "hw:cpu_sockets": { get_param: [ nfv, virtualCpu, virtualCpuPinning, 
cpuPinningRules, sockets ] }, 
                        "hw:cpu_cores": { get_param: [ nfv, virtualCpu, virtualCpuPinning, 
cpuPinningRules, cores ] }, 
                        "hw:cpu_threads": { get_param: [ nfv, virtualCpu, virtualCpuPinning, 
cpuPinningRules, threads ] }, 
                        "hw:mem_page_size": "large", 
                        "pci_passthrough:alias": "a1:2" 
}<br>}
                    - {} ### another pattern's process(e.g. crypto).
```
 - {} ### another pattern's process(e.g. RDMA, packet dispatch, TCP Chimney). - {} ### another pattern's process(e.g. dynamic).

NOTE: The unit of sizeOfStorage is GB, but the unit of swap area is MB in OpenStack.

There are no output parameters related to the flavour creation, as the flavour can be identified based on the stackId attribute passed as part of the input parameters.

#### A.3.5 Example#5: API mapping of output parameters for Allocate Virtualised Storage Resource operation

Clause A.3.3 provides an example of the Allocate Virtualised Storage Resource operation using template outputs. The present clause illustrates the alternative of API parameter mapping to allow a client to access the output information defined in the present document data model in clause 8.3.1 using the OpenStack HEAT API. Table A.3.5-1 lists the attributes that a client would obtain from invoking "resource show" in the HEAT API in order to access the output information defined in the present document data model. For the input part, this alternative uses the same approach as clause A.3.3.

**Table A.3.5-1: Output attributes mapping between the present document data model and OpenStack HEAT API** 

| Attribute per the present document data model | <b>Attribute per HEAT API</b>             |
|-----------------------------------------------|-------------------------------------------|
| nfvStorageInfo                                |                                           |
| >storageId                                    | resource/attributes/id                    |
| >storageName                                  | resource/attributes/name                  |
| >flavourld                                    | (not supported by HEAT)                   |
| >sizeOfStorage                                | resource/attributes/size                  |
| >rdmaEnabled                                  | (not supported by HEAT)                   |
| >ownerId                                      | resource/attributes/attachments/server_id |
| >zoneld                                       | resource/attributes/availability_zone     |
| >hostid                                       | los-vol-host-attr:host                    |
| >operationalState                             | resource/attributes/status                |
| I>metadata                                    | resource/attributes/metadata              |

#### A.3.6 Example#6: OpenStack Heat API sequence

Clause A.3 provides examples of resource management operation interfaces using OpenStack Orchestration Service API [[i.3\]](#page-7-0) and templates. The present clause illustrates sequence diagrams which show how to use the APIs.

Figure A.3.6-1 illustrates the sequence diagram of Allocate Virtualised Compute/Network/Storage Resource operation, Create Virtualised Compute Resource Affinity Or AntiAffinity Constraints Group operation and Attach Virtualised Storage Resource operation using "create stack" and "show stack".

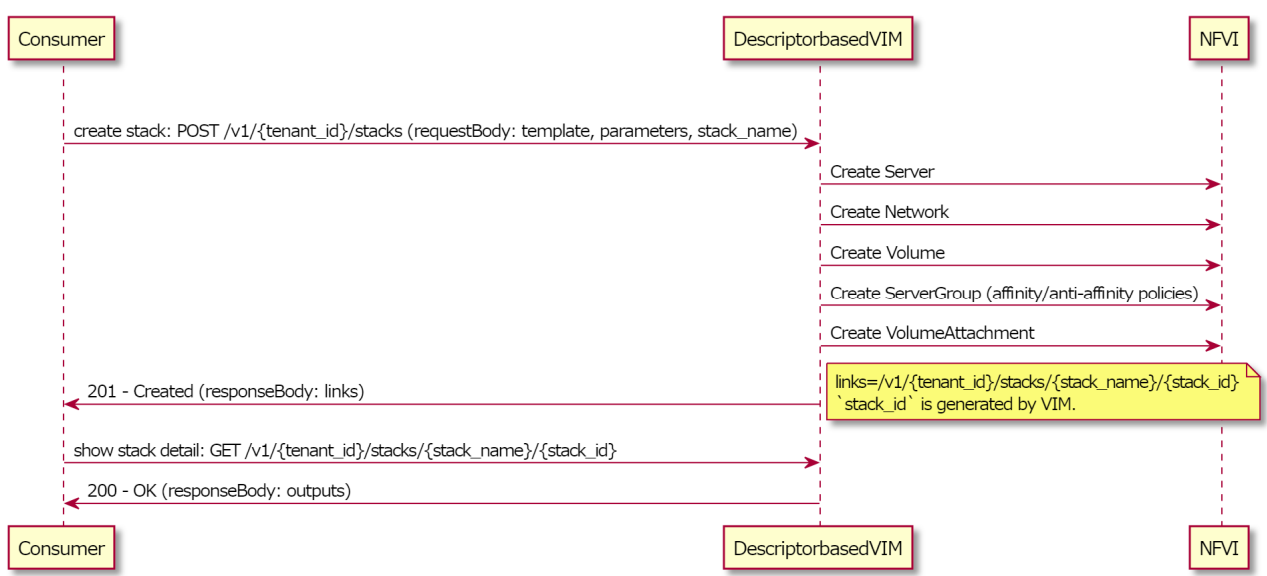

**Figure A.3.6-1** 

Figure A.3.6-2 illustrates the sequence diagram of Query Virtualised Compute/Network/Storage Resource operation using "find stack" and "show stack".

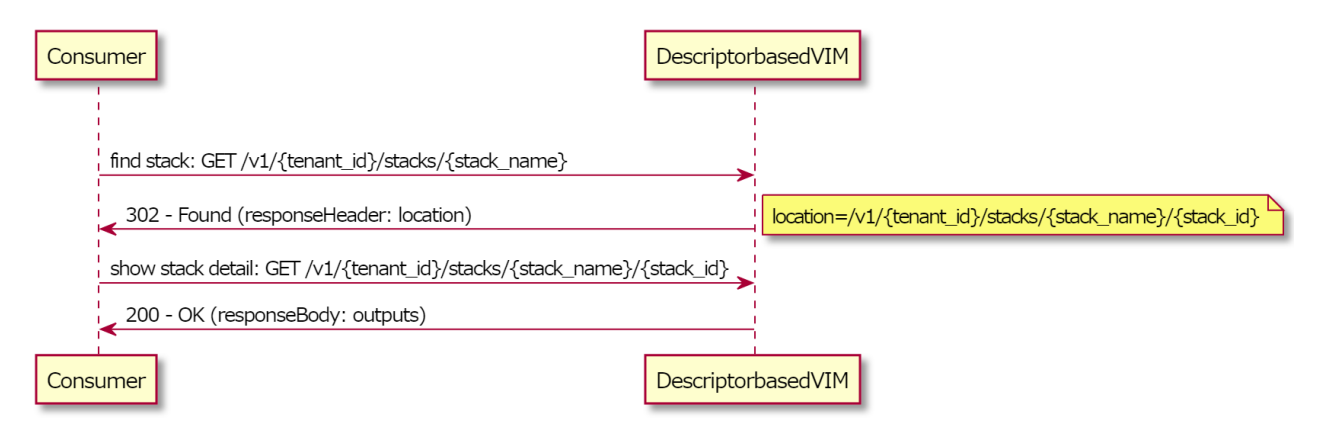

**Figure A.3.6-2** 

Figure A.3.6-3 illustrates the sequence diagram of Update Virtualised Compute/Network/Storage Resource operation using "find stack", "update stack" and "show stack".

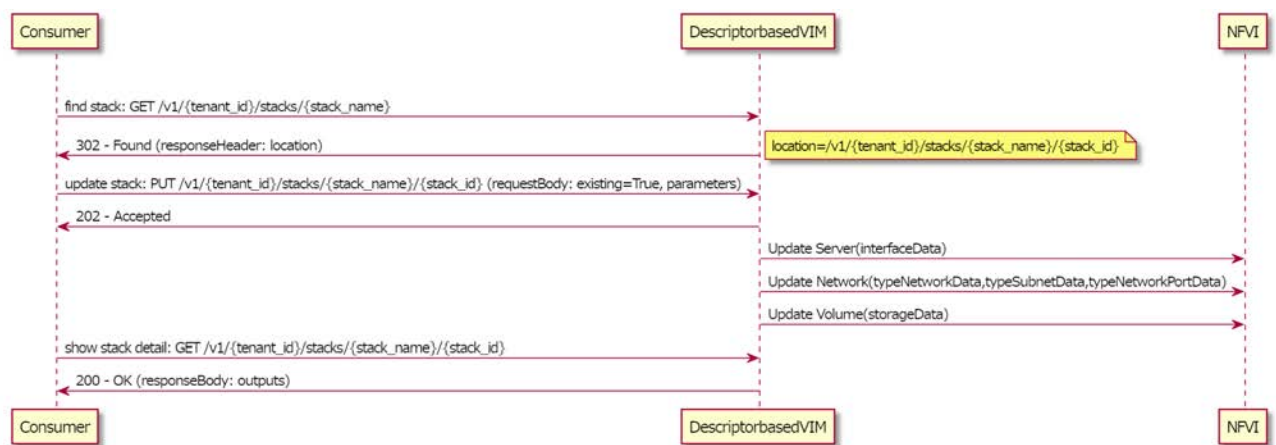

**Figure A.3.6-3** 

Figure A.3.6-4 illustrates the sequence diagram of Scale Virtualised Compute/Storage Resource operation using "find stack", "update stack" and "show stack". In the case of Storage, only increase operation is supported.

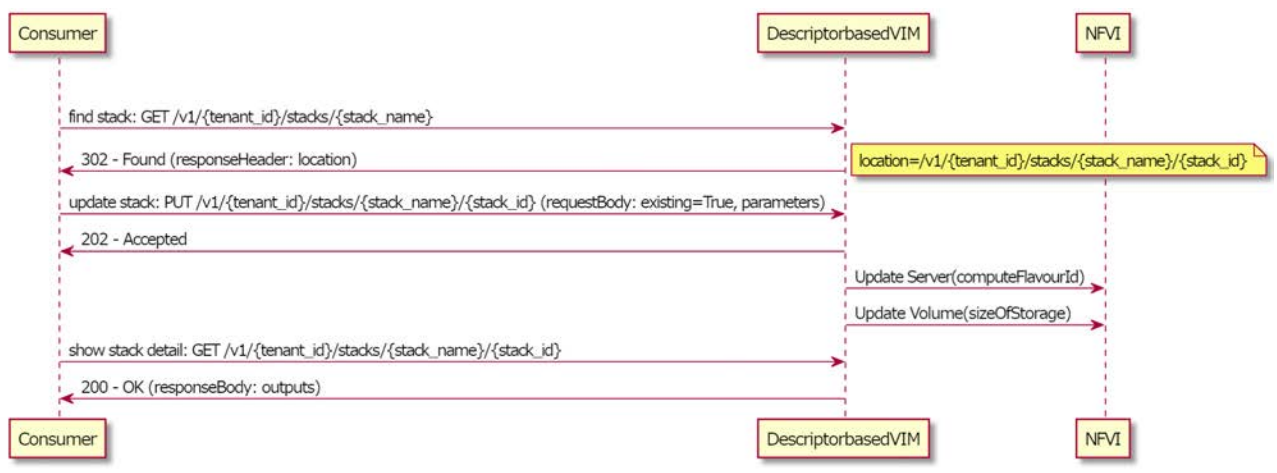

#### **Figure A.3.6-4**

Figure A.3.6-5 illustrates the sequence diagram of Terminate Virtualised Compute/Network/Storage Resource operation and Detach Virtualised Storage Resource operation using "find stack" and "delete stack". The consumer gets stack\_name associated with identifier of the resource using Query Virtualised Compute/Network/Storage Resource operation. This sequence terminates all resources associated with stack\_name.

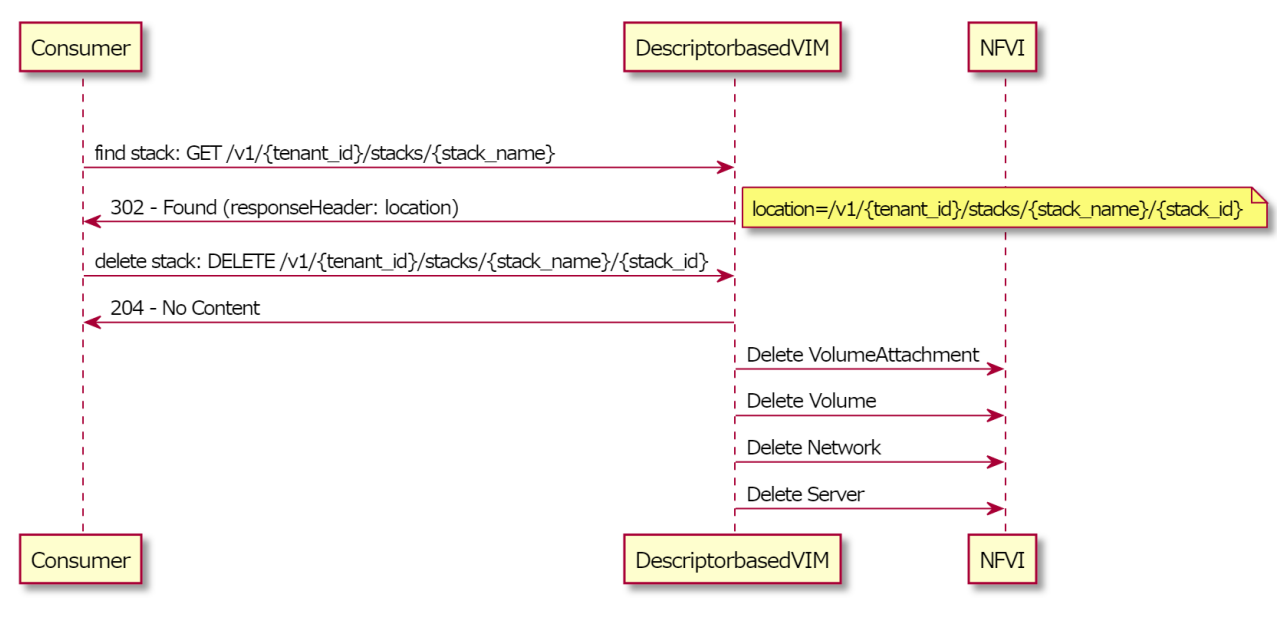

**Figure A.3.6-5** 

In the case of Heat, parameter "stackName" in clause 5.2.5 is passed as parameter "stack\_name". That is, Consumer manages virtualised resources by generating an identifier that points to a stack of the virtualised resources defined in a descriptor and passing the identifier as input parameter "stack\_name".

#### A.3.7 Example#7: Virtualised Resources Change Notification Interface Subscribe operation

This is an example of "Create stack" in OpenStack Orchestration Service API [\[i.3\]](#page-7-0) corresponding to the Subscribe operation in the Change Notification Interface (ETSI GS NFV-IFA 005 [[1\]](#page-6-0) and ETSI GS NFV-IFA 006 [[2\]](#page-6-0)).

The input data is given as an argument and starts with "parameters". The input data is expressed in JSON format, as this is determined by the HOT specification [[i.2\]](#page-7-0).

Parameters grouped by "nfv" are specified in the present document. Following the input parameter specifications in the present example (see further below), input parameters callbackUriForChangeNotify, inputFilter are given as keys with their corresponding values. This example covers the input parameter values part.

The following example illustrates the input parameters that can be passed to a HEAT API call for the Subscribe operation.

```
{ 
   "parameters": { 
     "nfv": { 
       "callbackUriForChangeNotify": "http://10.0.0.56", 
       "inputFilter": { 
          "hostId": "ussuri-compute1" 
       } 
     } 
 }, 
   "stack_name": "change-notify-compute" 
}
```
Below is the corresponding example of the HOT that uses the parameters provided in the example above.

The parameters section in the template has definitions for input data to be provided when instantiating the template. In this case, parameter, nfv is typed as JSON format.

By the function get param, the values of the input parameters are taken from input parameters and paired with resource keys in the property section; alarm actions is paired with "http://10.0.0.56" of callbackUriForChangeNotify, value of traits.host in query is paired with " ussuri-compute1" of hostId of inputFilter.

This HOT is intended to subscribe for change notifications of compute hosts. The conditions for change notifications should be matched to the operation rule for change notifications. This HOT assumes the following operation rule:

When maintenance a compute host, operators allocate a virtualised compute resource on the maintenance target compute host, and this is executed by the VIM user whose user id is "c794077f19f142819716e3116724ccfe".

```
heat_template_version: 2018-08-31 
description: Virtualised Compute Resources Change Notification Interface Subscribe operation. 
parameters: 
  nfv: 
     type: json 
     description: 
     default: {} 
resources: 
   maintenance: 
     type: OS::Aodh::EventAlarm 
     properties: 
       event_type: compute.instance.create.end 
       alarm_actions: 
      - { get_param: [ nfv, callbackUriForChangeNotify ] }
       query: 
        - field: traits.host 
         op: eq 
         value: { get_param: [ nfv, inputFilter, hostId ] } 
       - field: traits.user_id
         op: eq 
         value: c794077f19f142819716e3116724ccfe 
       repeat_actions: true
```
The following is an example of a change notification by OpenStack Aodh.

```
{ 
   "alarm_name": "change-notify-compute-maintenance-dricxhhg53iq", 
   "alarm_id": "a76dd860-daad-456c-8ff3-0e7cbed12117", 
   "severity": "low", 
   "previous": "insufficient data", 
   "current": "alarm", 
   "reason": "Event <id=1cafb631-0c9a-4fdc-8d3c-d4ff9b0eba43,event_type=compute.instance.create.end> 
hits the query <query=[{field: traits.host, op: eq, type: string, value: ussuri-computel}, {field:
traits.user_id, op: eq, type: string, value: c794077f19f142819716e3116724ccfe}]>.", 
   "reason_data": { 
     "type": "event", 
     "event": { 
      "messace_id": "1cafb631-0c9a-4fdc-8d3c-d4ff9b0eba43".
```

```
 "event_type": "compute.instance.create.end", 
        "generated": "2021-08-19T05:11:35.822867", 
        "traits": [ 
         \lceil "service", 
            1, 
             "compute" 
          ], 
         \lceil "request_id", 
            1, 
             "req-462d2144-88e7-4307-bbec-cd972a07bfa0" 
          ], 
         \lceil "project_id", 
            1, 
             "f4453d4fab274ff4a1e9cfe76a82d928" 
          ], 
         \Gamma "user_id", 
            1, 
             "c794077f19f142819716e3116724ccfe" 
          ], 
         \Gamma "tenant_id", 
            1, 
             "f4453d4fab274ff4a1e9cfe76a82d928" 
          ], 
         \Gamma "instance_id", 
            1, 
             "c33af9b4-7ebd-4894-944c-e16880630d5b" 
          ], 
          [ 
             "display_name", 
             1, 
             "vm-for-maintenance" 
          ], 
         \lceil "resource_id", 
             1, 
             "c33af9b4-7ebd-4894-944c-e16880630d5b" 
          ], 
         \lbrack "cell_name", 
 1, 
 "" 
          ], 
         \lceil "host", 
             1, 
             "ussuri-compute1" 
          ], 
          [ 
            "memory_mb", 
            2, 
             64 
          ], 
         \lceil "disk_gb", 
2,15 ], 
         \Gamma "root_gb", 
            2, 
            10 
          ], 
         \lceil "ephemeral_gb", 
            2<sub>1</sub> 5 
          ], 
         \Gamma "vcpus", 
            2, 
             1 
          ],
```
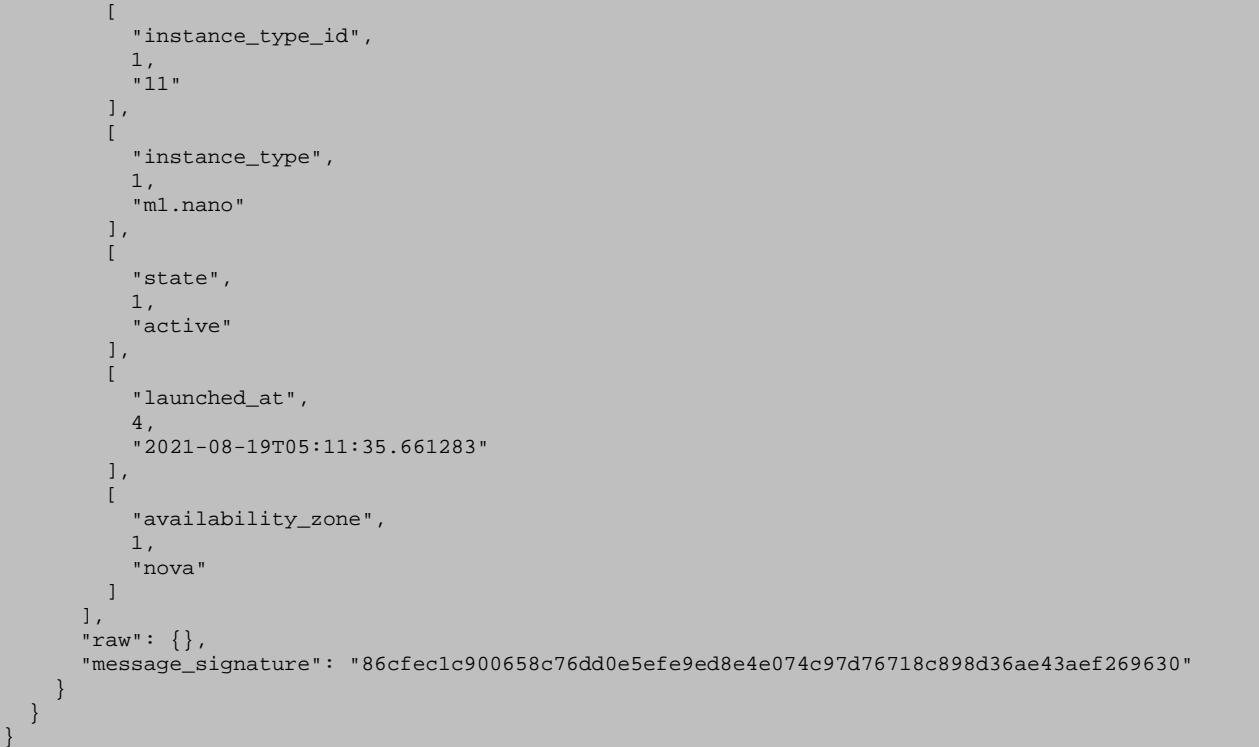

Table A.3.7-1 illustrates the mapping between the input parameters for change notifications defined in the present document data model and the information in change notifications by OpenStack Aodh.

| Parameter in the present document                                                                    | <b>Notification from OpenStack Aodh</b> |
|----------------------------------------------------------------------------------------------------|-----------------------------------------|
| changeld                                                                                             | reason data/event/message id            |
| virtualisedResourceId                                                                                | (not supported by Aodh)                 |
| virtualisedResourceGroupId                                                                           | (not supported by Aodh)                 |
| endOfChange                                                                                          | (not supported by Aodh)                 |
| changeTime                                                                                           | reason_data/event/generated             |
| vimld                                                                                                | (not supported by Aodh)                 |
| changeType                                                                                           | alarm name (see note)                   |
| changedResourceData                                                                                  | (not supported by Aodh)                 |
| <b>INOTE:</b><br>Due to current specifications of OpenStack Heat and OpenStack Aodh, "alarm_name" is |                                         |
| determined to be a concatenation of "stack_name", "resource name in HOT" and                         |                                         |
| "random string generated by Heat". This is not matched to allowed value of changeType,               |                                         |
| but like changeType, "alarm_name" is used to distinguish the type of notification.                   |                                         |

**Table A.3.7-1: Mapping between the present document change notification parameters and notification from OpenStack Aodh** 

#### A.3.8 Example#8: Virtualised Resources Fault Management Interface Subscribe operation

This is an example of "Create stack" in OpenStack Orchestration Service API [[i.3](#page-7-0)] corresponding to the Subscribe operation in the Fault Management Interface (ETSI GS NFV-IFA 005 [[1\]](#page-6-0) and ETSI GS NFV-IFA 006 [\[2\]](#page-6-0)).

The input data is given as an argument and starts with "parameters". The input data is expressed in JSON format, as this is determined by the HOT specification [[i.2\]](#page-7-0).

Parameters grouped by "nfv" are specified in the present document. Following the input parameter specifications in the present example (see further below), input parameters callbackUriForFaultNotify, filter is given as keys with their corresponding values. This example covers the input parameter values part.

The following example illustrates the input parameters that can be passed to a HEAT API call for the Subscribe operation.

```
{ 
   "parameters": { 
     "nfv": { 
       "callbackUriForFaultNotify": "http://10.0.0.56", 
       "filter": { 
         "computeId": "3e5cb24b-044d-4c65-8488-60ebd2c797cc" 
 } 
    } 
   }, 
   "stack_name": "fault-notify-compute" 
}
```
Below is the corresponding example of the HOT that uses the parameters provided in the example above.

The parameters section in the template has definitions for input data to be provided when instantiating the template. In this case, parameter, nfv is typed as JSON format.

By the function get param, the values of the input parameters are taken from input parameters and paired with resource keys in the property section; alarm actions is paired with "http://10.0.0.56" of callbackUriForFaultNotify, value of traits.instance id in query is paired with "3e5cb24b-044d-4c65-8488-60ebd2c797cc" of computeId of filter.

This HOT is intended to subscribe for fault notifications of virtualised compute resources. The conditions for fault notifications should be matched to the operation when faults were observed. This HOT assumes the following operation:

When the monitoring system observes faults relating a virtualised compute resource, the monitoring system changes the state of the virtualised compute resource to "error" or shutdown the virtualised compute resource.

```
heat_template_version: 2018-08-31 
description: Virtualised Compute Resources Fault Management Interface Subscribe operation. 
parameters: 
  nfv: 
     type: json 
     description: 
     default: {} 
resources: 
   errorState: 
     type: OS::Aodh::EventAlarm 
     properties: 
       alarm_actions: 
       - { get_param: [ nfv, callbackUriForFaultNotify ] }
       query: 
        - field: traits.instance_id 
         op: eq 
         value: { get_param: [ nfv, filter, computeId ] } 
        - field: traits.state 
         op: eq 
         value: error 
       repeat_actions: true 
   stoppedState: 
     type: OS::Aodh::EventAlarm 
     properties: 
       event_type: compute.instance.power_off.* 
       alarm_actions: 
       - { get_param: [ nfv, callbackUriForFaultNotify ] } 
       query: 
       field: traits.instance_id
         op: eq 
        value: { get param: [ nfv, filter, computeId ] }
       repeat_actions: true
```
The following is an example of a fault notification by OpenStack Aodh.

```
{ 
   "alarm_name": "fault-notify-compute-stoppedState-bla6fvjo5nrf", 
   "alarm_id": "5429876f-c8c4-42e6-a8be-5a5dae68b5c4", 
   "severity": "low", 
   "previous": "alarm", 
   "current": "alarm", 
   "reason": "Event <id=4a55319f-dc22-413d-b21a-
34d3728c72c0,event_type=compute.instance.power_off.end> hits the query <query=[{field: 
traits.instance_id, op: eq, type: string, value: 3e5cb24b-044d-4c65-8488-60ebd2c797cc}]>.",
```

```
 "reason_data": { 
 "type": "event", 
 "event": { 
 "message_id": "4a55319f-dc22-413d-b21a-34d3728c72c0", 
 "event_type": "compute.instance.power_off.end", 
 "generated": "2021-08-19T08:12:20.805018", 
        "traits": [ 
        \lceil "service", 
            1, 
            "compute" 
          ], 
          [ 
            "request_id", 
            1, 
            "req-72fd8bda-9444-4e65-8b02-8485cdbb843c" 
          ], 
         \Gamma "project_id", 
            1, 
            "f4453d4fab274ff4a1e9cfe76a82d928" 
          ], 
         \lceil "user_id", 
            1, 
            "4d75edbddee64505878e5c59c042b70c" 
          ], 
          [ 
            "tenant_id", 
            1, 
            "f4453d4fab274ff4a1e9cfe76a82d928" 
          ], 
          [ 
            "instance_id", 
            1, 
            "3e5cb24b-044d-4c65-8488-60ebd2c797cc" 
         \mathbf{I},
         \Gamma "display_name", 
            1, 
            "test-vm" 
         \mathbf{I},
         \Gamma "resource_id", 
            1, 
            "3e5cb24b-044d-4c65-8488-60ebd2c797cc" 
          ], 
         \lceil "cell_name", 
1, "" 
          ], 
         \lceil "host", 
            1, 
            "ussuri-compute2" 
          ], 
          [ 
            "memory_mb", 
            2, 
            64 
          ], 
         \Gamma "disk_gb", 
            2, 
           1 ], 
         \lceil "root_gb", 
            2, 
            1 
          ], 
         \Gamma "ephemeral_gb", 
            2, 
            0 
          ], 
\mathbb{R}^n and \mathbb{R}^n
```
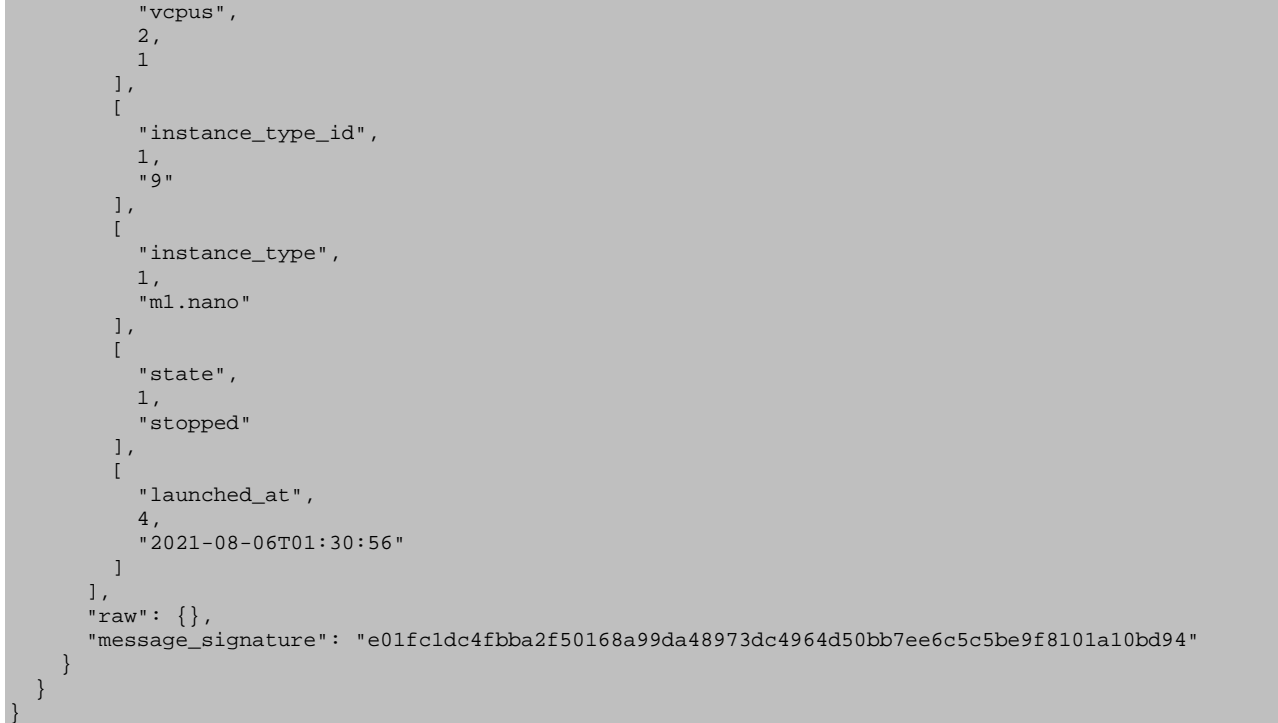

Table A.3.8-1 illustrates the mapping between the input parameter and attributes for fault notifications defined in the present document data model and the information in fault notifications by OpenStack Aodh.

| Attribute in the present document                                                         | <b>Notification from OpenStack Aodh</b> |
|-------------------------------------------------------------------------------------------|-----------------------------------------|
| lalarm                                                                                    |                                         |
| I>alarmId                                                                                 | reason data/event/message id            |
| >managedObjectId                                                                          | reason data/event/traits/instance id    |
| l>alarmRaisedTime                                                                         | reason data/event/generated             |
| >alarmChangedTime                                                                         | (not supported by Aodh)                 |
| salarmClearedTime                                                                         | (not supported by Aodh)                 |
| state                                                                                     | (not supported by Aodh)                 |
| >perceivedSeverity                                                                        | severity                                |
| >eventTime                                                                                | (not supported by Aodh)                 |
| >eventType                                                                                | (not supported by Aodh)                 |
| >faultType                                                                                | alarm_name (see note)                   |
| >probableCause                                                                            | (not supported by Aodh)                 |
| l>isRootCause                                                                             | (not supported by Aodh)                 |
| scorrelatedAlarmId                                                                        | (not supported by Aodh)                 |
| >faultDetails                                                                             | (not supported by Aodh)                 |
| Due to current specifications of OpenStack Heat and OpenStack Aodh, "alarm_name"<br>NOTE: |                                         |
| is determined to be a concatenation of "stack_name", "resource name in HOT" and           |                                         |
| "random string generated by Heat". Like faultType, "alarm_name" is used to                |                                         |
| distinguish the type of notification.                                                     |                                         |

**Table A.3.8-1: Mapping between the present document fault notification parameters and notification from OpenStack Aodh** 

#### A.3.9 Example#9: Create Compute Resource Reservation operation

This is an example of "Create stack" in OpenStack Orchestration Service API [\[i.3\]](#page-7-0) corresponding to the Create Compute Resource Reservation operation (ETSI GS NFV-IFA 005 [[1\]](#page-6-0)).

The input data is given as an argument and starts with "parameters". The input data is expressed in JSON format, as this is determined by the HOT specification [[i.2\]](#page-7-0).

Parameters grouped by "nfv" are specified in the present document. Following the input parameter specifications in the present example (see further below), input parameters startTime, endTime, computePoolReservation are given as keys with their corresponding values. This example covers the input parameter values part.

The following example illustrates the input parameters that can be passed to a HEAT API call for the Create Compute Resource Reservation operation.

```
{ 
   "parameters": { 
     "nfv": { 
       "startTime": "2022-03-28 06:00", 
       "endTime": "2023-03-28 06:00", 
       "computePoolReservation": { 
          "numCpuCores": 1, 
         "numVcInstances": 1, 
          "virtualMemSize": 1024 
       } 
     } 
 }, 
   "stack_name": "compute-reservation-test-stack" 
}
```
Below is the corresponding example of the HOT that uses the parameters provided in the example above.

The parameters section in the template has definitions for input data to be provided when instantiating the template. In this case, parameter, nfv is typed as JSON format.

By the function get\_param, the value of the input parameters are taken from input parameters and paired with resource keys in the property section; start\_date is paired with "2022-03-28 06:00" of startTime, memory\_mb is paired with 1024 of virtualMemSize of computePoolReservation.

The outputs section of the template describes output data for the user, e.g. when in terms of the Create Compute Resource Reservation the nfvComputeReservationInfo is requested. The naming and structure of output parameters in the present document and the ones used and provided by default by the OpenStack Heat Orchestration may differ. Because of this, name translation and output parameter structuring are necessary.

The "stack\_name" is a required parameter to generate an identifier that points to a stack of the virtualised resources, as shown in clause A.3.6.

```
heat template version: 2018-08-31
description: Create Compute Resource Reservation operation. 
parameters: 
   nfv: 
      type: json 
      description: 
      default: {} 
resources: 
   computeResourceReservation: 
      type: OS::Blazar::Lease 
      properties: 
         name: "computeResourceReservation" 
         start_date: { get_param: [ nfv, startTime ] } 
         end_date: { get_param: [ nfv, endTime ] } 
         reservations: 
         - "vcpus": { get_param: [ nfv, computePoolReservation, numCpuCores ] }
            "amount": { get_param: [ nfv, computePoolReservation, numVcInstances ] } 
                             { get_param: [ nfv, computePoolReservation, virtualMemSize ] }
            "disk_gb": 0 
             "resource_type": "virtual:instance" 
outputs: 
   nfvComputeReservationInfo: 
      value: 
        str_replace:
            template: | 
\left\{ \begin{array}{ccc} 0 & 0 & 0 \\ 0 & 0 & 0 \\ 0 & 0 & 0 \\ 0 & 0 & 0 \\ 0 & 0 & 0 \\ 0 & 0 & 0 \\ 0 & 0 & 0 \\ 0 & 0 & 0 \\ 0 & 0 & 0 \\ 0 & 0 & 0 \\ 0 & 0 & 0 \\ 0 & 0 & 0 \\ 0 & 0 & 0 \\ 0 & 0 & 0 & 0 \\ 0 & 0 & 0 & 0 \\ 0 & 0 & 0 & 0 \\ 0 & 0 & 0 & 0 \\ 0 & 0 & 0 & 0 & 0 \\ 0 & 0 & 0 & 0 & 0 \\ 0 & 0 & 0 & 0 & 0 "reservationId": "$reservationId" 
 } 
            params: 
               $reservationId: { get_attr: [ computeResourceReservation, show, reservations, 0, id ] }
```
Below is an output example of the output parameters related to the compute resource reservation resource as provided by "Show output" in OpenStack Orchestration Service API [\[i.3\]](#page-7-0). Specified attributes defined in nfvComputeReservationInfo of the HOT can be seen in the body of output\_value.

Parameters grouped by "nfv" are specified in the present document.

```
{ 
   "output": { 
     "output_value": { 
       "reservationId": "e0bd181d-0d82-466b-bd26-30dd9c750175" 
     }, 
     "output_key": "nfvComputeReservationInfo", 
     "description": "No description given" 
   } 
}
```
### A.3.10 Example#10: Create Compute Host Reservation operation

This is an example of "Create stack" in OpenStack Orchestration Service API [\[i.2\]](#page-7-0) corresponding to the Create Compute Host Reservation operation (ETSI GS NFV-IFA 005 [[1\]](#page-6-0)).

The input data is given as an argument and starts with "parameters". The input data is expressed in JSON format, as this is determined by the HOT specification.

Parameters grouped by "nfv" are specified in the present document. Following the input parameter specifications in the present example (see further below), input parameters minAmount, maxAmount, startTime, endTime, computeHostProperties are given as keys with their corresponding values. This example covers the input parameter values part.

The following example illustrates the input parameters that can be passed to a HEAT API call for the Create Compute Host Reservation operation.

```
{ 
   "parameters": { 
     "nfv": { 
       "minAmount": "1", 
       "maxAmount": "1", 
       "startTime": "2023-06-01 00:00", 
       "endTime": "2024-06-01 00:00", 
        "computeHostProperties": [ 
          "ssd", 
          "gpu" 
       ] 
     } 
   }, 
   "stack_name": "compute-host-reservation-test-stack" 
}
```
Below is the corresponding example of the HOT that uses the parameters provided in the example above.

The parameters section in the template has definitions for input data to be provided when instantiating the template. In this case, parameter, nfv is typed as JSON format.

By the function get\_param, the value of the input parameters are taken from input parameters and paired with resource keys in the property section; start\_date is paired with "2023-06-01 00:00" of startTime, computeHostProperty0 is paired with "ssd" of the first element of computeHostProperties.

The outputs section of the template describes output data for the user, e.g. when in terms of the Create Compute Host Reservation the nfvComputeHostReservationInfo is requested. The naming and structure of output parameters in the present document and the ones used and provided by default by the OpenStack Heat Orchestration may differ. Because of this, name translation and output parameter structuring are necessary.

The "stack\_name" is a required parameter to generate an identifier that points to a stack of the virtualised resources, as shown in clause A.3.6.

```
heat_template_version: 2021-04-16 
description: Create Compute Host Reservation operation.
```
parameters:

 default: {} resources: computeHostReservation: type: OS::Blazar::Lease properties: name: "computeHostReservation" start\_date: { get\_param: [ nfv, startTime ] } end\_date: { get\_param: [ nfv, endTime ] } reservations: "min": { get\_param: [ nfv, minAmount ] } "max": { get\_param: [ nfv, maxAmount ] } "resource\_properties": str\_replace: template: '[ "and", [ "=", "\$computeHostProperty0", "true"], ["=", "\$computeHostProperty1", "true"] ]' params: computeHostProperty0: { get\_param: [ nfv, computeHostProperties, 0 ] } computeHostProperty1: { get\_param: [ nfv, computeHostProperties, 1 ] } "resource\_type": "physical:host" outputs: nfvComputeHostReservationInfo: value: str\_replace: template: |  $\left\{ \begin{array}{ccc} 0 & 0 & 0 \\ 0 & 0 & 0 \\ 0 & 0 & 0 \\ 0 & 0 & 0 \\ 0 & 0 & 0 \\ 0 & 0 & 0 \\ 0 & 0 & 0 \\ 0 & 0 & 0 \\ 0 & 0 & 0 \\ 0 & 0 & 0 \\ 0 & 0 & 0 \\ 0 & 0 & 0 \\ 0 & 0 & 0 \\ 0 & 0 & 0 & 0 \\ 0 & 0 & 0 & 0 \\ 0 & 0 & 0 & 0 \\ 0 & 0 & 0 & 0 & 0 \\ 0 & 0 & 0 & 0 & 0 \\ 0 & 0 & 0 & 0 & 0 \\ 0 & 0 & 0 & 0$  "reservationId": "\$reservationId" } params:

Below is an output example of the output parameters related to the compute host reservation resource as provided by "Show output" in OpenStack Orchestration Service API [\[i.2\]](#page-7-0). Specified attributes defined in nfvComputeHostReservationInfo of the HOT can be seen in the body of output\_value.

\$reservationId: { get\_attr: [ computeHostReservation, show, reservations, 0, id ] }

Parameters grouped by "nfv" are specified in the present document.

```
{ 
      "output": { 
            "output_value": { 
                 "reservationId": "d090a8af-7e0b-4432-9a54-3646e26c2eff" 
, and the set of \} , and \} , and \} , and \} , and \} "output_key": "nfvComputeHostReservationInfo", 
           "description": "No description given" 
     } 
}
```
### A.4 Complex templates

nfv:

 type: json description:

ETSI GS NFV-IFA 005 [[1\]](#page-6-0) and ETSI GS NFV-IFA 006 [[2\]](#page-6-0) define interfaces for the management of individual resources, and the examples in the present document are introduced to be consistent with those specifications.

On the other hand, HEAT is primarily used to manage a group of different types of virtualised resources, called "stack".

Sets of virtualised resources that are commonly used in the different stacks can be written in individual dedicated templates, so that they can be referenced in other templates. Such templates can be referred to as "nested templates".

Multiple levels of nesting of templates are allowed.

## Annex B (informative): Explanations of concepts

### B.1 Introduction

This annex provides explanations of certain concepts introduced in the present document.

### B.2 Concept of descriptor-based virtualised resource management

In the present document, input and output parameter data models are specified using YAML [[4\]](#page-6-0).

The input parameter data model consists of:

- an input section defined in the virtualised resource descriptor;
- the corresponding actual input data as arguments to exchange when invoking operations over the Vi-Vnfm and Or-Vi reference points;
- the corresponding input data definitions in YAML [[4\]](#page-6-0), which are presented in the "parameter to be used as input" clauses 5 to 8 of the present document.

The input data to be used over the reference points in virtualised resource descriptor is compliant with input data definition.

The output parameter data model consists of:

- an output section defined in the virtualised resource descriptor;
- the corresponding actual output data as return values to exchange in a response to an operation invoked over Vi-Vnfm and Or-Vi reference points;
- the corresponding output data definitions in YAML [[4\]](#page-6-0), which are presented in the "parameter to be used as output" clauses 5 to 8 of the present document.

The output data to be exposed over the reference points from virtualised resource descriptor is compliant with output data definition.

Descriptor-based virtualised resource management provisions virtualised resource via virtualised resource descriptor that includes input section and output section.

Figure B.2-1 illustrates the concepts described above. The method for passing input data as arguments and output data as return values is out of the scope of the present document. The present document provides examples of virtualised resource descriptors, arguments and return values for each solution identified in Annex A.

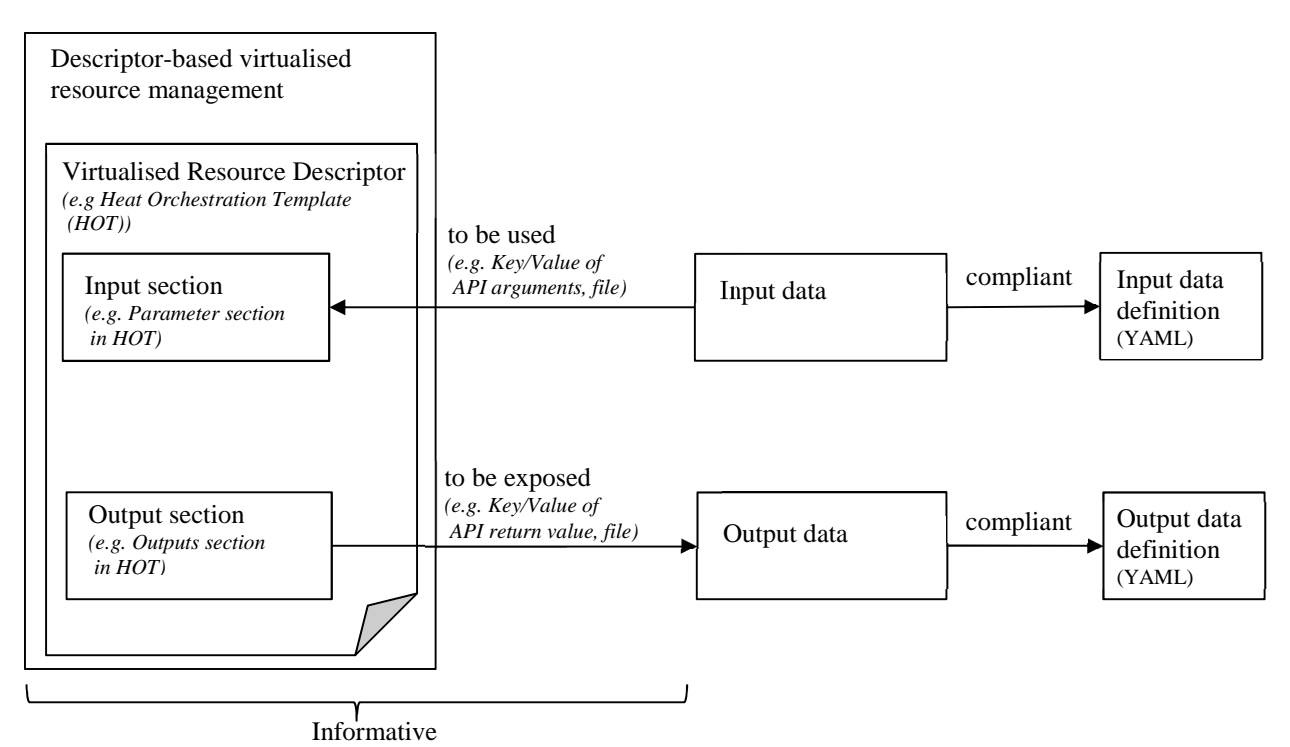

**Figure B.2-1: Concept of descriptor-based virtualised resource management** 

## Annex C (informative): Change history

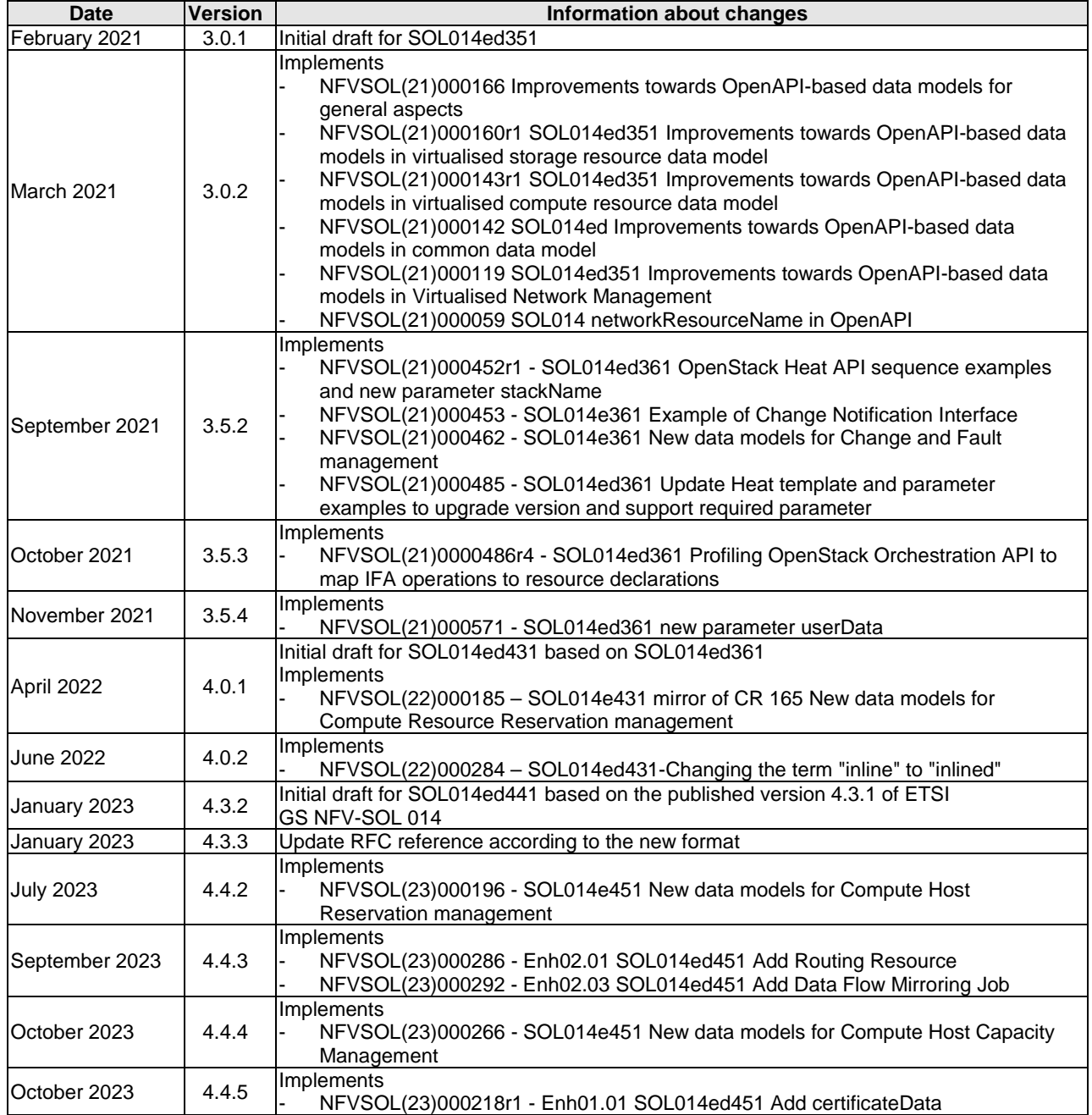

# **History**

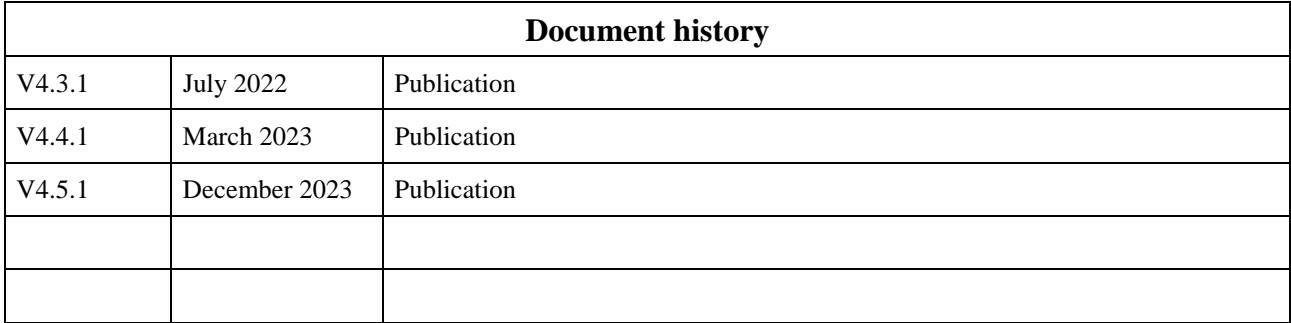